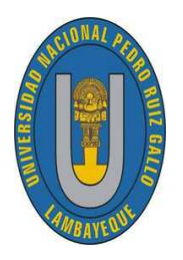

UNIVERSIDAD NACIONAL "PEDRO RUIZ GALLO" ESCUELA DE POSTGRADO MAESTRÍA EN CIENCIAS CON MENCIÓN EN "MATEMATICA APLICADA" ´

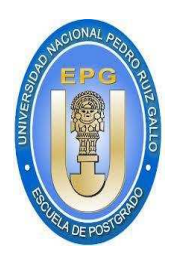

"Sistemas de Ecuaciones Diferenciales que Describen la Dinámica de Transmisión de la Leishmaniosis Cutánea en la Provincia del Dorado - Región San Martín"

# **TESIS**

### Para Optar el Grado Académico de MAESTRA EN CIENCIAS CON MENCIÓN EN MATEMATICA APLICADA ´

Presentado por:

Lic. Mat. Estrada Huancas Miriam María Autora

Dra. Ortiz Basauri Gloria María

Asesora

LAMBAYEQUE <sup>−</sup> PERU´

2017

### UNIVERSIDAD NACIONAL" PEDRO RUIZ GALLO" ESCUELA DE POSTGRADO

Los firmantes, por la presente certifican que han leído y recomiendan a la Escuela de Postgrado de la Universidad Nacional Pedro Ruiz Gallo la aceptación de la tesis titulada "Sistemas de Ecuaciones Diferenciales que Describen la Dinámica de Transmisión de la Leishmaniosis Cutánea en la Provincia del Dorado - Región San Martín", presentada por la Licenciada en matemáticas, Estrada Huancas Miriam María, en el cumplimiento parcial de los requisitos necesarios para la obtención del Grado Académico de Maestro en Ciencias con Mención en Matemática Aplicada.

> Dr. Collantes Santisteban Luis Jaime Presidente del Jurado

Dr. Fiestas Rodríguez Segundo Pedro Secretario del Jurado

Dr. Figueroa Alvarado Andrés Heleodoro Vocal del Jurado

Fecha de Defensa: Noviembre - 2017

"Sistemas de Ecuaciones Diferenciales que Describen la Dinámica de Transmisión de la Leishmaniosis Cutánea en la Provincia del Dorado - Región San Martín"

## **TESIS**

### Para optar el grado de MAESTRA EN CIENCIAS CON MENCIÓN EN MATEMATICA APLICADA ´

Lic. Mat. Estrada Huancas Miriam María Autora

Dra. Ortiz Basauri Gloria María Asesora

> Lambayeque – Perú Noviembre - 2017

# Dedicatoria

A mis padres: Domingo y Elena por su gran apoyo y fortaleza para seguir adelante.

A mis hijos: Paloma, Wilson y Adriana porque, junto a mis padres son la razón de mi vida.

> A mis hermanos: Jessica, Blanca, Estrella y Erick por su ayuda desinteresada en todo momento.

> A mi sobrinita Marjet, por ser una razón más en mi vida.

# Agradecimiento

A Dios por la vida y todas sus bendiciones.

> A mi asesora: Dra. Gloria María Ortiz Basauri, por su gran apoyo y paciencia.

> Al Dr. Eduar Vásquez Sánchez, por su apoyo incondicional.

> A todas aquellas personas que de una u otra manera siempre me apoyaron y me dieron ánimo en todo momento.

# ´ Indice general

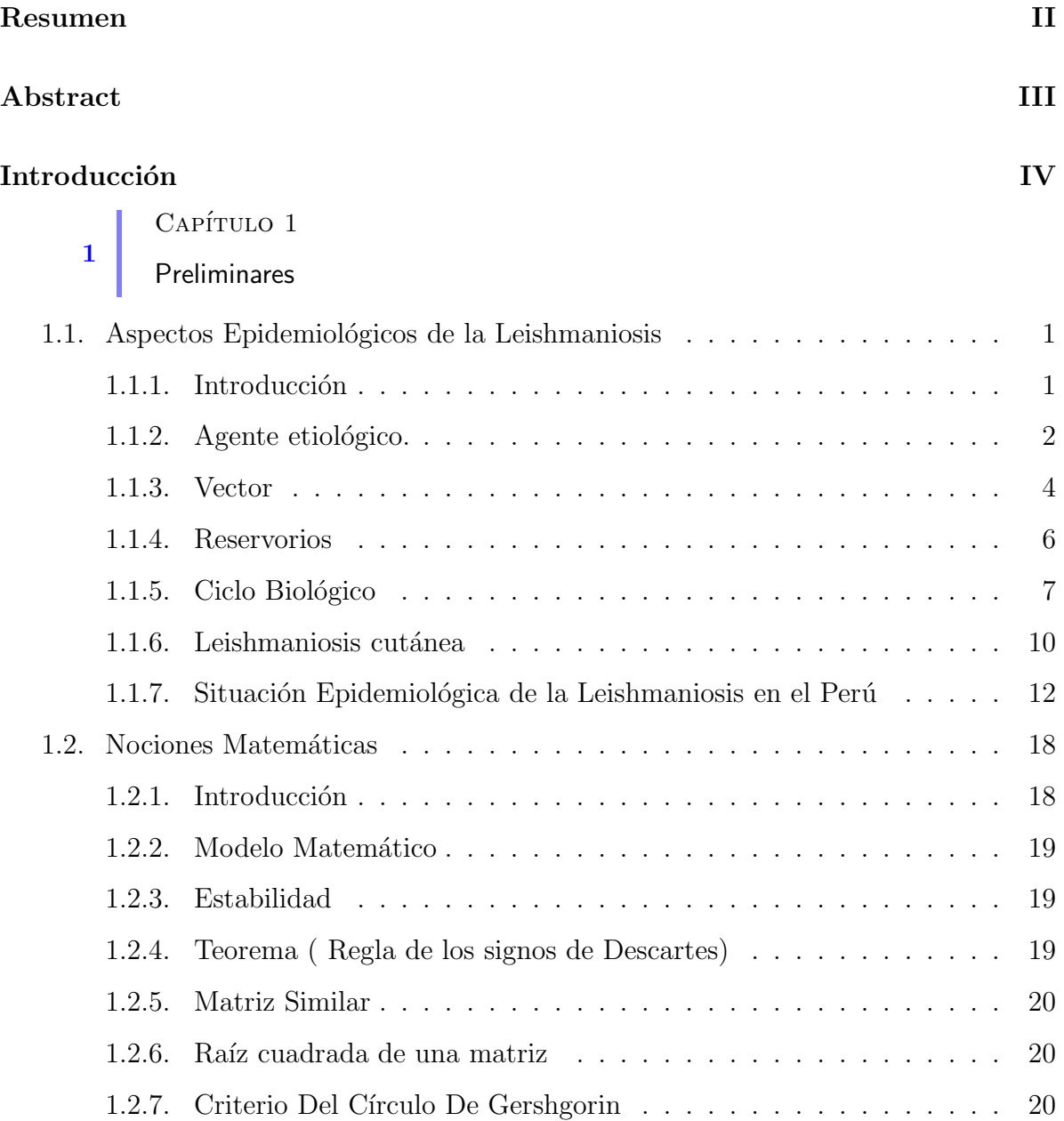

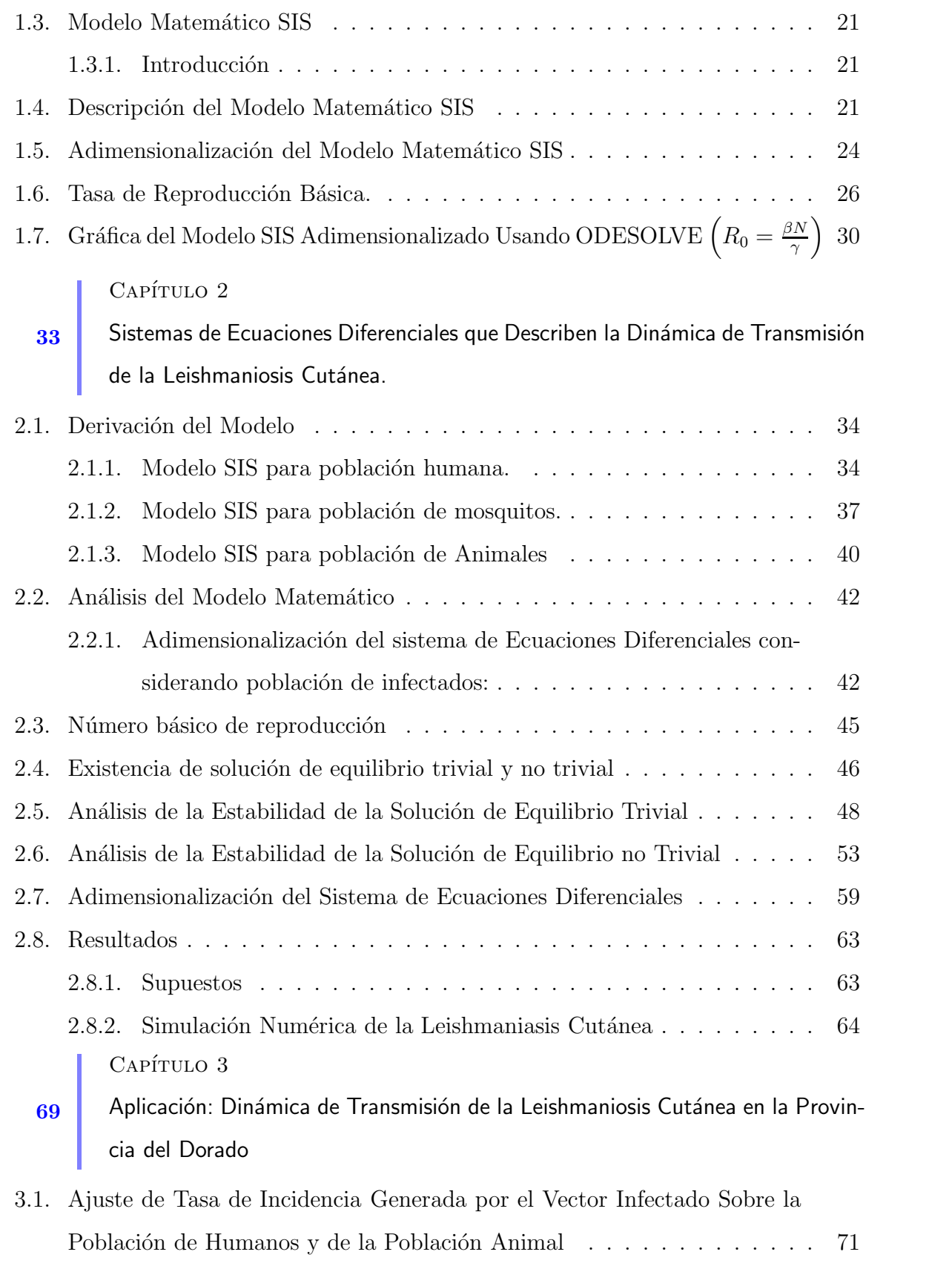

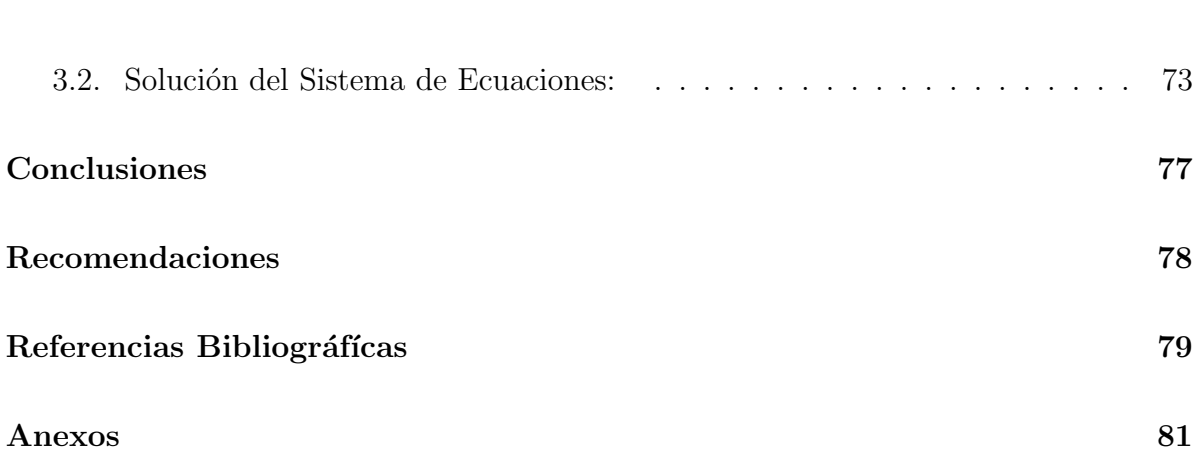

<u>I</u>

## Resumen

El objetivo del presente fue solucionar analítica y numéricamente los Sistemas de Ecuaciones Diferenciales de Primer Orden que describen la dinámica de transmisión de la Leishmaniosis Cutánea en la Provincia del Dorado - Región San Martín, para lo cual se usó el modelo epidemiológico SIS de (Bathena, 2009), reduciéndose luego a un sistema de dos ecuaciones diferenciales lineales para la población infectada humana y animal, al no contar con datos reales para la población de vectores y porque la única información con la que se cuenta en la provincia del Dorado es la tasa de incidencia generada por el vector infectado sobre población humana. En cuanto a la información acerca de tasa de incidencia, recuperación y muerte con respecto a la población animal se considera a (Reithinger, Espinoza & Davies, 2003) debido a que en esta investigación, realizada en Huánuco, si existen datos reales para la población animal; siendo el sistema como sigue:

$$
\frac{dI_H}{dt} + (C_H + Y_H)I_H = C_H N_H
$$
  

$$
\frac{dI_A}{dt} + (C_A + Y_A + D_A)I_A = C_A N_A
$$

donde  $C_H$  es la tasa de incidencia generada por el vector infectado sobre la población de humanos,  $C_A$ tasa de incidencia generada por el vector infectado sobre la población de animales,  $Y_A$  tasa de recuperación de población animal,  $Y_H$  tasa de recuperación de población humana,  $D_A$  tasa de muerte de la población animal,  $N_H$  población humana y  $N_A$  la población animal. Se determinó analítica y numéricamente la solución del sistema usando el método de HEUN.

## Abstract

The objective of the present study was to solve numerically and analytically the Systems of First Order Differential Equations that describe the transmission dynamics of Cutaneous Leishmaniasis in the Province of El Dorado - San Martín Region, for which the SIS epidemiological model was used (Bathena , 2009) and reduced to a system of two linear differential equations for the infected human and animal population, since there is no real data for the vector population and because the only information available in the province of El Dorado is the incidence rate generated by the infected vector on the human population. Regarding the information on incidence, recovery and death rates with respect to the animal population, (Reithinger, Espinoza & Davies, 2003) is considered because in this research, carried out in Huánuco, if there are real data for the population animal; the system being as follows:

$$
\frac{dI_H}{dt} + (C_H + Y_H)I_H = C_H N_H
$$
  

$$
\frac{dI_A}{dt} + (C_A + Y_A + D_A)I_A = C_A N_A
$$

Where  $C_H$  is the incidence rate generated by the infected vector on the human population, C<sup>A</sup> incidence rate generated by the infected vector on the animal population,  $Y_A$  rate of recovery of animal population,  $Y_H$  rate of recovery of human population,  $D_A$ rate of death of the animal population,  $N_H$  human population and  $N_A$  animal population. The system solution was determined analytically and numerically using the HEUN method.

## Introducción

La Leishmaniasis es una enfermedad transmitida por vectores que causan en el humano un conjunto de s´ındromes cl´ınicos que pueden comprometer la piel, las mucosas y las vísceras. Son causadas por 22 especies de protozoos del género Leishmania y se transmiten a los animales y humanos a través de la picadura de insectos flebótomos hembras de la familia Psychodidae, conocidos popularmente como "chiclera, asa branca, palomilla, mosquito palha y torito", entre otros. La enfermedad se puede presentar en tres formas clínicas: cutánea, mucosa y visceral.

La forma cutánea de la enfermedad se presenta con distintas manifestaciones clínicas, pero la más frecuente causa úlceras localizadas o múltiples en la piel. Hay muchos factores que influyen en la transmisión de la enfermedad: la pobreza, debido a las malas condiciones de vivienda y deficiencias de saneamiento, por ejemplo, la basura y alcantarillado abierto pueden promover el desarrollo de lugares de cría y reposo de los insectos y facilitar su transmisión a los humanos. La Leishmaniasis se asocia con la migración y el desplazamiento de personas a zonas donde existen en la transmisión. Los cambios ambientales y climáticos, como desforestaciones, precipitaciones, temperatura y humedad influyen en la incidencia de la Leishmaniasis.

La Leishmaniasis cutánea se registra en 20 países, siendo endémica en 18 de ellos (Colombia, Costa Rica, Brasil, Argentina, Ecuador, Venezuela, Bolivia, Perú, Paraguay, El Salvador, Honduras, Nicaragua, Panamá, Guyana, Surinam, Guatemala, Guyana Francesa y México) (OMS,  $2017$ ).

Particularmente, en la Provincia del Dorado de la Región San Martín, la Leishmaniosis Cutánea es una histoparasitosis muy frecuente, el vector se encuentra distribuido en toda la provincia; condición que le permite una situación epidémica con brotes periódicos. El objetivo de este trabajo es solucionar analíticamente y numéricamente el sistema de Ecuaciones Diferenciales de Primer Orden que describan la dinámica de transmisión de la Leishmaniosis Cutánea en la provincia del Dorado-Región San Martín, tanto para la población humana como para la animal.

Para lograr esto se procedió a recabar la información de Red de Salud El Dorado de la Dirección Regional de Salud San Martín, usando la técnica de registro de datos. Luego, se analizó e interpretó el modelo que describe la dinámica de trasmisión de la Leishmaniosis cutánea cuando intervienen tres poblaciones diferentes: humana, animal y de vectores, dado en  $(2.1)$ ,  $(2.2)$  y  $(2.3)$  (Bathena, 2009). Por último se adaptó este sistema a la dinámica de trasmisión de esta enfermedad en la Provincia del Dorado, Región San Martin  $(3.5)$  y  $(3.6)$ .

La importancia de este trabajo radica en que servirá de aporte para la Provincia del Dorado, en la cual se encuentra el más alto índice de infectados con Leishmania.

El trabajo se basó en las siguientes publicaciones:

En (Bathena, 2009) el autor desarrolla y analiza un modelo matem´atico SIS para la Leishmaniasis cutánea. El modelo contiene una población humana de huéspedes accidentales, animales, que son los huéspedes reservorios y el vector que es el mosquito.

Las tasas de reproducción de la persistencia de la infección se derivan del modelo y se obtienen las condiciones para la existencia del equilibrio endémico y libre de enfermedad.

En (Chaves, Hernández, & Ramos, 2006) se presentan las simulaciones de un modelo matemático que describe la dinámica de transmisión de la leishmaniosis cutánea

americana (LCA). El modelo matem´atico es un sistema de ecuaciones diferenciales que describe la dinámica de infección entre seres humanos, burros, perros y vectores. Para las simulaciones se utiliza el modelo discretizado (ecuaciones en diferencias) y se analiza esta dinámica suponiendo diferentes roles como reservorios (fuente y vertedero de par´asitos) u hospedadores incidentales (solo vertedero de par´asitos) en las tres primeras especies nombradas. Con base en el tiempo de desarrollo de las dinámicas, se puede afirmar que las observaciones hechas por Aguilar et al. (1984) sobre el foco de LCA de Las Rosas (Estado Cojedes, Venezuela) podrían ser explicadas si se considera a perros  $y/o$  burros como los reservorios de los parásitos de Leishmania, y a los humanos como hospedadores incidentales.

En (Reithinger, Espinoza, & Davies, 2003) se describe el curso natural de caninos infectados parasitológicamente e inmunológicamente L.  $(V)$ , además se evalúa el rol epidemiológico de los perros domésticos como reservorios de (LCA).

El trabajo se distribuyó en tres capítulos:

Capítulo I. Preliminares En este capítulo se dan aspectos epidemiológicos de la Leishmaniasis, nociones matemáticas y el Modelo Matemático SIS.

Capítulo II. Sistemas de ecuaciones diferenciales que describen la dinámica de transmisión de la Leishmaniasis cutánea. En este capítulo se hace la derivación y análisis del Modelo Matemático. Número Básico de Reproducción, existencia de solución de equilibrio no trivial y análisis de la estabilidad de la solución de equilibrio trivial.

Capítulo III. Aplicación: Dinámica de transmisión de la Leishmaniosis cutánea en la provincia del Dorado.

Se presenta la derivación del Modelo Matemático, ajuste de tasas de incidencia del vector infectado sobre la población de humanos y de la población animal, así como la solución numérica del sistema de ecuaciones.

## Capítulo 1:

## Preliminares

### 1.1 Aspectos Epidemiológicos de la Leishmaniosis

#### 1.1.1 Introducción

La Leishmaniosis es causada por un protozoo parásito del género Leishmania, transmitido por la picadura de flebótomos infectados. Esta enfermedad, que afecta a las poblaciones más pobres del planeta, está asociada a la malnutrición, los desplazamientos de población, las malas condiciones de vivienda, la debilidad del sistema inmunitario y la falta de recursos. Está vinculada a los cambios ambientales, como la deforestación, la construcción de presas, los sistemas de riego y la urbanización. Se estima que cada año, a nivel mundial, se producen entre 700 000 y un millón de nuevos casos y entre 20 000 y 30 000 defunciones (OMS, 2017).

En Perú, hasta la SE 26-2015, a nivel nacional fueron notificados 2431 casos autóctonos de Leishmaniasis cutánea, comparado con el mismo periodo del año 2014 se ha reportado 38,8 % (1541) casos menos. El 64,7 % (1574) del total de casos se concentran en los departamentos de Áncash, Cajamarca, Lambayeque, Piura, San Martín, Cusco, Amazonas y Junín (Valdez,  $2015$ ).

Particularmente, en la Provincia del Dorado de la Región San Martín, la Leishmaniosis Cutánea es una histoparasitosis muy frecuente, el vector se encuentra distribuido en toda la provincia; condición que le permite una situación epidémica con brotes periódicos, situación que se evidencia en los años 2003, 2007 y 2011. La incidencia por distrito es como sigue el distrito de San Mart´ın Alao, registra 45 casos, San Jos´e de Sisa, 30 casos, distrito de Santa Rosa, 12 casos, Agua Blanca 4 casos y el distrito de Shatoja 3 casos (Estrada, 2012).

#### 1.1.2 Agente etiológico.

El agente etiológico es un protozoario dimórfico que pertenece a la familia  $Trypano$ somatidae, del genero Leishmania (orden kinetoplastidia). Morfológicamente todas las especies son similares, con diferencias en el comportamiento biológico, inmunológico, tipo de enfermedad y distribución geográfica. Existen en todo el mundo cerca de 30 especies que infectan a los animales, de las cuales 21 pueden infectar al hombre Tabla (??). Las Leishmaniasis en el interior de los macrófagos del huésped vertebrado se presentan en forma de amastigote, tiene una forma ovalada o redondeada, inm´ovil, midiendo entre  $2a$  3 micras de diámetro. El núcleo es central y cerca está el cinetoplasto, una estructura mitocondrial especializada que contiene DNA extracelular (kDNA), el cual se colorea intensamente y tiene la forma de una barra, está asociado a un rudimento de flagelo que no se extiende fuera del parásito. Este último es muy poco visible con las coloraciones corrientes y se le conoce como Rizoplasto. Los amastigotes están adaptados a la temperatura corporal y al medio ácido de los fagolisosomas de los macrófagos donde ellos residen. La multiplicación ocurre por división simple, los amastigotes son eventualmente liberados y van a infectar otros fagocitos mononucleares.

| Subgénero Leishmania              | Saf'janova       | 1982                          |
|-----------------------------------|------------------|-------------------------------|
| Leishmania (Leishmania) chagasi   | Cubha & Chagas   | 1937*                         |
| $L(L)$ enroetti                   | Muñiz & Medina   | 1948                          |
| $L(L)$ mexicana                   | Biagi            | 1953, Gamhan, $1962*$         |
| $L(L)$ pifanol                    | Medina & Romero  | 1959, Medina & Romero $1962*$ |
| $L(L)$ hertigi                    | Herrer           | 1971                          |
| $L. (L.)$ amazonensis             | Lainson & Shaw   | $1972*$                       |
| $L. (L.)$ deanei                  | Lainson & Shaw   | 1977                          |
| $L. (L.)$ aristidesi              | Lainson & Shaw   | 1979                          |
| $L. (L.)$ gamhami                 | Scorsa y sol.    | 1979*                         |
| $L. (L.)$ venezuelensis           | Bonfante-Garrido | 1980*                         |
| Subgénero Viannia                 | Lainson & Shaw   | 1987                          |
| Leishmania (Viannia) braziliensis | Vianna           | 1911, Matta 1916*             |
| $L. (V.)$ peruviana               | Velez            | $1913*$                       |
| $L. (V.)$ guyanensis              | Floch            | 1954                          |
| $L. (V.)$ panamensis              | Lainson & Shaw   | $1972*$                       |
| $L. (V.)$ lainsoni                | Silveira y col.  | 1987*                         |
| $L. (V.)$ shawi                   | Lainson & col.   | 1989*                         |
| L. $(V.)$ naiffi                  | Lainson & Shaw   | 1989*                         |
| $L. (V.)$ colombiensis            | Kreutzer y col.  | 1991                          |
| $L. (V.)$ equatorensis            | Grimaldi y col.  | 1992                          |

Tabla 1.1: Especies de Leishmania reconocidas en Latinoamérica (Ampuero, 2000).

\* Especies que se presentan en el hombre

En el tubo digestivo de la hembra del huésped invertebrado o en algunos medios de cultivos artificiales, el parásito se presenta en forma de promastigote, extracelular, alargado, de aproximadamente 20 micras de longitud. Tiene un n´ucleo central y un cinetoplasto terminal o subterminal, en la parte anterior del parásito, se origina un flagelo, casi de igual tamaño del cuerpo (mastigos  $=$  látigo). Cuando los estadios intermedios llegan a promastigotes metacíclicos migran hacia la probóscide del vector y son inoculados cuando estos intentan tomar sus alimentos. La temperatura a la que desarrollan en los medios de cultivo varía entre 22 a  $26^{\circ}$ C.

En cuanto a la virulencia del parásito se reconoce en la actualidad lo siguiente:

- i) La infectividad varía incluso entre clones de una misma especie de Leishmania.
- ii) Los amastigotes son generalmente más infectivos que los promastigotes.
- iii) Los promastigotes móviles activos de la fase estacionaria del crecimiento son más infectivos que la forma delgada y grande de la fase de crecimiento logarítmica.
- iv) Los promastigotes frecuentemente pierden la infectividad después de largos períodos de cultivo in vitro.
- v) Los cambios en la virulencia que son observados en las diferentes fases de crecimiento o después de cultivos prolongados se desarrolla paralelamente a cambios bioquímicos y antigénicos en el parásito.
- vi) Durante el proceso de diferenciación del promastigote (meta cíclico) a amastigote hay un incremento en la expresión de ciertos genes que probablemente pre adapta al parásito para sobrevivir en el medio hostil de los fagolisosomas del macrófago (Ampuero, 2000, págs. 10-12).

#### 1.1.3 Vector

La Leishmaniasis es transmitida por especies de Phlebotomus en Europa, Asia y Africa, ´ y por especies de Lutzomyia en América, se ha referido al Psychodopygus como una segunda especie en las Am´ericas, sin embargo el consenso entre los taxonomistas es que el Psychodopygus es simplemente un subgénero dentro del género Lutzomyia. Ciertas especies de los vectores son encontrados en la floresta, otros son endémicos en áreas desérticas, y algunos son peri domésticos; su hábitat se encuentra de preferencia en lugares húmedos, oscuros y donde hay bastante vegetación. De esta manera cuando el ser humano vive en zonas donde existe el vector, o ingresa a estas áreas por causa de trabajo, corre el riesgo de ser picado por el vector y enfermarse de Leishmaniasis. Más de 350 especies de mosquitos de las Américas son conocidas, pero sólo 32 de ellos han sido implicados como vectores confirmados o sospechosos de transmitir Leishmaniasis humana.

La Lutzomyia es un pequeño mosquito de 1,5 - 2 mm de tamaño que, en algunos zonas de nuestro país se le conoce con el nombre de "manta blanca" o "titira". Su aspecto es muy característico, su cuerpo está cubierto de bastantes pelos (puede ser mejor observado con una lupa) y tiene las alas erectas en forma de " $V$ ".

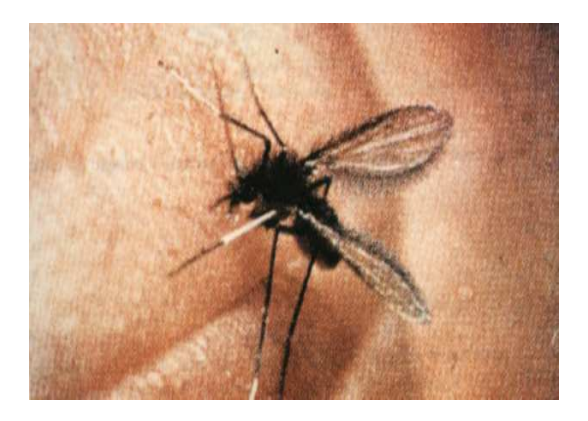

Figura 1.1: *Lutzomyia (Ampuero, 2000).*

Tiene una forma de volar muy característica en forma de brincos o saltos y mantiene un vuelo bajo y silencioso. Puede volar hasta 200 metros de donde se cría, sin embargo el viento lo puede transportar a distancias mayores. De preferencia aparecen al anochecer, principalmente entre las 18 y 20 horas, disminuyendo paulatinamente durante la noche, no obstante en algunas regiones puede ser encontrado también durante la mañana y la tarde. La picadura del vector es muy dolorosa, dejando una mancha roja y circular.

El flebotomíneo hembra ingiere macrófagos infectados con amastigotes cuando intenta alimentarse con sangre de un reservorio mamífero infectado. Dentro de las primeras 24 horas después de la ingestión, los amastigotes se transforman en promastigotes multiplicándose y diferenciándose en el intestino del vector. Existe predilección de ciertas especies de Leishmania para reproducirse en diferentes partes del tubo digestivo del vector, lo cual también ha dado lugar a una clasificación en 3 grupos:  $Hypopylaria$ , las cuales se desarrollan en la parte posterior del tubo digestivo, Suprapylaria en la anterior y Peripylaria en ambas partes. El ciclo de vida es completado aproximadamente 1 semana después de la infección, los promastigotes metacíclicos migran a la probóscide y son inoculados cuando el vector intenta ingerir su siguiente alimento. Algunos factores presentes en la saliva de los vectores parecen incrementar la infectividad de los promastigotes.

Las mismas especies de flebotomíneos que atacan al hombre (especies antropofílicas) también pueden presentar gran afinidad por el perro, este tipo de patrón se presenta en una transmisión intradomiciliaria teniendo como fuente de infección al perro o al propio hombre.

En cambio, otras especies de vectores sólo tienen preferencia por animales silvestres; y otro grupo presentan preferencia tanto por atacar al hombre como a animales silvestres, este último grupo estaría implicado en la transmisión silvestre de la Leishmaniasis, en Brasil se ha descrito a la Lu. withmani con este tipo de características (Ampuero, 2000, págs. 14-17).

#### 1.1.4 Reservorios

Una amplia variedad de animales silvestres y domésticos han sido implicados como reservorios de las especies de Leishmanias del Nuevo Mundo. En general existe una relación ecológica estrecha entre los vectores de un parásito dado y su animal reservorio. En algunos casos, las mismas especies de *flebotomíneos* y mamíferos sirven como vectores y reservorios de una especie de Leishmania dada, a través de un ámbito geográfico con otros parásitos.

En áreas andinas se ha encontrado naturalmente infectados al perro doméstico ( $Canis$ familiaris), la comadreja overa ( Didelphys albiventris) y a una variedad de roedores que incluye a la rata (Rattus rattus), Akodón mollis, ratón orejón andino (Phyllotis andinum) entre otros. Sin embargo, la importancia de algunas de estas especies como reservorios no está probada y requiere mayores estudios.

Lo que sí se ha estudiado es que, parásitos aislados de seres humanos y de *Rattus rattus* pertenecen a la misma especie. En cuanto a los reservorios en áreas de la selva aún no se han confirmado. En cuanto a los reservorios de la  $L$ . (V.) braziliensis aún no se ha logrado identificar definitivamente a algún animal silvestre como reservorio, sin embargo con frecuencia se ha encontrado varias especies dom´esticas que albergan el par´asito como el perro, equinos y mulas y roedores domésticos o sinantrópicos (Ampuero, 2000, pág. 17).

#### 1.1.5 Ciclo Biológico

Todas las Leishmaniasis presentan un ciclo de vida similar y es importante conocer cada una de las etapas para poder entender y aplicar ciertas medidas de control.

La Leishmania es heterogénea y completa su ciclo biológico usando dos huéspedes (Figura N◦ ??). Se pueden producir diferentes ciclos:

Uno, principalmente silvestre, en el que la Leishmania circula entre los reservorios naturales, y mantiene el ciclo con la participación de los vectores propios de la zona endémica. Dos, los vectores infectados pueden atacar al hombre y a los animales domésticos o peri domésticos.

Se puede producir un tercer ciclo, en el que el propio enfermo con Leishmaniosis se constituye en reservorio.

El ciclo empieza cuando el vector toma sangre de un vertebrado infectado, para alimentarse, e ingiere macrófagos infectados con amastigotes presentes dentro de la piel. La transformación del amastigote a promastigote ocurre dentro de las siguientes 24 a 48 horas. Los promastigote se multiplican activamente por división binaria longitudinal. Algunos quedan libres desde el inicio en el lumen intestinal; otros se adhieren a la pared por hemidesmosomas. La localización del parásito en el intestino varía de acuerdo a cada especie de vector y de Leishmania. Después de la replicación en el intestino, los promastigote migran al esófago y la faringe. En el tubo digestivo de la hembra del vector, los promastigote son estructuras piriformes o fusiformes que presenta la extremidad posterior más delgada que la anterior, su cuerpo es flexible y se mueve por la acción de un flagelo libre situado en la parte posterior que es casi de igual tama˜no que el cuerpo; el núcleo se localiza en el centro de la célula y el cinetoplasto entre el núcleo y la extremidad anterior somática; el rizonema parte del cinetoplasto y se continúa con el flagelo libre.

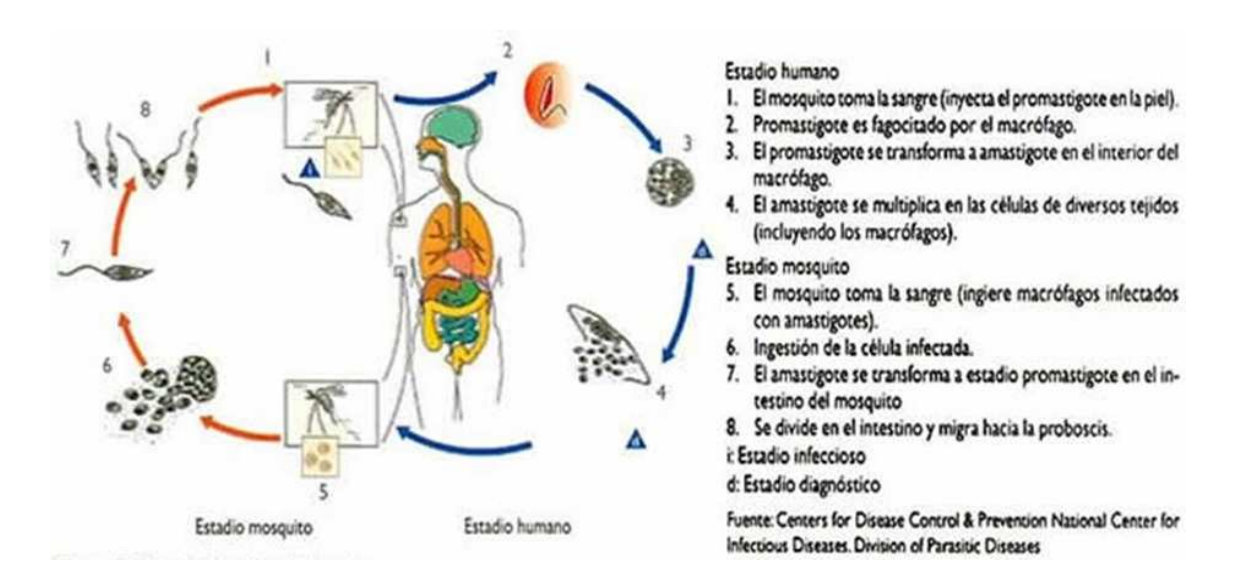

Figura 1.2: *Ciclo Biol´ogico de la Leishmania (S´anchez,* & *otros, 2004).*

Cuando el vector infectado pica a un huésped le inocula entre  $10 \times 100$  promastigote presentes en la proboscis y que penetran en la dermis. La saliva del mosquito tiene un rol en el establecimiento de la infección, debido a que reduce la producción del óxido nitroso por los macrófagos activados. En los vectores excesivamente infectados, la proboscis está congestionada, lo que hace difícil alimentarse, por lo que el mosquito realiza múltiples picaduras e inoculaciones. Los promastigote no migran activamente hacia los macrófagos, permanecen en el espacio intercelular y activan el complemento por una vía alternativa, que inicia la acumulación de neutrófilos y macrófagos. Aunque muchos promastigote son destruidos por los leucocitos polimorfonucleares, unos pocos se transforman en amastigotes en las células del sistema reticuloendotelial, en un periodo de 3 a 4 horas en promedio, permanecen en estad´ıo estacionario por 36 horas aproximadamente y, luego, empiezan a reproducirse. La adhesión entre el parásito y los macrófagos es una etapa fundamental para la invasión de las células del huésped. Sobre la superficie de la Leishmania han sido identificados numerosos receptores, entre los más importantes la glicoproteína 63 (gp63) y el lipofosfoglicano (LPG), que son usados por los parásitos para adherirse a los macrófagos. Las especies de Leishmania han desarrollado varios mecanismos para resistir la actividad digestiva y antimicrobiana de las células fagocíticas. Los amastigotes son más resistentes que los promastigote a los mecanismos antimicrobianos inducidos por citoquinas dependientes del oxígeno, lo que refleja una adaptación

El amastigote tiene forma ovalada o redondeada, carece de flagelos y de membrana ondulante y, por tanto, es inmóvil. En los preparados teñidos con Wright y Giemsa se observa una membrana citoplasmática, que le sirve de sostén y envoltura; un citoplasma azul claro y, ocasionalmente, un cariosoma central o excéntrico. En el citoplasma está incluido el núcleo de color rojo púrpura, de localización excéntrica, dirigido un poco hacia la extremidad posterior. El cinetoplasto, que se tiñe intensamente de rojo y que se ubica cerca y delante del núcleo, es una estructura mitocondrial especializada que contiene una cantidad sustancial del ADN extranuclear, contiene el corpúsculo parabasal y un blefaroplasto puntiforme. El axonema o rizonema es un filamento que parte del cinetoplasto y se dirige a la membrana celular.

al crecimiento intracelular.

Los amastigotes se multiplican por fisión binaria dentro de vacuolas parasitóforas de los macrófagos. Primero, inician la división del cinetoplasto, uno de los fragmentos conserva

10

el rizonema, mientras que el otro forma su propia estructura flagelar. Luego, sigue la división del núcleo por mitosis y concluye con la del citoplasma, en sentido antero posterior. La cantidad de amastigotes puede llegar hasta 200, lo que ocasiona la distensión y ruptura del macrófago. Los amastigotes libres entran en nuevas células del sistema fagocitario mono nuclear, donde se multiplican de nuevo. El ciclo se reanuda cuando el flebótomo pica a un huésped para alimentarse de sangre (Sánchez,  $\&$  otros, 2004, págs. 85-86).

#### 1.1.6 Leishmaniosis cutánea

Las manifestaciones clínicas de la Leishmaniasis son variadas y están relacionadas en parte a la cepa del agente infectante, al medio ambiente y la respuesta inmune del hospedero. Cuatro diferentes formas clínicas son bien caracterizadas: Leishmaniasis Cutánea, Leishmaniasis Mucocutánea, Leishmaniasis Cutánea difusa y la Leishmaniasis visceral. La aparición de las lesiones cutáneas algunas veces se encuentra asociada con la picadura del insecto vector en sujetos que viven en áreas endémicas, penetran y permanecen en el nicho ecológico por breves días y, luego, presentan la enfermedad. En promedio, se puede hablar de un periodo de incubación entre 2 y 3 semanas (de 2 semanas a 2 meses o más). Después aparece una pequeña lesión inicial frecuentemente visible, pero no siempre, que tiene asiento en las partes descubiertas, principalmente en la cara y en las piernas. El aspecto típico de la lesión inicial es un leve enrojecimiento circunscrito, frecuentemente pruriginoso, seguido, a los pocos días, por una leve infiltración papulosa de unos 3 mm de diámetro y con mucha frecuencia con una o dos diminutas vesículas; puede dar lugar a una diminuta excoriación por el rascado, que se transforma en una exulceración y posible punto de partida de un proceso ulcerativo. Pero, algunas veces, la lesión regresiona espontáneamente y origina una fase de silencio sintomático algo prolongado. Un trauma local puede activar una infección latente.

Se ha observado como signo precoz en los casos de Leishmaniasis cutánea la aparición de

nódulos linfáticos, en la región correspondiente. El inicio de los signos linfáticos puede aparecer antes, al mismo tiempo o después de la ulceración, y, en casos muy raros, puede ser el único signo de infección de Leishmaniasis. Más raros, son diminutos cordones linfáticos infiltrados, perceptibles a la palpación, entre la lesión primaria y el ganglio infartado. Esto puede considerarse como un 'complejo primario' que la mayoría de veces pasa desapercibido por su escasa intensidad, o sea una verdadera, pero diminuta, úlcera primaria acompañada por la infiltración linfática regional correspondiente. Algunas veces se ha observado una lesión modular de tipo subdérmico, sin lesión cutánea visible como punto de partida de un infarto ganglionar manifiesto. Esto indica que el complejo ganglionar es la regla en la enfermedad, aunque no siempre pueda ser evidenciable.

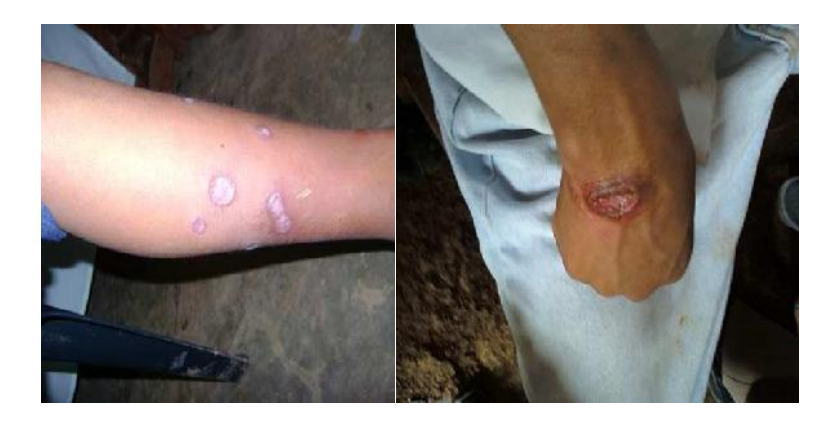

Figura 1.3: *Leishmaniosis Cut´anea (S´anchez,* & *otros, 2004).*

Después de varios días, la lesión inicial se ulcera espontáneamente y se cubre de un exudado amarillento y adherente, que dará lugar a la costra. Debajo de la costra, la lesión se extiende en superficie y profundidad. Pueden aparecer lesiones satélites que al unirse a la inicial, originan una úlcera grande. La úlcera característica de la Leishmaniasis es redondeada, indolora, con bordes bien definidos levantados y cortados en forma de sacabocado e indurada que recuerda la imagen de un cráter. Cuando se desprende la costra se observa un fondo granulo matoso, limpio, con exudado seroso no purulento, sin tendencia al sangrado, de color rojizo, a veces amarillento cuando hay depósito de fibrina. No hay signos inflamatorios, como edema o calor local. Si hay una infección bacteriana sobre agrega dable, la ´ulcera se torna dolorosa, exudativa y purulenta. La piel alrededor de la lesión presenta aspecto y coloración normales.

La localización de la úlcera es más frecuente en las partes expuestas del cuerpo, especialmente las extremidades y cara. En los primeros meses de evolución, la úlcera tiende a crecer hasta un tamaño máximo que está en función de la respuesta inmune del huésped y de la especie de Leishmania infectante. Pasan varios meses antes que la úlcera alcance varios centímetros de diámetro. Con frecuencia son afectados los ganglios linfáticos y se producen linfangitis y linfadenitis regionales. Las lesiones se estabilizan y a medida que empieza a prevalecer la respuesta inmune del huésped, la enfermedad tiende a evolucionar a la curación espontánea, en un periodo de seis meses a tres años. Solo un escaso porcentaje tiene recidivas cutáneas o complicaciones mucosas de aparición más o menos tardía (Sánchez,  $\&$  otros, 2004, págs. 89-90).

#### 1.1.7 Situación Epidemiológica de la Leishmaniosis en el Perú

A nivel nacional entre año 2003 al 2013, se han reportado un acumulado de 84 462 casos confirmados y probables de Leishmaniosis, el  $94.8\%$  (80 051) por Leishmaniosis cutánea y el  $5.2\%$  (4411) por Leishmaniosis mucocutánea. El promedio anual de casos por la forma cutánea fue de 7277 y por la forma fue de 401 casos.

La Leishmaniosis está presente en 5 continentes y es endémica en 98 países. Entre el período 2001-2011, fueron 18 países de América Latina que registraron casos de Leishmaniosis cutánea y mucocutánea. El 40,36 % (257 812) de los casos se han concentrado en la Sub Región Andina (Bolivia, Colombia, Ecuador, Perú y Venezuela), el 75,8 % de los casos de Leishmaniosis a nivel de América del sur están concentrados en los países de Brasil, Colombia y Perú y solo la forma mucocutánea de Leishmaniosis se limita en América del Sur.

 $\blacksquare$  SITUACIÓN EPIDEMIOLÓGICA DE LEISHMANIOSIS EN EL PERÚ

A nivel nacional entre a˜no 2003 al 2013, se han reportado un acumulado de 84

462 casos confirmados y probables de Leishmaniosis, el 94,8 % (80 051) por Leishmaniosis cutánea y el  $5.2\%$  (4411) por Leishmaniosis mucocutánea. El promedio anual de casos por la forma cutánea fue de 7277 y por la forma mucocutánea fue de 401 casos.

La tendencia histórica de casos de la Leishmaniosis en estos últimos 11 años es a la disminución, presentando un incremento de casos en los años 2007 y 2011. Para el año 2013, se notifica 5,3 % (358) de casos, menos que el año 2003 en el mismo período, con una reducción del  $6,3\%$  (406) en la forma cutánea y un incremento del  $14.1\%$  (48) de la forma mucocutánea. Son 19 departamentos que tienen trasmisión activa. En los últimos 11 años, 9 departamentos a nivel nacional que concentran el 78 % (65 892) de casos: Cusco, San Mart´ın, Cajamarca, Piura, Jun´ın, Madre de Dios, Ancash, Lima y Amazonas.

En este Periodo, el departamento de Cusco es el que concentra el mayor número de casos de Leishmaniosis mucocutánea y el departamento de San Martín por Leishmaniosis cutánea (Mateo, 2014, pág. 6).

#### **SITUACIÓN DE LA LEISHMANIOSIS EN 2013:**

- Para el año 2013, el riesgo de transmisión de Leishmaniosis ocurre en 79,1 %  $(19/24)$  de los departamentos del país, el 69,6 % (4 490) del total de casos se concentran en los departamentos de Madre de Dios, Cusco, San Martín, Piura, Junín, Cajamarca, Lima y Ancash.
- Para el año 2013, 483 distritos (26,5%) a nivel nacional notifican casos de Leishmaniosis.
- Del total de casos notificados en el 2013,  $94\%$  (6062), son Leishmaniosis cutánea y el  $6\%$  (388) Leishmaniosis mucocutánea.
- La Leishmaniosis afecta más a los varones y el grupo de edad que notifica mayor número de casos es el de 20 a 59 años para ambas formas.
- El grupo etario con mayor riesgo para la forma cutánea es de 15 a 19 años y para la forma mucocutánea es de 60 a más años.
- La Leishmaniosis cutánea para el año 2013, se concentra en Madre de Dios.
- El 62 % de casos de Leishmaniosis se concentran en los distritos que son frontera con el departamento de Puno y el país de Bolivia el que fue considerado para el 2011 como el país con mayor proporción de Leishmaniosis mucocutánea en las Américas con  $16,2\%$ .
- El departamento de Cusco ocupa el segundo lugar entre los departamentos que notifican casos de Leishmaniosis con el 13,8 %.
- El 51,4 % de casos se concentran en los distritos que son frontera con Ucayali y Madre de Dios. Son 13 distritos que notifican Leishmaniosis cutánea y 8 distritos mucocutánea.
- Las zonas fronterizas entre los departamentos de Cusco y Madre de Dios, son áreas de alto riesgo para la transmisión de Leishmaniosis, por la intensa migración de la población económicamente activa a zonas mineras y /o madereras y al incremento de violencia social que se observa en estos últimos años (Mateo, 2014, págs. 9-10).

#### **SITUACIÓN DE LA LEISHMANIOSIS EN 2014**

Para el año 2014 Hasta la SE - 53 a nivel nacional se ha notificado 5888 casos autóctonos de Leishmaniosis cutánea, reportándose 759 casos menos que el año 2013. El 65,7 % (3870) del total de casos se concentran en el departamentos de San Martín, Cusco., Madre de Dios, Piura, Cajamarca, Ancash, Junín y Lambayeque. El Departamento de San Martín concentra el mayor número de casos con  $10.9\%$ (643 casos). Los 03 primeros distritos con mayor riesgo para la enfermedad son del departamento de Amazonas: Churuja con 329,7 casos por 1 0 000 hab., Magdalena con 208,6 casos por 1 00 000 hab. y Tingo con 203 casos por 1 00 000 hab. Por etapas de vida, se observa que la mayoría de casos corresponde al grupo de 30 a 59 años con 28,9 % (1707) seguido del grupo etáreo de 0-11 años con 26,5 % (1561) (Mateo, 2015, pág. 187).

#### $\bullet$  SITUACIÓN DE LA LEISHMANIOSIS EN 2015

Hasta la semana epidemiológica (SE) 53, a nivel nacional se notificó 5996 casos de Leishmaniosis, de los cuales el 95,6 % (437) son Leishmaniosis Cutánea. El 77,2 % de los casos de Leishmaniosis se concentran en los departamentos de Piura, San Martín, Ancash, Cajamarca, Lima Cusco Junín, Ucayali, Amazonas y Madre de Dios. El rango de edad es de 1 a 97 años, con un promedio de edad de 40 años. La etapa de vida más afectad es de niños de 0-11 años con $31,\!7\,\%$  (145) de los casos. No se notifican casos fallecidos. En lo que va del año, el número de casos notificados a nivel nacional es 73,1 % (1 239) menos casos, comparado con la misma semana epidemiológica del año 2014 (Mateo, 2015, pág. 187).

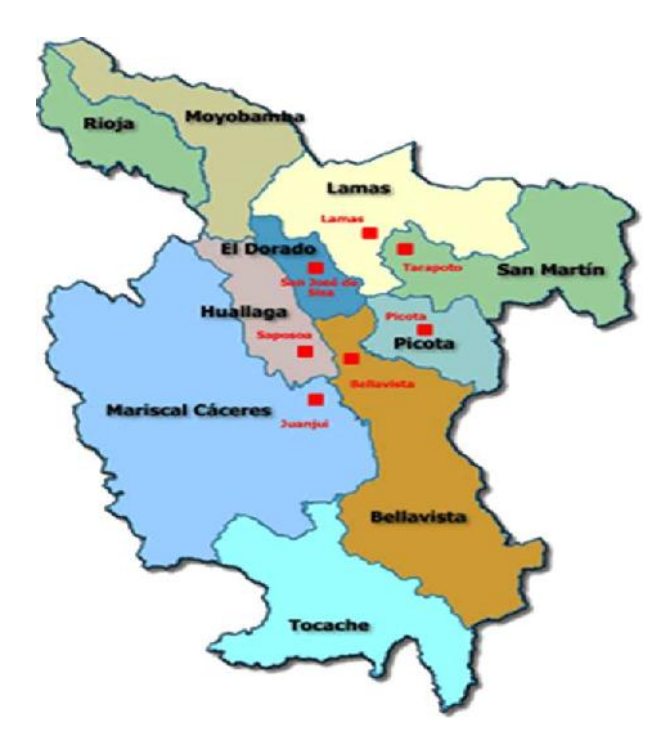

Figura 1.4: *Región San Martín* 

| AÑO  | <b>HABITANTES</b> | CASOS | TI por 100,000 hab |
|------|-------------------|-------|--------------------|
| 2000 | 25983588          | 5124  | 19.720             |
| 2001 | 26366533          | 4737  | 17.966             |
| 2002 | 26739379          | 6601  | 24.686             |
| 2003 | 27103457          | 6461  | 23.838             |
| 2004 | 27460073          | 6481  | 23.602             |
| 2005 | 27810540          | 7708  | 27.716             |
| 2006 | 28151443          | 7742  | 27.501             |
| 2007 | 28481901          | 9764  | 34.281             |
| 2008 | 28807034          | 7149  | 24.817             |
| 2009 | 29132013          | 5967  | 20.483             |
| 2010 | 29461933          | 7300  | 24.778             |
| 2011 | 29797694          | 9353  | 31.388             |
| 2012 | 30135875          | 5810  | 19.279             |
| 2013 | 30475144          | 6476  | 21.250             |
| 2014 | 30814175          | 6444  | 20.912             |
| 2015 | 31151643          | 5097  | 16.362             |

Tabla 1.2: *Perú: Tasa de incidencia Leishmaniasis cutánea 2000-2015* 

*Fuente: Red Nacional de Epidemiologia (RENACE)-DGE-MINSA INEI.*

| Año  |       |     | Población Casos Tasa de incidencia |
|------|-------|-----|------------------------------------|
|      |       |     | x 100,000 Hab                      |
| 2000 | 29322 | 46  | 156.9                              |
| 2001 | 30086 | 47  | 156.2                              |
| 2002 | 30813 | 36  | 116.8                              |
| 2003 | 31522 | 105 | 333.1                              |
| 2004 | 32229 | 19  | 59.0                               |
| 2005 | 32951 | 23  | 69.8                               |
| 2006 | 33690 | 53  | 157.3                              |
| 2007 | 34434 | 265 | 769.6                              |
| 2008 | 35180 | 70  | 199.0                              |
| 2009 | 35927 | 15  | 41.8                               |
| 2010 | 36670 | 70  | 190.9                              |
| 2011 | 37411 | 344 | 919.5                              |
| 2012 | 38152 | 22  | 57.7                               |
| 2013 | 38889 | 30  | 77.1                               |
| 2014 | 39622 | 56  | 141.3                              |
| 2015 | 40349 | 11  | 27.3                               |

Tabla 1.3: *El Dorado: Tasa de incidencia Leishmaniosis cutánea 2000-2015* 

*Fuente: NOTI - Web/*

*Elaboraci´on: Direcci´on Regional de Salud San Mart´ın - Direcci´on de Inteligencia Sanitaria.*

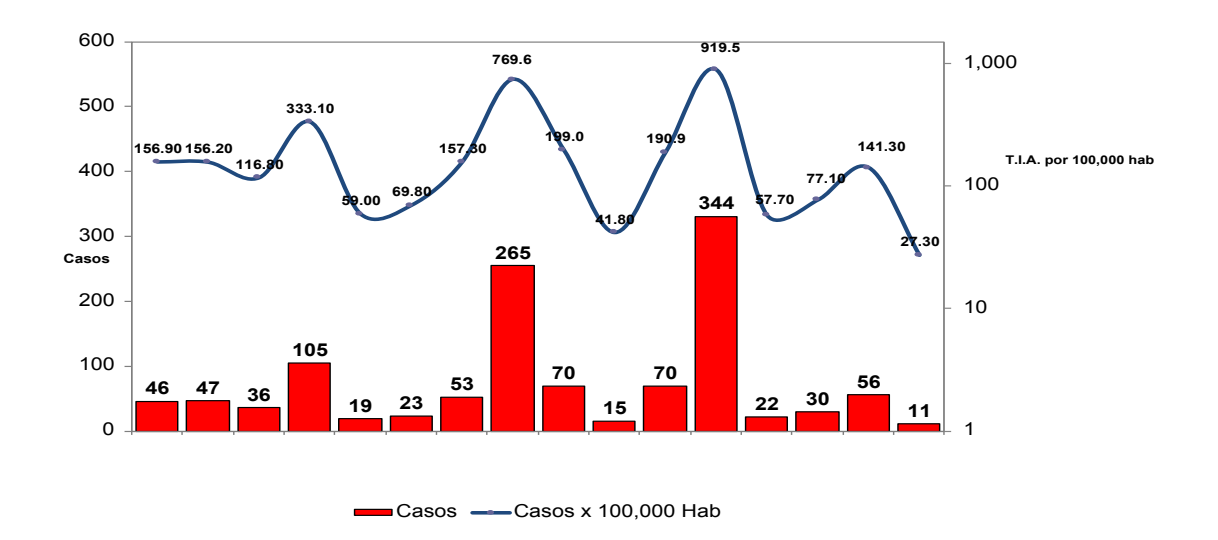

Figura 1.5: *El Dorado: Tasa de Incidencia Leishmaniosis cutánea 2000-2015 Fuente: NOTI - Web/ Elaboraci´on: Direcci´on Regional de Salud San Mart´ın-Direcci´on de Inteligencia Sanitaria.*

### 1.2 Nociones Matemáticas

### 1.2.1 Introducción

Para el desarrollo de este trabajo es necesario tener conocimientos de algunas nociones Matemáticas, como por ejemplo de Modelo Matemático, Estabilidad, Convergencia etc. las mismas que nos ayudarán a un mejor entendimiento.

Es una descripción, en lenguaje matemático, de un objeto que existe en un universo nomatem´atico. Estamos familiarizados con las previsiones del tiempo, las cuales se basan en un modelo matemático meteorológico; así como con los pronósticos económicos, basados  $\acute{e}$ stos en un modelo matemático referente a economía (Rodriguez & Steegmann, 2013).

#### 1.2.3 Estabilidad

La solución  $x(t)$  de un sistema autónomo  $x' = \varphi(x)$  definida para  $t \geq 0$  se dice que es estable si $\forall \varepsilon > 0, \, \exists \; \delta > 0$ / si $\tilde{x}(t)$ es otra solución se cumple la condición:

$$
||x(0) - \tilde{x}(0)|| < \delta \Longrightarrow ||x(t) - \tilde{x}(t)|| < \varepsilon, \quad \forall \ t \ge 0
$$

Si además se verifica que:  $\lim_{t \to +\infty} ||x(t) - \tilde{x}(t)|| = 0$  la solución se dirá asintóticamente estable (Alcaraz, 2015, pág. 8).

#### 1.2.4 Teorema ( Regla de los signos de Descartes)

El número de ceros positivos de un polinomio con coeficientes reales es igual al número de variaciones de signo en sus coeficientes, o igual a este n´umero reducido en un entero par positivo.

El número de ceros negativos de un polinomio  $p(x)$  con coeficientes reales es igual al número de variaciones de signo en los coeficientes del polinomio  $p(-x)$ , o igual a este número reducido en un entero par positivo.

La regla de los signos de Descartes nos ayuda a identificar el número posible de raíces reales de un polinomio  $p(x)$  sin graficar o resolverlas.

Antes de aplicar la regla de los signos de Descartes, arreglar los términos del polinomio en orden descendente de exponentes (Sullivan, 1997, pág. 236).

#### 1.2.5 Matriz Similar

Sean A y B matrices de orden  $n \times n$  con elementos del campo F. B es similar a A, si ∃ una matriz invertible  $Q \in M_{n \times n}(F)/B = Q^{-1}AQ$ .

Las raíces del polinomio característico de una matriz simétrica son reales. Dos matrices similares tienen el mismo polinomio característico (Caldas, 2014).

#### 1.2.6 Raíz cuadrada de una matriz

Se llama raíz cuadrada de una matriz A compleja de orden  $n \times n$ , a cualquier matriz X compleja de orden  $n \times n / X^2 = A$ . Toda matriz Diagonal tiene raíz cuadrada. Sobre esta ecuación trabajaron matemáticos como Cayley, Sylvester y Frobrenius a finales del siglo pasado, y algunos como H.F. Baker, L. E. Dickson. W.E. Roth a comienzos de este siglo (Asmar & Menco, 1995).

#### 1.2.7 Criterio Del Círculo De Gershgorin

 $A \in M_{n \times n}(\mathbb{C})$  con valores propios  $\lambda_1, \lambda_2, \ldots, \lambda_n$ . Entonces todos los valores propios están en el conjunto plano de la forma:

$$
D_1 \cup D_2 \cup \ldots \ldots \ldots D_n
$$

Donde los  $D_k$  son los círculos de centro  $(a_{kk}, 0)$  y radio

$$
r_k = \sum_{j \neq k} |a_{kj}|, \ \ j, k = 1, 2, \dots, n
$$

Es decir:  $D_k = \{z \in \mathbb{C}/|z - a_{kk}| \le r_k\}$  (Negrón, 2013).

### 1.3 Modelo Matemático SIS

#### 1.3.1 Introducción

Modelo Matemático Susceptible-Infectado-Susceptible, utilizado en casos en que la enfermedad no confiere inmunidad, asimismo un individuo puede pasar de infectado a susceptible nuevamente. Un caso particular de este modelo es cuando un individuo infeccioso, una vez infectado, nunca se recupera de la enfermedad. En este caso se tiene el modelo SI. Los modelos SIS son apropiados para varias enfermedades causadas por agentes bacterianos, en las cuales la recuperación no protege contra una reinfección como la meningitis, la peste y muchas enfermedades venéreas.

Para la descripción y análisis del modelo matemático SIS se considera como referencia a (Rodriguez, 2014) y (Galante, 2008) adem´as se har´an simulaciones en MATLAB.

### 1.4 Descripción del Modelo Matemático SIS

Se estudia y analiza el modelo matemático relacionado al comportamiento de enfermedades que no confieren inmunidad en una población N, la misma que se encuentra dividida en dos grandes grupos:

S= individuos susceptibles a contraer la enfermedad.

 $I=$  indivíduos infectados.

Para ello se debe de tener en cuenta las siguientes características:

- No se emplean las variables de latentes o portadores.
- Se asume que la población es cerrada y constante, es decir que no existen muertes como consecuencia de la enfermedad, la enfermedad no es letal, y se consideran como nulas las migraciones y los nacimientos.
- Además, con el fin de lograr un modelo claro y sencillo, se supone que la infección, la enfermedad y el contagio aparecen de modo simultáneo en el tiempo, y no se tendrá en cuenta los periodos de incubación y de latencia.

Las variaciones de estas poblaciones son consecuencia del contagio por parte de individuos infectados a individuos susceptibles, e individuos infectados que vuelven a ser susceptibles nuevamente.

El contagio se produce a través de una tasa de contagio ( $\beta$ ) que depende del número de contactos y de la probabilidad de que este contacto conlleve a la enfermedad, depende también de las poblaciones de individuos susceptibles e infectados, mientras que la recuperación se produce a través de una tasa de recuperación (γ) que sólo depende de la población de individuos infectados que haya en cada momento. Con la notación anterior se puede expresar estas variaciones como:

$$
S(t+\Delta t) = S(t) - \beta I(t).S(t).\Delta t + \gamma I(t).\Delta t \qquad (1.1)
$$

$$
I(t+\Delta t) = I(t) + \beta I(t).S(t).\ \Delta t - \gamma I(t).\ \Delta t \tag{1.2}
$$

donde:

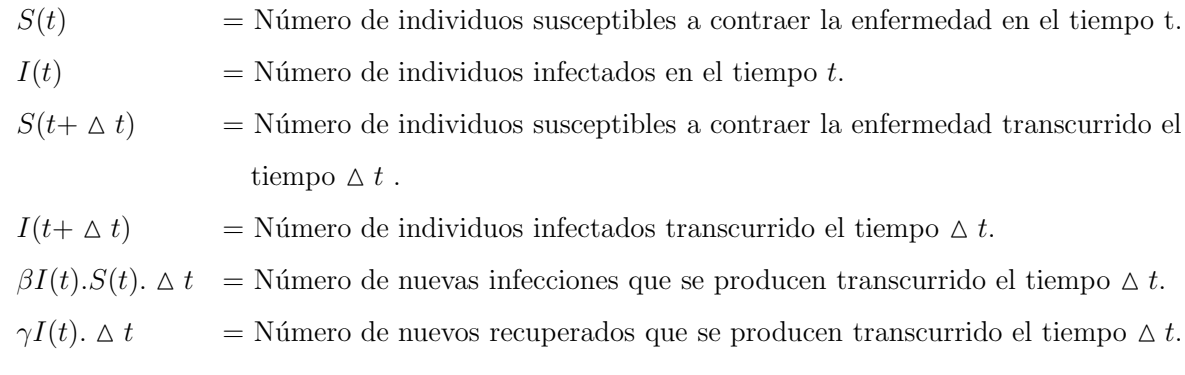

Luego de (??) se tiene:

$$
S(t+\Delta t) = S(t) - \beta I(t).S(t).\Delta t + \gamma I(t).\Delta t
$$
  

$$
S(t+\Delta t) - S(t) = -\beta I(t).S(t).\Delta t + \gamma I(t).\Delta t
$$

$$
\frac{S(t+\Delta t)-S(t)}{\Delta t}=-\beta I(t).S(t)+\gamma I(t)
$$

Aplicando límite cuando $\vartriangle\,t\longrightarrow 0,$  se tiene:

$$
\lim_{\Delta t \to 0} \frac{S(t + \Delta t) - S(t)}{\Delta t} = -\beta I(t) . S(t) + \gamma I(t)
$$

$$
S'(t) = -\beta I(t) \cdot S(t) + \gamma I(t) \tag{1.3}
$$

de (??) se sigue:

$$
I(t+\Delta t) = I(t) + \beta I(t).S(t). \Delta t - \gamma I(t). \Delta t
$$

$$
I(t+\Delta t) - I(t) = \beta I(t).S(t). \Delta t - \gamma I(t). \Delta t
$$

$$
\frac{I(t+\Delta t) - I(t)}{\Delta t} = \beta I(t).S(t) - \gamma I(t)
$$

Aplicando límite cuando $\vartriangle\,t\longrightarrow 0,$  se tiene:

$$
\lim_{\Delta t \to 0} \frac{I(t + \Delta t) - I(t)}{\Delta t} = \beta I(t).S(t) - \gamma I(t)
$$

$$
I'(t) = \beta I(t).S(t) - \gamma I(t)
$$
\n(1.4)

En consecuencia, de (??), (??) el modelo se escribe:

$$
\begin{cases}\nS'(t) &= -\beta I(t).S(t) + \gamma I(t) \\
I'(t) &= \beta I(t).S(t) - \gamma I(t)\n\end{cases}
$$
# 1.5 Adimensionalización del Modelo Matemático SIS

Este proceso consiste en hacer un cambio de variables de manera que las nuevas variables no tengan dimensión. Este cambio de variable se hace buscando cantidades características de cada una de las variables, así se cambia la variable tiempo por un tiempo característico que dependerá de cada enfermedad. Se construirá de esta manera un nuevo modelo con menos parámetros y así se podrá estudiar el comportamiento de las poblaciones.

Las dimensiones de cada una de las variables y de las tasas que intervienen en el modelo son como siguen:

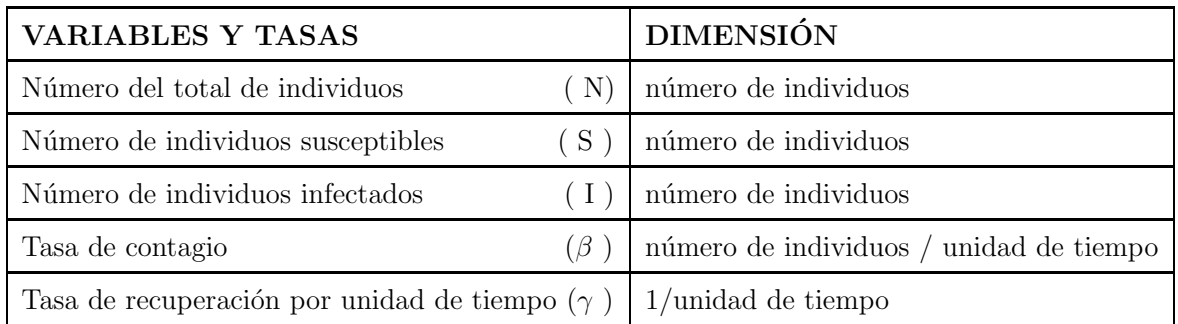

Utilizando el siguiente cambio de variable:

$$
t^* = \gamma t, \qquad S^* = \frac{S}{N}, \qquad I^* = \frac{I}{N}
$$

de (??) se obtiene:

$$
\frac{dS^*}{dt^*} = \frac{d\left(\frac{S}{N}\right)}{dt^*} = \frac{1}{N} \cdot \frac{dS}{dt^*} = \frac{1}{N} \cdot \frac{dS}{dt} \cdot \frac{dt}{dt^*} = \frac{1}{\gamma N} \cdot \frac{dS}{dt}
$$

$$
= \frac{1}{\gamma N}(-\beta I.S + \gamma I) = \frac{1}{\gamma N}(-\beta I^* N.S^*N + \gamma I^*N)
$$

$$
= \frac{1}{\gamma}(-\beta I^* \cdot S^* N + \gamma I^*) = -\frac{\beta N}{\gamma}I^* S^* + I^*
$$
  

$$
\Rightarrow \frac{dS^*}{dt^*} = -\frac{\beta N}{\gamma}I^* S^* + I^*
$$
(1.5)

de (??) se obtiene:

$$
\frac{dI^*}{dt^*} = \frac{d\left(\frac{I}{N}\right)}{dt^*} = \frac{1}{N} \cdot \frac{dI}{dt^*} = \frac{1}{N} \cdot \frac{dI}{dt} \cdot \frac{dt}{dt^*} = \frac{1}{\gamma N} \cdot \frac{dI}{dt}
$$
\n
$$
= \frac{1}{\gamma N} (\beta I \cdot S - \gamma I) = \frac{1}{\gamma N} (\beta I^* N \cdot S^* N - \gamma I^* N)
$$
\n
$$
= \frac{1}{\gamma} (\beta I^* \cdot S^* N - \gamma I^*) = \frac{\beta N}{\gamma} I^* S^* - I^*
$$
\n
$$
\Rightarrow \frac{dI^*}{dt^*} = \frac{\beta N}{\gamma} I^* S^* - I^*
$$
\n(1.6)

Además considerando las condiciones iniciales siguientes:

$$
S^* = \frac{S(0)}{N} = \frac{S_0}{N} = S_0^*
$$
  

$$
I^*(0) = \frac{I(0)}{N} = \frac{I_0}{N} = I_0^*
$$
 (1.7)

De (??), (??), (??) se obtiene el siguiente sistema de ecuaciones diferenciales con valor inicial:

$$
\begin{cases}\n\frac{dS^*}{dt^*} &= -\frac{\beta N}{\gamma} I^* S^* + I^* \\
\frac{dI^*}{dt^*} &= \frac{\beta N}{\gamma} I^* S^* - I^* \\
S^*(0) &= S_0^* \\
I^*(0) &= I_0^*\n\end{cases}
$$

donde:

 $\beta N$ es la tasa con la cual un solo infeccioso, en una población del tamaño N, contagia a los demás individuos y  $\frac{1}{1}$  $\gamma$ , la esperanza del tiempo en que un infectado permanece

infeccioso, por lo tanto  $\frac{\beta N}{\beta}$  $\gamma$ es el número esperado de contactos infecciosos hechos por un infectado.

### 1.6 Tasa de Reproducción Básica.

Puesto que la tasa de reproducción básica es el número esperado de contactos infecciosos por un infectado, definimos la tasa de reproducción básica:  $R_0 =$  $\beta N$  $\gamma$ , reemplazando en el sistema anterior se tiene:

$$
\begin{cases}\n\frac{dS^*}{dt^*} = -R_0 S^* I^* + I^* \\
\frac{dI^*}{dt^*} = R_0 S^* I^* - I^* \\
S^*(0) = S_0^* \\
I^*(0) = I_0^*\n\end{cases}\n\Longrightarrow\n\begin{cases}\n\frac{dS^*}{dt^*} = -(R_0 S^* - 1)I^* \\
\frac{dI^*}{dt^*} = (R_0 S^* - 1)I^* \\
S^*(0) = S_0^* \\
I^*(0) = I_0^*\n\end{cases}
$$
\n(1.8)

Además:

$$
S + I = N \Longrightarrow \frac{S + I}{N} = 1 \Longrightarrow \frac{S}{N} + \frac{I}{N} = 1
$$

$$
\implies S^* + I^* = 1, \ 0 \le S^* \le 1 \ y \ 0 \le I^* \le 1 \tag{1.9}
$$

**Teorema 1.1.** Para  $R_0 \leq 1$  se extingue la enfermedad. Para  $R_0 > 1$  la enfermedad permanece en la población como enfermedad endémica.

#### Demostración.

De (??)  $S^* = 1 - I^*$ , reemplazando en la segunda ecuación de (??) se tiene:

$$
\frac{dI^*}{dt^*} = [R_0(1 - I^*) - 1]I^* = R_0I^* - R_0(I^*)^2 - I^* = (R_0 - 1)I^* - R_0(I^*)^2
$$

$$
\implies \frac{dI^*}{dt^*} = (R_0 - 1)I^* - R_0(I^*)^2 \tag{1.10}
$$

 $\mbox{Adem\'as}$ 

$$
\frac{dI^*}{dt^*} - (R_0 - 1)I^* = -R_0(I^*)^2
$$

Esta es una ecuación diferencial de Bernoulli con  $\alpha = 2$ , para resolver esta EDO haremos el siguiente cambio de variable:  $z(t^*) = [I^*(t^*)]^{-1}$  es decir:

 $z = (I^*)^{-1}$ 

$$
\implies I^* = z^{-1} \implies \frac{dI^*}{dt^*} = -z^{-2} \frac{dz}{dt^*}
$$
\n(1.11)

Reemplazando (??) en (??):

$$
-z^{-2}\frac{dz}{dt^*} - (R_0 - 1)z^{-1} = -R_0(z^{-1})^2
$$

$$
\implies z^{-2} \frac{dz}{dt^*} + (R_0 - 1)z^{-1} = R_0(z^{-1})^2
$$
  

$$
\implies \frac{dz}{dt^*} + (R_0 - 1)z = R_0
$$
 (1.12)

Esta es una ecuación diferencial lineal de primer orden, cuya solución es:

$$
z = ce^{-\int (R_0 - 1)dt^*} + e^{-\int (R_0 - 1)dt^*} \int e^{\int (R_0 - 1)dt^*} \cdot R_0 dt^*
$$
  
\n
$$
\implies z = ce^{-(R_0 - 1)t^*} + e^{-(R_0 - 1)t^*} \cdot R_0 \int e^{(R_0 - 1)t^*} dt^*
$$

Considerando que  $R_0\neq 1:$ 

$$
\implies z = ce^{-(R_0-1)t^*} + e^{-(R_0-1)t^*} \cdot \frac{R_0}{R_0-1} e^{(R_0-1)t^*}
$$
  
\n
$$
\implies z = ce^{-(R_0-1)t^*} + \frac{R_0}{R_0-1}
$$
  
\n
$$
\implies z = ce^{(1-R_0)t^*} + \frac{R_0}{R_0-1}
$$

Pero  $z = (I^*)^{-1}$ 

$$
\implies [I^*(t)]^{-1} = ce^{(1-R_0)t^*} + \frac{R_0}{R_0 - 1}
$$

$$
\implies \lim_{t \to \infty} [I^*(t)]^{-1} = \lim_{t \to \infty} \left[ce^{(1-R_0)t^*} + \frac{R_0}{R_0 - 1}\right]
$$

$$
\implies \left[\lim_{t \to \infty} I^*(t)\right]^{-1} = \lim_{t \to \infty} \left[ce^{(1-R_0)t^*} + \frac{R_0}{R_0 - 1}\right]
$$

$$
= \lim_{t \to \infty} ce^{(1-R_0)t^*} + \lim_{t \to \infty} \frac{R_0}{R_0 - 1}
$$

$$
= \lim_{t \to \infty} ce^{(1-R_0)t^*} + \frac{R_0}{R_0 - 1}
$$

$$
\implies \lim_{t \to \infty} I^*(t) = \frac{1}{\lim_{t \to \infty} ce^{(1-R_0)t^*} + \frac{R_0}{R_0 - 1}}
$$
(1.13)

Analizando para distintos valores de  $R_0$ , se tiene:

1. Si  $R_0 = 1$ , reemplazando en la ecuación (??):

$$
\frac{dI^*}{dt^*} = (R_0S^* - 1)I^* = (S^* - 1)I^* = (-I^*)I^* = -(I^*)^2
$$
  

$$
\implies (I^*)^{-2}dI^* = -dt \implies \int (I^*)^{-2}dI^* = \int dt^*
$$

$$
\implies -(I^*)^{-1} = t^* + c \implies (I^*)^{-1} = -t^* + k \implies I^* = \frac{1}{-t^* + k}
$$

$$
\implies \lim_{t \to \infty} I^* = \lim_{t \to \infty} \frac{1}{-t^* + k} = 0
$$

Esto significa que a medida de que pasa el tiempo la enfermedad desaparece.

2. Si  $R_0 < 1$ :

Siendo  $-(I^*)^2 < 0 \Longrightarrow -R_0(I^*)^2 < 0$ , por lo tanto:

$$
\frac{dI^*}{dt^*} = (R_0 - 1)I^* - R_0(I^*)^2 < (R_0 - 1)I^*
$$
\n
$$
\implies \frac{dI^*}{dt^*} < (R_0 - 1)I^* < 0
$$

Es decir,  $I^*$  decrece.

Además, de la ecuación  $(??)$  se tiene:

$$
\lim_{t \to \infty} I^*(t) = \frac{1}{\lim_{t \to \infty} ce^{(1 - R_0)t^*} + \frac{R_0}{R_0 - 1}}
$$

Como  $R_0 < 1 \Longrightarrow 1 - R_0 > 0$ :

$$
\lim_{t \to \infty} ce^{(1-R_0)t^*} = \infty \Longrightarrow \lim_{t \to \infty} I^*(t) = 0
$$

Esto significa que la enfermedad se extingue a medida que pasa el tiempo.

3. Sea $R_0 > 1$ :

De la ecuación  $(??)$  se tiene:

$$
\lim_{t \to \infty} I^*(t) = \frac{1}{\lim_{t \to \infty} ce^{(1 - R_0)t^*} + \frac{R_0}{R_0 - 1}}
$$

Como  $R_0 > 1 \Longrightarrow 1 - R_0 < 0$ :

$$
\implies \lim_{t \to \infty} ce^{(1-R_0)t^*} = 0 \implies \lim_{t \to \infty} I^*(t) = \frac{1}{\frac{R_0}{R_0 - 1}}
$$

$$
\implies \lim_{t \to \infty} I^*(t) = \frac{R_0 - 1}{R_0} = 1 - \frac{1}{R_0}
$$

Esto significa que la enfermedad se extingue a medida que pasa el tiempo.

#### 1.7 Gráfica del Modelo SIS Adimensionalizado Usando ODESOLVE  $\left(R_0 = \frac{\beta N}{\gamma}\right)$ γ  $\setminus$

$$
\begin{cases}\n\frac{dS^*}{dt^*} & = -(R_0S^* - 1)I^* \\
\frac{dI^*}{dt^*} & = (R_0S^* - 1)I^* \\
S^*(0) & = S_0^* \\
I^*(0) & = I_0^*\n\end{cases}
$$

1. **Para**  $R_0 > 1$ 

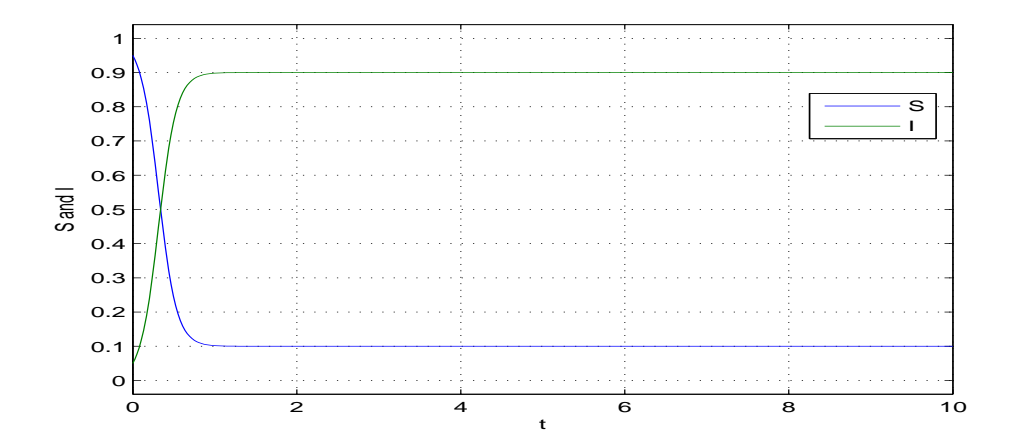

Figura 1.6: Población susceptible e infectada, caso endémico, con  $\beta = 0.01$   $\gamma = 1$ ,  $S_0^* = 0.95$   $I_0^* = 0.05$   $R_0 = 10$ , N=1000 individuos.

Se observa que en un determinado momento  $(t=0.3$  dias) el número de Susceptibles e Infectados es el mismo (0.5 que equivale a 500 de 1000 individuos). Luego, la población de infectados aumenta rápidamente llegando a 0,9 (es decir 900 infectados), mientras que la población susceptible disminuye, llegando a 0,1 (solo 100 susceptibles. Es decir, se presenta una Endemia. La enfermedad permanece en la población.

2. **Para**  $R_0 > 1$ 

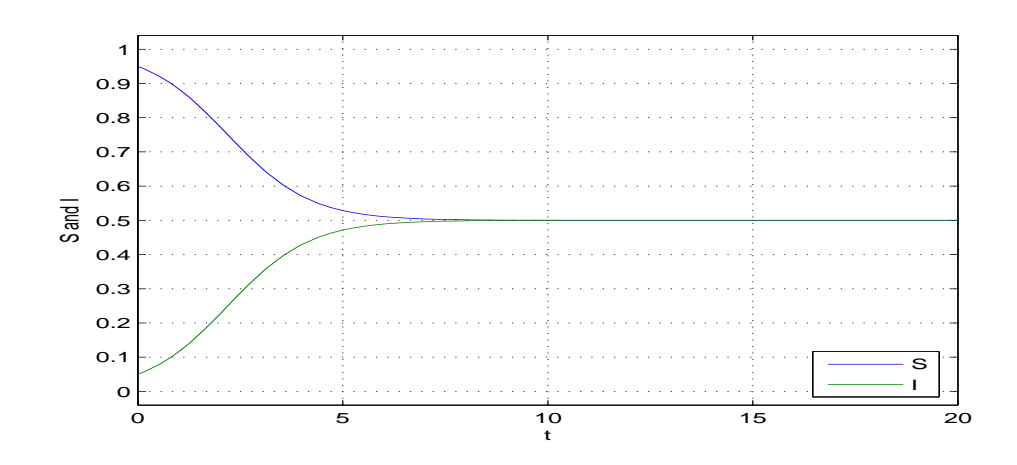

Figura 1.7: Población susceptible e infectada, caso se mantiene la enfermedad, con  $\beta = 0.01$   $\gamma = 5$ ,  $S_0^* = 0.95$   $I_0^* = 0.05$  $R_0=2$ ,  $N=1000$  individuos.

Se observa que transcurrido aproximadamente  $t=7$  dias. El número de susceptibles e infectados son iguales a 0.5 (500 individuos) manteniéndose así la enfermedad.

3. **Para**  $R_0 < 1$ :

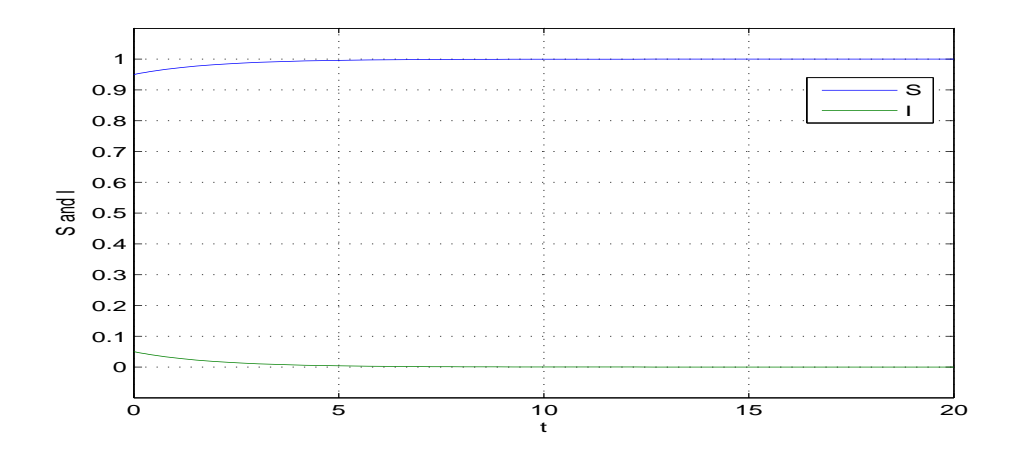

Figura 1.8: Población susceptible e infectada, caso enfermedad se extingue, con  $\beta = 0.01$   $\gamma = 20$ ,  $S_0^* = 0.95$   $I_0^* = 0.05$  $R_0=0.5$ ,  $N=1000$  individuos.

Observe que con el transcurso, muy corto, de los días; la población de susceptibles es igual a 1 (1000 individuos), y la de infectados igual a 0. Es decir la enfermedad se extingue.

4. **Para**  $R_0 = 1$ :

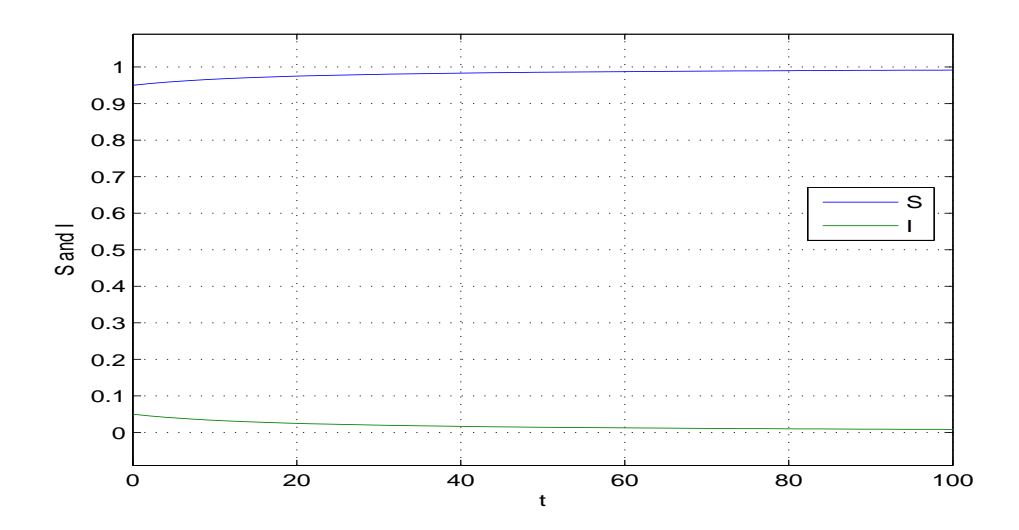

Figura 1.9: Población susceptible e infectada, caso enfermedad se extingue, con  $\beta = 0.01$   $\gamma = 10$ ,  $S_0^* = 0.95$   $I_0^* = 0.05$  $R_0 = 1$ , N=1000 individuos.

Observe que en transcurso, no tan corto, de los días; la población de susceptibles es igual a 1 (1000 individuos), y la de infectados igual a 0. Es decir la enfermedad se extingue.

Capítulo 2:

# Sistemas de Ecuaciones Diferenciales que Describen la Dinámica de Transmisión de la Leishmaniosis Cutánea.

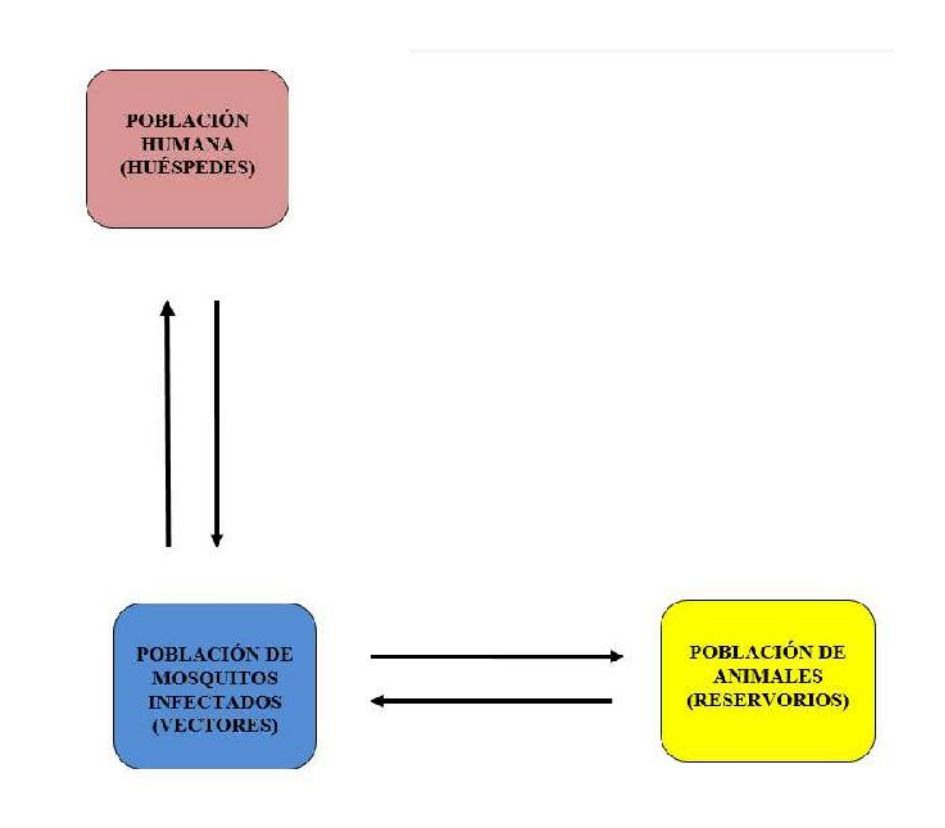

### 2.1 Derivación del Modelo

Según (Bathena, 2009) y (Agyingi, Ross & Bathena, 2011) en la dinámica de transmisión de la enfermedad, la estructura general del modelo está dividido en tres poblaciones:

- Población de humanos (Huéspedes accidentales).
- $\blacksquare$  Población de mosquitos (vector).
- Población de animales (reservorio principal).

#### 2.1.1 Modelo SIS para población humana.

Considere los siguientes supuestos:

- Los mosquitos pican a una tasa constante.
- La población se mantiene constante, es decir no se toman en cuenta los nacimientos ni muertes durante ese periodo.
- La población recuperada pasa a ser susceptible otra vez.
- La población puede ser infectada por los mosquitos y viceversa.
- La población infectada no morirá por la enfermedad.
- La población se mantiene constante.

Los humanos son considerados huéspedes accidentales y son llamados susceptibles si pueden ser infectados como resultado de ser picados por mosquitos infectados (vector). El paso de susceptible a infectado depende de la tasa en la cual los mosquitos pican, la probabilidad que esas picaduras conlleven a una infección y de la fracción de sangre tomada de susceptibles.

Los humanos son llamados infecciosos si son infectados y pueden transmitir la infección al vector.

Los humanos recuperados pasan a la *clase susceptible*. Denótase con:

- $N_H$  = Población humana total.
- $N_F$  = Población total de mosquitos.
- $S_H$  = Población humana Susceptible.
- $I_H$  = Población humana Infectada.
- $I<sub>F</sub>$  = Población de mosquitos infectados.
- $\bullet\,$   $\alpha_H$  = Tasa de picadura de mosquitos a la población humana.
- $P_H$  = Probabilidad de que las picaduras lleven a la infección de transmisión.
- $\gamma_H$  = Tasa de recuperación de población humana.
- $N_{F}$  $N_H$ = El número de mosquitos por persona.

$$
N_F \longrightarrow N_H
$$

$$
x \longrightarrow 1
$$

$$
x = \frac{N_F}{N_H}
$$

- $a_H = \alpha_H *$  $N_F$  $N_H$ es el número de picaduras recibidas por persona por unidad de tiempo.
- La incidencia generada por el vector infectado sobre la población de  $\blacksquare$ humanos (por unidad de tiempo) está dada por:

incidencia = tasa de incidencia\*susceptibles

$$
=
$$
 tasa de contagio<sup>\*</sup> prevalencia<sup>\*</sup>susceptibles

$$
= \text{tasa de contagio*} \frac{\text{infectados}}{\text{polnación total*}} \text{susceptibles}
$$

 $=$ tasa de contacto\*probabilidad de transmisión\*

$$
\frac{\text{infectados}}{\text{población total}} \text{*susceptibles}
$$
\n
$$
= a_H \cdot P_H \cdot \frac{I_F}{N_F} \cdot S_H
$$
\n
$$
= \alpha_H \cdot \frac{N_F}{N_H} \cdot P_H \cdot \frac{I_F}{N_F} \cdot S_H
$$
\n
$$
= \alpha_H \cdot P_H \cdot \frac{I_F}{N_H} \cdot S_H
$$
\n
$$
= \alpha_H \cdot P_H \cdot \frac{S_H}{N_H} \cdot I_F
$$

donde:

- $\alpha_H * P_H *$  $S_H$  $\frac{\epsilon_H}{N_H} * I_F =$  Es el número de nuevos casos de humanos infectados por unidad de tiempo, producidos por la infección de humanos susceptibles a través de la picadura de mosquitos infectados.
- $\bullet \ \gamma_H * I_H {=}$ Número de humanos infectados recuperados.

Por lo tanto, el sistema de ecuaciones diferenciales no lineales que describen la enfermedad, para la población de humanos, es:

$$
\begin{cases}\n\frac{dS_H}{dt} &= -\alpha_H * P_H * \frac{S_H}{N_H} * I_F + \gamma_H * I_H \\
\frac{dI_H}{dt} &= \alpha_H * P_H * \frac{S_H}{N_H} * I_F - \gamma_H * I_H\n\end{cases}
$$
\n(2.1)

Considere los siguientes supuestos:

- Las tasas de picadura de los mosquitos a las poblaciones humana y animal son diferentes.
- Los mosquitos recuperados pasan a la clase susceptible.
- Las tasas de nacimiento y muerte son las mismas.
- Los mosquitos pueden infectar tanto a la población de humanos como a la de animales.
- Ellos pueden ser infectados tanto por la población de humanos como por la población de animales.
- Ellos no morirán de la enfermedad.
- $\blacksquare$  La población permanece constante.
- Los mosquitos son los portadores de la enfermedad.

Los mosquitos son llamados susceptibles si pueden ser infectados como resultado de picar humanos o animales infectados.

Su paso de susceptibles a infectados depende de la tasa en la cual ellos pican (a humanos o animales), la probabilidad que esas picaduras conlleven a la infección y la fracción de sangre tomada de susceptibles (humanos o animales).

Son llamados infecciosos si son infectados y pueden transmitir la infección. Sean:

- $N_F$  = Población total de mosquitos.
- $S_F$  = Población de mosquitos Susceptibles.
- $I<sub>F</sub>$  = Población de mosquitos Infectados.
- $I_H$  = Población humana Infectada.
- $I_A$  = Población animal Infectada.
- $N_A$  = Población total de animales.
- $\alpha_H$ = Tasa de picadura de mosquitos a población humana.
- $\alpha_A$ = Tasa de picadura de mosquitos a población animal.
- $\blacksquare$  Probabilidad de infección por picadura a humanos.
- $\blacksquare$  Probabilidad de infección por picadura a animal.
- $B_F$ = Tasa de nacimiento de población de mosquitos.
- $D_F$ = Tasa de muerte de población de mosquitos.
- $\gamma_F$ = Tasa de recuperación de la población de mosquitos.
- La incidencia generada por el humano sobre la población de mosquitos

(por unidad de tiempo) está dada por:

- incidencia  $=$  tasa de incidencia\*susceptibles
	- $=$  tasa de contagio\* prevalencia\*susceptibles

$$
= \text{tasa de contagio*} \frac{\text{infectados}}{\text{población total*}} \text{susceptibles}
$$

- $=$  tasa de contacto\*probabilidad de transmisión\* infectados  $\frac{\text{moccades}}{\text{población total}}$ \*susceptibles  $= \alpha_H * P_{FH} *$  $I_H$  $\frac{F_H}{N_H} * S_F$
- $\alpha_H * P_{FH} *$  $I_H$  $\frac{2H}{N_H}$  \*  $S_F$  = Número de nuevos casos de mosquitos infectados (por unidad de tiempo), producido por infección de mosquitos susceptibles a través de sangre tomada de humanos infectados.

La incidencia generada por el animal reservorio sobre la población de mosquitos (por unidad de tiempo) está dada por:

incidencia  $=$  tasa de incidencia\*susceptibles  $=$  tasa de contagio<sup>\*</sup> prevalencia<sup>\*</sup>susceptibles  $=$  tasa de contagio<sup>\*</sup>  $\frac{\text{infectados}}{\text{limof}}$  $\frac{\text{moccades}}{\text{población total}}$ \*susceptibles  $=$  tasa de contacto\*probabilidad de transmisión\* infectados  $\frac{\text{moccades}}{\text{población total}}$ \*susceptibles  $= \alpha_A * P_{FA} *$  $I_A$  $\frac{A}{N_A} * S_F$ 

- $\alpha_A * P_{FA} *$  $I_A$  $\frac{A}{N_A} * S_F$ = Número de nuevos casos de mosquitos infectados (por unidad de tiempo), producido por infección de mosquitos susceptibles a través de sangre tomada de animales infectados.
- $B_FN_F=$  Número de mosquitos nacidos (por unidad de tiempo).
- $D_F S_F$ = Número de mosquitos susceptibles muertos.
- $\blacksquare$   $D_F I_F$ = Número de mosquitos infectados muertos.
- $\gamma_F I_F$ = Número de mosquitos infectados recuperados.

Por lo tanto, el sistema de ecuaciones diferenciales no lineales que describen la enfermedad, para la población de mosquitos, es:

$$
\begin{cases}\n\frac{dS_F}{dt} = -\left[\alpha_H * P_{FH} * \frac{I_H}{N_H} + \alpha_A * P_{FA} * \frac{I_A}{N_A}\right] S_F + B_F N_F - D_F S_F + \gamma_F I_F \\
\frac{dI_F}{dt} = \left[\alpha_H * P_{FH} * \frac{I_H}{N_H} + \alpha_A * P_{FA} * \frac{I_A}{N_A}\right] S_F - D_F I_F - \gamma_F I_F\n\end{cases}
$$
\n(2.2)

### 2.1.3 Modelo SIS para población de Animales

Considere los siguientes supuestos:

- Los mosquitos los pican a una tasa constante  $(\alpha_A)$ .
- Las tasas de nacimiento y muerte son las mismas.
- Los animales recuperados pasan a la clase susceptible.
- Pueden infectar a los mosquitos o ser infectados por ellos.
- No morirán por la enfermedad.
- La población de animales se mantiene constante.
- Los animales son los principales reservorios.

Los animales son los principales reservorios.

Son llamados susceptibles si pueden ser infectados como resultado de ser picados por vectores infectados.

Su paso de susceptibles a infectados depende de la tasa en la cual son picados por los mosquitos, la probabilidad que esas picaduras conlleven a la infección y la fracción de sangre tomada de susceptibles.

Son llamados infecciosos si son infectados y pueden transmitir la infección.

Sean:

- $N_A$  = Población animal total.
- $S_A$  = Población animal Susceptible.
- $I_A$  = Población animal Infectada.
- $I_F$  = Población de mosquitos infectados.
- $\alpha_A$  = Tasa de picadura de mosquitos a población animal.
- $P_A$  = Probabilidad de infección.
- $\gamma_A$  = Tasa de recuperación de población animal.
- $\blacksquare$ <br/> $B_A$  = Tasa de nacimiento de población animal.
- $D_A$  = Tasa de muerte de población animal.
- $N_F$  $N_A$  $=$  El número de mosquitos por animal.
- $a_A = \alpha_A *$  $N_{F}$  $N_A$ , es el número de picaduras recibidas por animal (por unidad de tiempo).
- La incidencia generada por el vector infectado sobre la población animal (por unidad de tiempo) está dada por:
	- incidencia  $=$  tasa de incidencia\*susceptibles  $=$  tasa de contagio\* prevalencia\*susceptibles  $=$  tasa de contagio<sup>\*</sup>  $\frac{\text{infectados}}{\text{distectes}}$  $\frac{\text{moccades}}{\text{población total}}$ \*susceptibles  $=$  tasa de contacto\*probabilidad de transmisión\* infectados  $\frac{\text{moccades}}{\text{población total}}$ \*susceptibles  $= a_A * P_A *$  $I_F$  $\frac{F}{N_F} * S_A$  $= \alpha_A *$  $N_{F}$  $\frac{N}{N_A} * P_A *$  $I_F$  $\frac{F}{N_F} * S_A$  $= \alpha_A * P_A *$  $I_F$  $\frac{F}{N_A} * S_A$  $= \alpha_A * P_A *$  $S_A$  $\frac{S_{A}}{N_{A}}*I_{F}$

donde:

- $\alpha_A * P_A *$  $S_A$  $\frac{\partial A}{\partial A} * I_F =$  Número de nuevos casos de animales infectados (por unidad de tiempo), producido por infección de mosquitos susceptibles a través de sangre tomada de animales infectados.
- $B_A N_A =$  Número de animales nacidos (por unidad de tiempo).
- $D_A S_A =$  Número de animales susceptibles muertos.
- $D_A I_A =$  Número de animales infectados muertos.
- $\gamma_A I_A$  = Número de animales infectados recuperados.

Por lo tanto, el sistema de ecuaciones diferenciales no lineales que describen la enfermedad para la población animal es:

$$
\begin{cases}\n\frac{dS_A}{dt} &= -\alpha_A * P_A * \frac{S_A}{N_A} I_F + \gamma_A I_A + B_A N_A - D_A S_A \\
\frac{dI_A}{dt} &= \alpha_A * P_A * \frac{S_A}{N_A} I_F - \gamma_A I_A - D_A I_A\n\end{cases}
$$
\n(2.3)

Los tres sistemas de ecuaciones diferenciales  $(??)$ ,  $(??)$  y  $(??)$  describen la dinámica de transmisión de la Leishmaniosis Cutánea en las poblaciones donde interactúan humanos, mosquitos y animales respectivamente.

#### 2.2 Análisis del Modelo Matemático

Para analizar el modelo proporcionado, centraremos nuestra atención en las ecuaciones para las poblaciones de infectados.

$$
\begin{cases}\n\frac{dI_H}{dt} = \alpha_H * P_H * \frac{S_H}{N_H} * I_F - \gamma_H * I_H \\
\frac{dI_F}{dt} = \left[ \alpha_H * P_{FH} * \frac{I_H}{N_H} + \alpha_A * P_{FA} * \frac{I_A}{N_A} \right] * S_F - D_F * I_F - \gamma_F * I_F \\
\frac{dI_A}{dt} = \alpha_A * P_A * \frac{S_A}{N_A} * I_F - \gamma_A * I_A - D_A * I_A\n\end{cases} (2.4)
$$

# 2.2.1 Adimensionalización del sistema de Ecuaciones Diferenciales considerando población de infectados:

Para eliminar de las ecuaciones, la población susceptible, usaremos:

$$
N_H = S_H + I_H \Rightarrow S_H = N_H - I_H
$$

$$
N_F = S_F + I_F \Rightarrow S_F = N_F - I_F
$$
  

$$
N_A = S_A + I_A \Rightarrow S_A = N_A - I_A
$$

Y reemplazando en (2.4) se obtiene:

$$
\begin{cases}\n\frac{dI_H}{dt} = \alpha_H * P_H * \frac{(N_H - I_H)}{N_H} I_F - \gamma_H I_H \\
\frac{dI_F}{dt} = \left[ \alpha_H P_{FH} \frac{I_H}{N_H} + \alpha_A P_{FA} \frac{I_A}{N_A} \right] (N_F - I_F) - D_F I_F - \gamma_F I_F \\
\frac{dI_A}{dt} = \alpha_A * P_A * \frac{(N_A - I_A)}{N_A} I_F - \gamma_A I_A - D_A I_A\n\end{cases} (2.5)
$$

Se adimensionaliza el sistema (??) definiendo las siguientes variables dimensionales:

$$
V_H = \frac{I_H}{N_H} \qquad V_F = \frac{I_F}{N_F} \qquad V_A = \frac{I_A}{N_A}
$$

donde ${\mathcal V}_H, {\mathcal V}_F$  y  ${\mathcal V}_A$  son proporciones de humanos, mosquitos y animales infectados, respectivamente.

Sustituyendo en cada ecuación del sistema (??) se tiene:

$$
*_{1} = \frac{dV_{H}}{dt} = \frac{d\left(\frac{I_{H}}{N_{H}}\right)}{dt} = \frac{1}{N_{H}} \cdot \frac{dI_{H}}{dt}
$$
  
\n
$$
= \frac{1}{N_{H}} \left[\alpha_{H} P_{H} \frac{(N_{H} - I_{H})}{N_{H}} I_{F} - \gamma_{H} I_{H}\right]
$$
  
\n
$$
= \frac{1}{N_{H}} \left[\alpha_{H} P_{H} \left(1 - \frac{I_{H}}{N_{H}}\right) I_{F} - \gamma_{H} I_{H}\right]
$$
  
\n
$$
= \frac{1}{N_{H}} \left[\alpha_{H} P_{H} (1 - V_{H}) I_{F} - \gamma_{H} I_{H}\right]
$$
  
\n
$$
= \frac{\alpha_{H} P_{H} (1 - V_{H}) I_{F}}{N_{H}} - \frac{\gamma_{H} I_{H}}{N_{H}}
$$
  
\n
$$
= \gamma_{H} \left[\frac{\alpha_{H} P_{H} N_{F} (1 - V_{H})}{\gamma_{H} N_{H}} \cdot \frac{I_{F}}{N_{F}} - \frac{I_{H}}{N_{H}}\right]
$$
  
\n
$$
= \gamma_{H} \left[\frac{\alpha_{H} P_{H} N_{F}}{\gamma_{H} N_{H}} \cdot (1 - V_{H}) \cdot V_{F} - V_{H}\right]
$$
  
\n
$$
= \gamma_{H} [\xi_{H} \cdot (1 - V_{H}) \cdot V_{F} - V_{H}]
$$
  
\n
$$
\implies \frac{dV_{H}}{dt} = \gamma_{H} [\xi_{H} \cdot (1 - V_{H}) \cdot V_{F} - V_{H}]
$$
  
\n
$$
\text{Donde: } \xi_{H} = \frac{\alpha_{H} P_{H} N_{F}}{\gamma_{H} N_{H}}
$$

$$
*_2
$$

$$
*_2 = \frac{dV_F}{dt} = \frac{d\left(\frac{I_F}{N_F}\right)}{dt} = \frac{1}{N_F} \cdot \frac{dI_F}{dt}
$$
  
\n
$$
= \frac{1}{N_F} \cdot \left\{ \left[ \alpha_H P_{FH} \frac{I_H}{N_H} + \alpha_A P_{FA} \frac{I_A}{N_A} \right] (N_F - I_F) - D_F I_F - \gamma_F I_F \right\}
$$
  
\n
$$
= \frac{1}{N_F} \cdot \left( \alpha_H P_{FH} \frac{I_H}{N_H} + \alpha_A P_{FA} \frac{I_A}{N_A} \right) (N_F - I_F) - \frac{1}{N_F} \cdot (D_F I_F + \gamma_F I_F)
$$
  
\n
$$
= \left( \alpha_H P_{FH} \frac{I_H}{N_H} + \alpha_A P_{FA} \frac{I_A}{N_A} \right) \cdot \frac{(N_F - I_F)}{N_F} - (D_F + \gamma_F) \cdot \frac{I_F}{N_F}
$$
  
\n
$$
= \left( \alpha_H P_{FH} V_H + \alpha_A P_{FA} V_A \right) \cdot (1 - V_F) - (D_F + \gamma_F) \cdot V_F
$$
  
\n
$$
= (D_F + \gamma_F) \left[ \left( \frac{\alpha_H P_{FH}}{D_F + \gamma_F} \cdot V_H + \frac{\alpha_A P_{FA}}{D_F + \gamma_F} \cdot V_A \right) \cdot (1 - V_F) - V_F \right]
$$
  
\n
$$
\implies \frac{dV_F}{dt} = (D_F + \gamma_F) \left[ \left( \frac{\alpha_H P_{FH}}{D_F + \gamma_F} \cdot V_H + \frac{\alpha_A P_{FA}}{D_F + \gamma_F} \cdot V_A \right) \cdot (1 - V_F) - V_F \right]
$$
  
\n
$$
\implies \frac{dV_F}{dt} = (D_F + \gamma_F) \left[ \left( \xi_{FH} \cdot V_H + \xi_{FA} \cdot V_A \right) \cdot (1 - V_F) - V_F \right]
$$

$$
\implies \frac{dV_F}{dt} = (D_F + \gamma_F)[(1 - V_F)(\xi_{FH} \cdot V_H + \xi_{FA} \cdot V_A) - V_F]
$$
  
Donde:  $\xi_{FH} = \frac{\alpha_H P_{FH}}{D_F + \gamma_F} y \quad \xi_{FA} = \frac{\alpha_A P_{FA}}{D_F + \gamma_F}$ 

$$
*_3 = \frac{dV_A}{dt} = \frac{d\left(\frac{I_A}{N_A}\right)}{dt} = \frac{1}{N_A} \cdot \frac{dI_A}{dt}
$$
  
\n
$$
= \frac{1}{N_A} \left[ \alpha_A P_A \frac{(N_A - I_A)}{N_A} I_F - \gamma_A I_A - D_A I_A \right]
$$
  
\n
$$
= \left[ \frac{\alpha_A P_A}{N_A} \cdot \left( 1 - \frac{I_A}{N_A} \right) I_F - (\gamma_A + D_A) \frac{I_A}{N_A} \right]
$$
  
\n
$$
= \left[ \frac{\alpha_A P_A N_F}{N_A} \cdot \left( 1 - V_A \right) \cdot \frac{I_F}{N_F} - (\gamma_A + D_A) V_A \right]
$$
  
\n
$$
= (\gamma_A + D_A) \left[ \frac{\alpha_A P_A N_F}{(\gamma_A + D_A) \cdot N_A} \cdot \left( 1 - V_A \right) \cdot V_F - V_A \right]
$$

$$
\Rightarrow \frac{dV_A}{dt} = (D_A + \gamma_A)[\xi_A(1 - V_A).V_F - V_A]
$$
  
Donde:  $\xi_A = \frac{\alpha_A P_A N_F}{(D_A + \gamma_A).N_A}$ 

Luego, el sistema adimensionalizado es:

a) 
$$
\frac{dV_H}{dt} = \gamma_H[\xi_H.(1 - V_H).V_F - V_H]
$$
  
\n
$$
\xi_H = \frac{\alpha_H P_H N_F}{\gamma_H N_H}
$$
  
\nb) 
$$
\frac{dV_F}{dt} = (D_F + \gamma_F).[(1 - V_F).(\xi_{FH}.V_H + \xi_{FA}V_A) - V_F]
$$
  
\n
$$
\xi_{FH} = \frac{\alpha_H P_{FH}}{D_F + \gamma_F} y \quad \xi_{FA} = \frac{\alpha_A P_{FA}}{D_F + \gamma_F}
$$
  
\nc) 
$$
\frac{dV_A}{dt} = (D_A + \gamma_A)[\xi_A(1 - V_A).V_F - V_A]
$$
  
\n
$$
\xi_A = \frac{\alpha_A P_A N_F}{(D_A + \gamma_A).N_A}
$$
\n(2.6)

### 2.3 Número básico de reproducción

El Número Básico de Reproducción  $(R_0)$  es el número de casos secundarios que se produce al introducir un solo caso infectado en una población susceptible. El Número Básico de Reproducción se calcula usando la siguiente fórmula:

 $R_0$ =duración de infecciosidad\*tasa de contagio\*probabilidad de transmisión

Para obtener este número consideraremos el sistema normalizado anteriormente, ver ecuaciones (??).

denótase con:

- $R_{0A}$ = Número promedio de animales infectados que se producirán al introducir un solo caso de animal infectado en una población susceptible.
- $R_{0H}$  = Número promedio de humanos infectados que se producirán al introducir un solo caso de humano infectado en una población susceptible.
	- Podemos observar de la ecuación (?? c) que un solo animal infectará a  $\frac{\alpha_A P_A N_F}{(D_A + \gamma_A).N_A}$ mosquitos, que luego infectarán a  $\frac{\alpha_A P_{FA}}{D_F + \gamma_F}$  animales. Luego, se tiene que  $R_{0A}$  es el

producto de ambos parámetros:

$$
R_{0A} = \frac{\alpha_A P_A N_F}{(D_A + \gamma_A).N_A} \cdot \frac{\alpha_A P_{FA}}{D_F + \gamma_F} = \xi_A \xi_{FA}
$$

 $\blacksquare$  También se puede observar de la ecuación (?? a) que un solo humano infectará a  $\alpha_H P_H N_F$  $\frac{H^P H N_F}{\gamma_H N_H}$  mosquitos, los cuales infectarán a  $\frac{\alpha_H P_{FH}}{D_F + \gamma_F}$  humanos.

$$
R_{0H} = \frac{\alpha_H P_H N_F}{\gamma_H N_H} \cdot \frac{\alpha_H P_{FH}}{D_F + \gamma_F} = \xi_H \xi_{FH}
$$

El Número Básico de Reproducción $R_0$ del modelo está dado por:  $R_0 = R_{0A} + R_{0H}$ 

### 2.4 Existencia de solución de equilibrio trivial y no

## trivial

Para encontrar la solución de equilibrio del sistema hacemos:

$$
\frac{dV_H}{dt} = 0, \qquad \frac{dV_F}{dt} = 0, \qquad \frac{dV_A}{dt} = 0.
$$

Por lo tanto:

a) 
$$
\gamma_H[\xi_H.(1 - V_H).V_F - V_H] = 0
$$
  
\nb)  $(D_F + \gamma_F).[(1 - V_F).(\xi_{FH}.V_H + \xi_{FA}.V_A) - V_F] = 0$  (2.7)  
\nc)  $(D_A + \gamma_A)[\xi_A.(1 - V_A).V_F - V_A] = 0$ 

De (??a):

$$
\gamma_H[\xi_H.(1-V_H).V_F-V_H]=0
$$

Sabemos que:  $\gamma_H \neq 0$ :

$$
\implies \xi_H.(1 - V_H).V_F - V_H = 0
$$
  
\n
$$
\implies \xi_H.V_F - \xi_H V_H V_F - V_H = 0
$$
  
\n
$$
\implies \xi_H.V_F - (\xi_H V_F + 1)V_H = 0
$$
  
\n
$$
\implies V_H = \frac{\xi_H.V_F}{\xi_H V_F + 1}
$$

De (??b):

$$
(D_F + \gamma_F) \cdot [(1 - V_F) \cdot (\xi_{FH} \cdot V_H + \xi_{FA} \cdot V_A) - V_F] = 0
$$

Pero:  $D_F + \gamma_F \neq 0$ :

$$
\implies (1 - V_F).(\xi_{FH}.V_H + \xi_{FA}.V_A) - V_F = 0
$$
  

$$
\implies \xi_{FH}.V_H + \xi_{FA}.V_A - (\xi_{FH}.V_H + \xi_{FA}.V_A)V_F - V_F = 0
$$
  

$$
\implies (\xi_{FH}.V_H + \xi_{FA}.V_A + 1)V_F = \xi_{FH}.V_H + \xi_{FA}.V_A
$$

$$
\implies V_F = \frac{\xi_{FH}.V_H + \xi_{FA}.V_A}{\xi_{FH}.V_H + \xi_{FA}.V_A + 1}
$$

De (??c):

$$
(D_A + \gamma_A)[\xi_A.(1 - V_A).V_F - V_A] = 0
$$

Pero:  $D_A + \gamma_A \neq 0$ :

$$
\implies \xi_A.(1 - V_A).V_F - V_A = 0
$$
  
\n
$$
\implies \xi_A.V_F - \xi_A.V_A.V_F - V_A = 0
$$
  
\n
$$
\implies \xi_A.V_F - (\xi_A.V_F + 1)V_A = 0
$$
  
\n
$$
\implies (\xi_A.V_F + 1)V_A = \xi_A.V_F
$$
  
\n
$$
\implies V_A = \frac{\xi_A.V_F}{1 + \xi_A.V_F}
$$

∴ El punto de equilibrio del sistema es:

$$
\begin{cases}\n V_H = \frac{\xi_H.V_F}{1 + \xi_H.V_F} & (a) \\
 V_F = \frac{\xi_{FH.VH} + \xi_{FA.VA}}{\xi_{FH.VH} + \xi_{FA.VA} + 1} & (b) \\
 V_A = \frac{\xi_A.V_F}{1 + \xi_A.V_F} & (c)\n\end{cases}
$$
\n(2.8)

De la ecuación  $(??$  b) se tiene que:

$$
\frac{V_F}{1 - V_F} = \xi_{FH} \cdot V_H + \xi_{FA} \cdot V_A \tag{2.9}
$$

Reemplazando (?? a) y (?? c) en (??):

$$
\frac{V_F}{1 - V_F} = \xi_{FH} \cdot \left(\frac{\xi_H \cdot V_F}{\xi_H \cdot V_F + 1}\right) + \xi_{FA} \cdot \left(\frac{\xi_A \cdot V_F}{1 + \xi_A \cdot V_F}\right)
$$

$$
\Rightarrow \frac{V_F}{1 - V_F} = \frac{\xi_{FH} \cdot \xi_H \cdot V_F}{1 + \xi_H \cdot V_H} + \frac{\xi_{FA} \cdot \xi_A \cdot V_F}{1 + \xi_A \cdot V_F}
$$
(2.10)

Esta es la ecuación que caracteriza el punto de equilibrio.

 $\blacksquare$  V<sub>F</sub>=0: (no existen mosquitos infectados)

Reemplazando en (?? a), se tiene que  $V_H = 0$  y si reemplazamos en (?? c):  $V_A = 0$ . Luego, tenemos  $(V_H, V_F, V_A) = (0, 0, 0)$  no existe infección. Por lo tanto, existe un ´unico punto de equilibrio que es el trivial.

Si  $V_F \neq 0$ , en (??) se cancela  $V_F$ :

$$
\frac{1}{1 - V_F} = \frac{\xi_{FH} \cdot \xi_H}{1 + \xi_H \cdot V_F} + \frac{\xi_{FA} \cdot \xi_A}{1 + \xi_A \cdot V_F}
$$
  

$$
\Rightarrow \frac{\xi_{FH} \cdot \xi_H}{1 + \xi_H \cdot V_F} + \frac{\xi_{FA} \cdot \xi_A}{1 + \xi_A \cdot V_F} - \frac{1}{1 - V_F} = 0
$$

Observe que ésta ecuación es cuadrática de variable  $V_F$ , esto implica que  $V_F$  tiene dos soluciones no nulas. Por tanto, el sistema (??) posee dos soluciones de equilibrio no triviales.

# 2.5 Análisis de la Estabilidad de la Solución de Equilibrio Trivial

An´alisis de estabilidad es una herramienta muy utilizada para estudiar el comportamiento del equilibrio de los sistemas dinámicos.

Para el sistema (??):

$$
\frac{dV_F}{dt} = (D_F + \gamma_F)[(1 - V_F)(\xi_{FH}V_H + \xi_{FA}V_A) - V_F]
$$
  

$$
\frac{dV_A}{dt} = (D_A + \gamma_A) \cdot [\xi_A(1 - V_A) \cdot V_F - V_A]
$$
  

$$
\frac{dV_H}{dt} = \gamma_H[\xi_H \cdot (1 - V_H) \cdot V_F - V_H]
$$

El Jacobiano del Sistema Dinámico es:

$$
J = \begin{bmatrix} (D_F + \gamma_F) \cdot [-(\xi_{FH} \cdot V_H + \xi_{FA} \cdot V_A) - 1] & (D_F + \gamma_F)(1 - V_F)\xi_{FA} & (D_F + \gamma_F)(1 - V_F)\xi_{FH} \\ (D_A + \gamma_A)\xi_A(1 - V_A) & (D_A + \gamma_A)(-\xi_A \cdot V_F - 1) & 0 \\ \gamma_H \xi_H(1 - V_H) & 0 & \gamma_H(-\xi_H \cdot V_F - 1) \end{bmatrix}
$$

$$
J = \begin{bmatrix} -(D_F + \gamma_F) \cdot [\xi_{FH} \cdot V_H + \xi_{FA} \cdot V_A + 1] & (D_F + \gamma_F) \xi_{FA} (1 - V_F) & (D_F + \gamma_F) \xi_{FH} (1 - V_F) \\ (D_A + \gamma_A) \xi_A (1 - V_A) & -(D_A + \gamma_A) (1 + \xi_A \cdot V_F) & 0 \\ \gamma_H \xi_H (1 - V_H) & 0 & -\gamma_H (1 + \xi_H \cdot V_F) \end{bmatrix}
$$

Se denota por  $J_0$  al Jacobiano en el origen:

$$
J_0 = \begin{bmatrix} -(D_F + \gamma_F) & (D_F + \gamma_F)\xi_{FA} & (D_F + \gamma_F)\xi_{FH} \\ (D_A + \gamma_A)\xi_A & -(D_A + \gamma_A) & 0 \\ \gamma_H \xi_H & 0 & -\gamma_H \end{bmatrix}
$$
(2.11)

Para demostrar que la solución trivial es estable, se hará uso del siguiente:

#### Teorema 2.1.

- $a)$  Todos los autovalores del Jacobiano  $J_0$  son reales.
- b) Si  $R_0 = \xi_{FH} . V_H + \xi_{FA} . V_A < 1$ , todos los autovalores de  $J_0$  son negativos.
- c) Si  $R_0 > 1$ , la matriz todos los autovalores  $J_0$  tiene un autovalor positivo y dos autovalores negativos.

#### Demostración.

a) Se afirma que todos los autovalores del Jacobiano  $J_0$  son reales. Considere:

$$
C = diag(D_F + \gamma_F, D_A + \gamma_A, \gamma_H)
$$
  
\n
$$
K = diag(1, \xi_A, \xi_H)
$$
  
\n
$$
D = diag(1, \xi_{FA}, \xi_{FH})
$$

Se demostrará que  $J_0$  es similar a una matriz Simétrica Z, es decir que:

$$
\exists \text{ una matrix invertible } P/Z = P^{-1}J_0P
$$

En efecto:

$$
D^{-1}KC = diag(1, \xi_{FA}^{-1}, \xi_{FH}^{-1}).diag(1, \xi_A, \xi_H).diag(D_F + \gamma_F, D_A + \gamma_A, \gamma_H)
$$
  
= 
$$
diag(D_F + \gamma_F, \xi_{FA}^{-1}\xi_A(D_A + \gamma_A), \xi_{FH}^{-1}\xi_H\gamma_H)
$$
  

$$
\Rightarrow \exists P = \sqrt{D^{-1}KC} = diag\left(\sqrt{D_F + \gamma_F}, \sqrt{\xi_{FA}^{-1}\xi_A(D_A + \gamma_A)}, \sqrt{\xi_{FH}^{-1}\xi_H\gamma_H}\right)
$$

Obviamente, P es una matriz diagonal invertible, pues los elementos de su diagonal principal son diferentes de cero.

Y su inversa es:

$$
P^{-1} = diag\left(\sqrt{D_F + \gamma_F}^{-1}, \sqrt{\xi_{FA}^{-1} \xi_A (D_A + \gamma_A)}^{-1}, \sqrt{\xi_{FH}^{-1} \xi_H \gamma_H}^{-1}\right)
$$

 $\mbox{Adem\'as:}$ 

$$
Z = P^{-1}J_0P
$$

$$
= \begin{bmatrix}\n\sqrt{D_F + \gamma_F}^{-1} & 0 & 0 \\
0 & \sqrt{\xi_{FA}^{-1}\xi_A(D_A + \gamma_A)}^{-1} & 0 \\
0 & 0 & \sqrt{\xi_{FA}^{-1}\xi_H\gamma_H}^{-1}\n\end{bmatrix} \cdot \begin{bmatrix}\n-(D_F + \gamma_F) & (D_F + \gamma_F)\xi_{FA} & (D_F + \gamma_F)\xi_{FH} \\
(D_A + \gamma_A)\xi_A & -(D_A + \gamma_A) & 0 \\
\gamma_H\xi_H & 0 & -\gamma_H\n\end{bmatrix} \cdot \begin{bmatrix}\n\sqrt{D_F + \gamma_F} & 0 & 0 \\
0 & \sqrt{\xi_{FA}^{-1}\xi_A(D_A + \gamma_A)} & 0 \\
0 & 0 & \sqrt{\xi_{FA}^{-1}\xi_H\gamma_H}\n\end{bmatrix}
$$
\n
$$
= \begin{bmatrix}\n-(D_F + \gamma_F) & \xi_{FA} \cdot \sqrt{D_F + \gamma_F} & \xi_{FH} \sqrt{D_F + \gamma_F} \\
\sqrt{(D_A + \gamma_A)\xi_A\xi_{FA}} & -\sqrt{\xi_{FA}\xi_A^{-1}(D_A + \gamma_A)} & 0 & \xi_{FH}^{-1}\xi_H\gamma_H \\
\gamma_H \sqrt{\xi_{FH}\xi_H\gamma_H^{-1}} & 0 & -\gamma_H \sqrt{\xi_{FH}\xi_H^{-1}\gamma_H^{-1}}\n\end{bmatrix} \cdot \begin{bmatrix}\n\sqrt{D_F + \gamma_F} & 0 & 0 \\
0 & \sqrt{\xi_{FA}^{-1}\xi_A(D_A + \gamma_A)} & 0 \\
0 & 0 & \sqrt{\xi_{FA}^{-1}\xi_A(D_A + \gamma_A)}\n\end{bmatrix}
$$

$$
= \begin{bmatrix} -(D_F + \gamma_F) & \sqrt{\xi_{FA}\xi_A(D_A + \gamma_A)(D_F + \gamma_F)} & \sqrt{\xi_{FH}\xi_H(D_F + \gamma_F)\gamma_H} \\ \sqrt{\xi_{FA}\xi_A(D_A + \gamma_A)(D_F + \gamma_F)} & -(D_A + \gamma_A) & 0 \\ \sqrt{\xi_{FH}\xi_H(D_F + \gamma_F)\gamma_H} & 0 & -\gamma_H \end{bmatrix}.
$$
  
\n
$$
\Rightarrow Z = P^{-1}J_0P = \begin{bmatrix} -(D_F + \gamma_F) & \sqrt{\xi_{FA}\xi_A(D_A + \gamma_A)(D_F + \gamma_F)} & \sqrt{\xi_{FH}\xi_H(D_F + \gamma_F)\gamma_H} \\ \sqrt{\xi_{FA}\xi_A(D_A + \gamma_A)(D_F + \gamma_F)} & -(D_A + \gamma_A) & 0 \\ \sqrt{\xi_{FH}\xi_H(D_F + \gamma_F)\gamma_H} & 0 & -\gamma_H \end{bmatrix}
$$
(2.12)

Es una matriz simétrica.

Así queda demostrado que  $J_0$  es similar a una matriz Simétrica Z. Si  $Z$  es simétrica, todos sus autovalores son reales, por lo tanto los autovalores de  $J_0$  también lo son.  $M = D_F + \gamma_F \quad \wedge \quad B = D_A + \gamma_A$  en (??) se tiene:

$$
Z = \begin{bmatrix} -M & \sqrt{\xi_{FA}\xi_ABM} & \sqrt{\xi_{FH}\xi_HM\gamma_H} \\ \sqrt{\xi_{FA}\xi_ABM} & -B & 0 \\ \sqrt{\xi_{FH}\xi_HM\gamma_H} & 0 & -\gamma_H \end{bmatrix}
$$

 $|\lambda I - Z| = 0,$ nos dará el polinomio característico.

$$
\Rightarrow \begin{vmatrix} \lambda + M & -\sqrt{\xi_{FA}\xi_{AB}M} & -\sqrt{\xi_{FH}\xi_{H}M\gamma_{H}} \\ -\sqrt{\xi_{FH}\xi_{H}M\gamma_{H}} & 0 & \lambda + \gamma_{H} \end{vmatrix} = 0
$$
  

$$
\begin{vmatrix} \lambda + M & -\sqrt{\xi_{FA}\xi_{AB}M} & -\sqrt{\xi_{FH}\xi_{H}M\gamma_{H}} \\ -\sqrt{\xi_{FA}\xi_{AB}M} & \lambda + B & 0 \\ -\sqrt{\xi_{FH}\xi_{H}M\gamma_{H}} & 0 & \lambda + \gamma_{H} \\ -\sqrt{\xi_{FH}\xi_{H}M\gamma_{H}} & 0 & \lambda + \gamma_{H} \\ \lambda + M & -\sqrt{\xi_{FA}\xi_{AB}M} & -\sqrt{\xi_{FH}\xi_{H}M\gamma_{H}} \\ -\sqrt{\xi_{FA}\xi_{AB}M} & \lambda + B & 0 \end{vmatrix} = 0
$$

$$
\Rightarrow (\lambda + M)(\lambda + B)(\lambda + \gamma_H) - [(\lambda + B)\xi_{FH}\xi_H M \gamma_H + (\lambda + \gamma_H)\xi_{FA}\xi_A BM] = 0
$$
  
\n
$$
\Rightarrow \lambda^3 + (M + B + \gamma_H)\lambda^2 + (MB + B\gamma_H + M\gamma_H)\lambda + MB\gamma_H - (\xi_{FH}\xi_H M \gamma_H + \xi_{FA}\xi_A BM)\lambda -
$$
  
\n
$$
(B\xi_{FH}\xi_H M \gamma_H + \gamma_H \xi_{FA}\xi_A BM) = 0
$$
  
\n
$$
\Rightarrow \lambda^3 + (M + B + \gamma_H)\lambda^2 + (MB + B\gamma_H + M\gamma_H - \xi_{FH}\xi_H M \gamma_H - \xi_{FA}\xi_A BM)\lambda + MB\gamma_H -
$$
  
\n
$$
(B\xi_{FH}\xi_H M \gamma_H + \gamma_H \xi_{FA}\xi_A BM) = 0
$$
  
\n
$$
\Rightarrow \lambda^3 + (M + B + \gamma_H)\lambda^2 + (MB + B\gamma_H + M\gamma_H - \xi_{FH}\xi_H M \gamma_H - \xi_{FA}\xi_A BM)\lambda -
$$
  
\n
$$
(B\xi_{FH}\xi_H M \gamma_H + \gamma_H \xi_{FA}\xi_A BM - MB\gamma_H) = 0
$$

$$
\Rightarrow \lambda^3 + (M + B + \gamma_H)\lambda^2 + [MB(1 - \xi_{FA}\xi_A) + M\gamma_H(1 - \xi_{FH}\xi_H) + B\gamma_H]\lambda - M\beta\gamma_H(\xi_{FH}\xi_H + \xi_{FA}\xi_A - 1) = 0
$$
  

$$
\Rightarrow \lambda^3 + (M + B + \gamma_H)\lambda^2 + [MB(1 - \xi_{FA}\xi_A) + M\gamma_H(1 - \xi_{FH}\xi_H) + B\gamma_H]\lambda - M\beta\gamma_H(R_0 - 1) = 0
$$
  

$$
\Rightarrow \lambda^3 + a_1\lambda^2 + a_2\lambda + a_3 = 0
$$
 (2.13)

es el polinomio característico.

Donde:

$$
a_1 = M + B + \gamma_H
$$
  
\n
$$
a_2 = MB(1 - \xi_{FA}\xi_A) + M\gamma_H(1 - \xi_{FH}\xi_H) + B\gamma_H
$$
  
\n
$$
a_3 = -MB\gamma_H(R_0 - 1)
$$

- b) Si  $R_0 = \xi_{FH} V_H + \xi_{FA} V_A < 1$ , Se afirma que todos los autovalores de  $J_0$ son negativos.
	- Siendo  $R_0 < 1$ :  $a_1 = M + B + \gamma_H > 0$  $a_2 = MB(1 - \xi_{FA}\xi_A) + M\gamma_H(1 - \xi_{FH}\xi_H) + B\gamma_H > 0$  $a_3 = -MB\gamma_H (R_0 - 1) > 0$
	- $\blacksquare$ <br> Los autovalores del polinomio son  $\lambda \neq 0:$ Pues si  $\lambda = 0$ , reemplazando en (??):  $-MB\gamma_H (R_0 - 1) = 0$

$$
\Longrightarrow R_0=1
$$

Esto contradice a hipótesis.

De éste modo se tiene que todos los coeficientes del polinomio característico (??) son positivos, es decir no existe algún cambio de signo entre dichos coeficientes, luego, por LA REGLA DE SIGNOS DE DESCARTES el polinomio no tiene raíces positivas, pero sí podría tener tres raíces negativas o sólo una raíz negativa.

Recordando que todas las raíces (autovalores de  $Z$ ) del polinomio característico de grado 3, son reales y que  $\lambda \neq 0$ , se concluye que el polinomio tiene 3 raíces negativas. De modo que, cuando  $R_0 < 1$  todos los autovalores de Z son negativos y por tanto los de  $J_0$  también.

c) Si  $R_0 > 1$ , la matriz todos los autovalores  $J_0$  tiene un eigenvalor positivo y dos autovalores negativos.

$$
-MB\gamma_H(R_0-1) < 0, \quad para \ R_0 > 1
$$

Se tiene que existe sólo un cambio de signo del 3<sup>°</sup> al 4<sup>°</sup> término del polinomio característico  $(??)$  y por LA REGLA DE SIGNOS DE DESCARTES el polinomio tiene sólo 1 raíz positiva y 2 raíces negativas.

#### Conclusiones del Teorema:

- De la parte b) como  $R_0 < 1$  se tiene que el punto trivial es atractor global o as intóticamente estable, puesto que todos los autovalores son negativos.
- De la parte c) como  $R_0 > 1$  el punto trivial es inestable, ya que existe un autovalor positivo.

# 2.6 Análisis de la Estabilidad de la Solución de Equilibrio no Trivial

El Jacobiano del Sistema Dinámico es:

$$
J = \begin{bmatrix} -(D_F + \gamma_F) \cdot (\xi_{FH} \cdot V_H + \xi_{FA} \cdot V_A + 1) & (D_F + \gamma_F) \xi_{FA} (1 - V_F) & (D_F + \gamma_F) \xi_{FH} (1 - V_F) \\ (D_A + \gamma_A) \xi_A (1 - V_A) & -(D_A + \gamma_A) (1 + \xi_A \cdot V_F) & 0 \\ \gamma_H \xi_H (1 - V_H) & 0 & -\gamma_H (1 + \xi_H \cdot V_F) \end{bmatrix}
$$

Evaluando el Jacobiano en el punto de equilibrio no trivial del sistema obtenido en (??):

$$
\begin{cases}\nV_H = \frac{\xi_H.V_F}{1 + \xi_H.V_H} \\
V_F = \frac{\xi_{FH.VH} + \xi_{FA.VA}}{\xi_{FH.VH} + \xi_{FA.VA} + 1} \\
V_A = \frac{\xi_A.V_F}{1 + \xi_A.V_F}\n\end{cases}
$$

Y expresando a $V_H$ y  $V_A$ en función de  $V_F = \overline{V}_F$ Se tiene:

$$
- (D_F + \gamma_F)(\xi_{PH}V_H + \xi_{FA}V_A + 1) = -(D_F + \gamma_F)\left(\frac{\xi_{FH}\xi_HV_F}{1 + \xi_H\overline{V}_F} + \frac{\xi_{FA}\xi_AV_F}{1 + \xi_A\overline{V}_F} + 1\right)
$$
  
De (??):  

$$
\frac{\overline{V}_F}{1 - \overline{V}_F} = \frac{\xi_{FH}\xi_H\overline{V}_F}{1 + \xi_H\overline{V}_F} + \frac{\xi_{FA}\xi_A\overline{V}_F}{1 + \xi_A\overline{V}_F}
$$

Como $\overline{V}_F\neq 0$  , se cancela  $\overline{V}_F$  :

$$
\frac{1}{1 - \overline{V}_F} = \frac{\xi_{FH}\xi_H}{1 + \xi_H \overline{V}_F} + \frac{\xi_{FA}\xi_A}{1 + \xi_A \overline{V}_F}
$$

Además sumando 1 a ambos miembros de la ecuación  $(??)$ :

$$
\frac{\overline{V}_F}{1 - \overline{V}_F} + 1 = \frac{\xi_{FH}\xi_H \overline{V}_F}{1 + \xi_H \overline{V}_F} + \frac{\xi_{FA}\xi_A \overline{V}_F}{1 + \xi_A \overline{V}_F} + 1
$$

$$
\frac{1}{1 - \overline{V}_F} + 1 = \frac{\xi_{FH}\xi_H}{1 + \xi_H \overline{V}_F} + \frac{\xi_{FA}\xi_A}{1 + \xi_A \overline{V}_F} + 1
$$

Por lo tanto:

$$
\frac{\xi_{FH}\xi_{H}\overline{V}_{F}}{1+\xi_{H}\overline{V}_{F}} + \frac{\xi_{FA}\xi_{A}\overline{V}_{F}}{1+\xi_{A}\overline{V}_{F}} + 1 = \frac{\xi_{FH}\xi_{H}}{1+\xi_{H}\overline{V}_{F}} + \frac{\xi_{FA}\xi_{A}}{1+\xi_{A}\overline{V}_{F}}
$$
\n
$$
\implies -(D_{F} + \gamma_{F})(\xi_{FH}V_{H} + \xi_{FA}V_{A} + 1) = -(D_{F} + \gamma_{F})\left(\frac{\xi_{FH}\xi_{H}}{1+\xi_{H}\overline{V}_{F}} + \frac{\xi_{FA}\xi_{A}}{1+\xi_{A}\overline{V}_{F}}\right)
$$
\n
$$
\bullet (D_{A} + \gamma_{A})\xi_{A}(1 - V_{A}) = (D_{A} + \gamma_{A})\xi_{A}\left(1 - \frac{\xi_{A}\overline{V}_{F}}{1+\xi_{A}\overline{V}_{F}}\right) = \frac{(D_{A} + \gamma_{A})\xi_{A}}{1+\xi_{A}\overline{V}_{F}}
$$
\n
$$
\bullet \gamma_{H}\xi_{H}(1 - V_{H}) = \gamma_{H}\xi_{H}\left(1 - \frac{\xi_{H}\overline{V}_{F}}{1+\xi_{H}\overline{V}_{F}}\right) = \frac{\gamma_{H}\xi_{H}}{1+\xi_{H}\overline{V}_{F}}
$$

Reemplazando en el Jacobiano:

$$
J\overline{V}_F = \begin{bmatrix} -(D_F + \gamma_F) \cdot \left( \frac{\xi_{FH} \cdot \xi_H}{1 + \xi_H \overline{V}_F} + \frac{\xi_{FA} \cdot \xi_A}{1 + \xi_A \overline{V}_F} \right) & (D_F + \gamma_F) \xi_{FA} (1 - V_F) & (D_F + \gamma_F) \xi_{FH} (1 - V_F) \\ & & \frac{(D_A + \gamma_A) \xi_A}{1 + \xi_A \overline{V}_F} & -(D_A + \gamma_A) (1 + \xi_A \cdot V_F) & 0 \\ & & \frac{\gamma_H \xi_H}{1 + \xi_H \cdot V_F} & 0 & -\gamma_H (1 + \xi_H \cdot V_F) \end{bmatrix}
$$

**Teorema 2.2.** Para el caso en el que el equilibrio es no nulo, esto es, si  $R_0 > 1$ , todos los autovalores del Jacobiano  $J_{\overline{V}_F}$  son reales y negativos.

#### Demostración.

1. Primero se demostrará que los autovalores del jacobiano  $J_{\overline{V}_F}$  son reales. Se sabe que  $0<\overline{V}_F<1.$  Sea $V$  la matriz diagonal:

$$
V = diag\left(1, \sqrt{\frac{(D_F + \gamma_F)\xi_{FA}(1 - \overline{V}_F)(1 + \xi_A \overline{V}_F)}{(D_A + \gamma_A)\xi_A}}, \sqrt{\frac{(D_F + \gamma_F)\xi_{FH}(1 - \overline{V}_F)(1 + \xi_H \overline{V}_F)}{\gamma_H \xi_H}}\right)
$$

Entonces:

·

$$
V \cdot J_{\nabla_F} \cdot V^{-1} = \operatorname{diag}\left(1, \sqrt{\frac{(D_F + \gamma_F)\xi_{FA}(1 - \overline{V}_F)(1 + \xi_A \overline{V}_F)}{(D_A + \gamma_A)\xi_A}}, \sqrt{\frac{(D_F + \gamma_F)\xi_{FH}(1 - \overline{V}_F)(1 + \xi_H \overline{V}_F)}{\gamma_H \xi_H}}\right)
$$
\n
$$
\left[\begin{array}{ccc|ccc}\n-(D_F + \gamma_F) \cdot \left(\frac{\xi_{FH} \cdot \xi_H}{1 + \xi_H \overline{V}_F} + \frac{\xi_{FA} \cdot \xi_A}{1 + \xi_A \overline{V}_F}\right) & (D_F + \gamma_F)\xi_{FA}(1 - \overline{V}_F) & (D_F + \gamma_F)\xi_{FH}(1 - \overline{V}_F) \\
& & (D_A + \gamma_A)\xi_A & -(D_A + \gamma_A)(1 + \xi_A \cdot \overline{V}_F) & 0 \\
& & 1 + \xi_A \overline{V}_F & 0 & -\gamma_H(1 + \xi_H \cdot \overline{V}_F)\n\end{array}\right]
$$
\n
$$
\frac{\gamma_H \xi_H}{1 + \xi_H \cdot \overline{V}_F} \qquad 0 \qquad \gamma_H (1 + \xi_H \cdot \overline{V}_F)
$$
\n
$$
\cdot \operatorname{diag}\left(1, \sqrt{\frac{(D_F + \gamma_F)\xi_{FA}(1 - \overline{V}_F)(1 + \xi_A \overline{V}_F)}{(D_A + \gamma_A)\xi_A}}\right)^{-1}, \sqrt{\frac{(D_F + \gamma_F)\xi_{FH}(1 - \overline{V}_F)(1 + \xi_H \overline{V}_F)}{\gamma_H \xi_H}}^{-1}, \sqrt{\frac{(D_F + \gamma_F)\xi_{FH}(1 - \overline{V}_F)(1 + \xi_H \overline{V}_F)}{\gamma_H \xi_H}}^{-1})
$$

1

 $\overline{1}$  $\mathbf{I}$  $\overline{a}$  $\overline{1}$  $\overline{a}$  $\overline{1}$  $\overline{1}$  $\overline{1}$  $\overline{1}$  $\mathbf{I}$  $\overline{1}$ 

$$
= \begin{bmatrix}\n-(D_F + \gamma_F) \cdot \left(\frac{\xi_{FH} \cdot \xi_H}{1 + \xi_H \overline{V}_F} + \frac{\xi_{FA} \cdot \xi_A}{1 + \xi_A \overline{V}_F}\right) & \sqrt{\frac{(D_F + \gamma_F)\xi_{FA}(1 - \overline{V}_F)(D_A + \gamma_A)\xi_A}{1 + \xi_A \overline{V}_F}} & \sqrt{\frac{(D_F + \gamma_F)\xi_{FH}(1 - \overline{V}_F)\gamma_H \xi_H}{1 + \xi_H \overline{V}_F}} \\
\\ \sqrt{\frac{(D_F + \gamma_F)\xi_{FA}(1 - \overline{V}_F)(D_A + \gamma_A)\xi_A}{1 + \xi_A \overline{V}_F}} & -(D_A + \gamma_A)(1 + \xi_A \cdot \overline{V}_F) & 0 \\
\\ \sqrt{\frac{(D_F + \gamma_F)\xi_{FH}(1 - \overline{V}_F)\gamma_H \xi_H}{1 + \xi_H \overline{V}_F}} & 0 & -\gamma_H(1 + \xi_H \cdot \overline{V}_F)\n\end{bmatrix}
$$

Observe que la matriz  $V \cdot J_{\overline{V}_F} \cdot V^{-1}$  es simétrica, entonces todos sus autovalores son reales. Además,  $J_{\overline{V}_{F}}$  es similar a ésta matriz simétrica; por lo tanto, sus autovalores  $\tanh$ ién son reales.

2. Segundo se demostrará que los autovalores del jacobiano  $J_{\overline{V}_F}$  son negativos. Sea  $K = diag(1, \xi_A, \xi_H)$ , entonces:

$$
K^{-1} \cdot J_{\overline{V}_F} \cdot K = diag(1, \xi_A^{-1}, \xi_H^{-1})
$$

$$
\begin{bmatrix}\n-(D_F + \gamma_F) \cdot \left(\frac{\xi_{FH} \cdot \xi_H}{1 + \xi_H \overline{V}_F} + \frac{\xi_{FA} \cdot \xi_A}{1 + \xi_A \overline{V}_F}\right) & (D_F + \gamma_F) \xi_{FA} (1 - \overline{V}_F) & (D_F + \gamma_F) \xi_{FH} (1 - \overline{V}_F) \\
& \frac{(D_A + \gamma_A) \xi_A}{1 + \xi_A \overline{V}_F} & -(D_A + \gamma_A) (1 + \xi_A \cdot \overline{V}_F) & 0 \\
& \frac{\gamma_H \xi_H}{1 + \xi_H \cdot \overline{V}_F} & 0 & -\gamma_H (1 + \xi_H \cdot \overline{V}_F)\n\end{bmatrix} \cdot diag(1, \xi_A, \xi_H)
$$

$$
= \begin{bmatrix}\n-(D_F + \gamma_F) \cdot \left(\frac{\xi_{FH} \cdot \xi_H}{1 + \xi_H \overline{V}_F} + \frac{\xi_{FA} \cdot \xi_A}{1 + \xi_A \overline{V}_F}\right) & (D_F + \gamma_F) \xi_{FA} \xi_A (1 - \overline{V}_F) & (D_F + \gamma_F) \xi_{FH} \xi_H (1 - \overline{V}_F) \\
& & \frac{(D_A + \gamma_A)}{1 + \xi_A \overline{V}_F} & -(D_A + \gamma_A)(1 + \xi_A \cdot \overline{V}_F) & 0 \\
& & \frac{\gamma_H}{1 + \xi_H \cdot \overline{V}_F} & 0 & -\gamma_H (1 + \xi_H \cdot \overline{V}_F)\n\end{bmatrix}
$$

donde:

1

 $\overline{ }$  $\overline{a}$  $\overline{a}$  $\vert$  $\overline{a}$  $\overline{a}$  $\overline{ }$  $\overline{ }$  $\mathbf{I}$  $\overline{1}$ 

$$
a_{11} = -(D_F + \gamma_F) \cdot \left(\frac{\xi_{FH} \cdot \xi_H}{1 + \xi_H \overline{V}_F} + \frac{\xi_{FA} \cdot \xi_A}{1 + \xi_A \overline{V}_F}\right) < 0
$$
  
\n
$$
a_{12} = (D_F + \gamma_F) \xi_{FA} \xi_A (1 - \overline{V}_F) > 0
$$
  
\n
$$
a_{13} = (D_F + \gamma_F) \xi_{FH} \xi_H (1 - \overline{V}_F) > 0
$$
  
\n
$$
a_{21} = \frac{(D_A + \gamma_A)}{1 + \xi_A \overline{V}_F} > 0
$$
  
\n
$$
a_{22} = -(D_A + \gamma_A)(1 + \xi_A \cdot \overline{V}_F) < 0
$$
  
\n
$$
a_{31} = \frac{\gamma_H}{1 + \xi_H \cdot \overline{V}_F} > 0
$$
  
\n
$$
a_{33} = -\gamma_H (1 + \xi_H \cdot \overline{V}_F) < 0
$$
  
\n
$$
a_{23} = a_{32} = 0
$$
  
\n
$$
r_1 = |a_{12}| + |a_{13}|
$$
  
\n
$$
r_2 = |a_{21}| + |a_{23}|
$$
  
\n
$$
r_3 = |a_{31}| + |a_{32}|
$$

Los círculos de Gershgorin son:

$$
C_1 = \{ z \in \mathbb{R} / |z - a_{11}| \le r_1 \} \cdots (*)
$$
  
\n
$$
C_2 = \{ z \in \mathbb{R} / |z - a_{22}| \le r_2 \} \cdots (*)
$$
  
\n
$$
C_3 = \{ z \in \mathbb{R} / |z - a_{33}| \le r_3 \} \cdots (*)
$$

De  $* : -r_1 \leq z - a_{11} \leq r_1 \Rightarrow a_{11} - r_1 \leq z \leq a_{11} + r_1 \Rightarrow z \in [a_{11} - r_1, a_{11} + r_1]$ 

$$
\Rightarrow C_1 = [a_{11} - r_1, a_{11} + r_1]
$$
  
\n•  $a_{11} - r_1 = -(D_F + \gamma_F) \cdot \left(\frac{\xi_{FH} \cdot \xi_H}{1 + \xi_H \overline{V}_F} + \frac{\xi_{FA} \cdot \xi_A}{1 + \xi_A \overline{V}_F}\right) - (D_F + \gamma_F) \xi_{FA} \xi_A (1 - \overline{V}_F) - (D_F + \gamma_F) \xi_{FH} \xi_H (1 - \overline{V}_F)$ 

$$
= (D_F + \gamma_F) \cdot \Big[ -\Big(\frac{\xi_{FH} \cdot \xi_H}{1 + \xi_H \overline{V}_F} + \frac{\xi_{FA} \cdot \xi_A}{1 + \xi_A \overline{V}_F}\Big) - \xi_{FA} \xi_A (1 - \overline{V}_F) - \xi_{FH} \xi_H (1 - \overline{V}_F) \Big]
$$

$$
= (D_F + \gamma_F) \cdot \left\{ \xi_{FA} \cdot \xi_A \left[ - \frac{1}{1 + \xi_A \overline{V}_F} - (1 - \overline{V}_F) \right] + \xi_{FH} \xi_H \left[ - \frac{1}{1 + \xi_H \overline{V}_F} - (1 - \overline{V}_F) \right] \right\} < 0
$$

■ 
$$
a_{11} + r_1 = -(D_F + \gamma_F) \cdot \left( \frac{\xi_{FH} \cdot \xi_H}{1 + \xi_H \overline{V}_F} + \frac{\xi_{FA} \cdot \xi_A}{1 + \xi_A \overline{V}_F} \right) + (D_F + \gamma_F) \xi_{FA} \xi_A (1 - \overline{V}_F) +
$$
  
\n $(D_F + \gamma_F) \xi_{FH} \xi_H (1 - \overline{V}_F)$ 

$$
= (D_F + \gamma_F) \cdot \Big[ -\Big(\frac{\xi_{FH} \cdot \xi_H}{1 + \xi_H \overline{V}_F} + \frac{\xi_{FA} \cdot \xi_A}{1 + \xi_A \overline{V}_F}\Big) + \xi_{FA} \xi_A (1 - \overline{V}_F) + \xi_{FH} \xi_H (1 - \overline{V}_F) \Big]
$$

$$
= (D_F + \gamma_F) \cdot \left[ \xi_{FA} \cdot \xi_A \left( -\frac{1}{1 + \xi_A \overline{V}_F} + 1 - \overline{V}_F \right) + \xi_{FH} \xi_H \left( -\frac{1}{1 + \xi_H \overline{V}_F} + 1 - \overline{V}_F \right) \right]
$$

De  $**: -r_2 \le z - a_{22} \le r_2 \Rightarrow a_{22} - r_2 \le z \le a_{22} + r_2 \Rightarrow z \in [a_{22} - r_2, a_{22} + r_2]$ 

$$
\Rightarrow C_2 = [a_{22} - r_2, a_{22} + r_2]
$$
  
\n
$$
\Rightarrow a_{22} - r_2 = -(D_A + \gamma_A)(1 + \xi_A \cdot \overline{V}_F) - \frac{(D_A + \gamma_A)}{1 + \xi_A \overline{V}_F} -
$$
  
\n
$$
= -(D_A + \gamma_A) \Big[ (1 + \xi_A \cdot \overline{V}_F) + \frac{1}{1 + \xi_A \overline{V}_F} \Big] < 0
$$
  
\n
$$
\Rightarrow a_{22} + r_2 = -(D_A + \gamma_A)(1 + \xi_A \cdot \overline{V}_F) + \frac{(D_A + \gamma_A)}{1 + \xi_A \overline{V}_F} -
$$
  
\n
$$
= -(D_A + \gamma_A) \Big[ (1 + \xi_A \cdot \overline{V}_F) - \frac{1}{1 + \xi_A \overline{V}_F} \Big] < 0
$$

De  $***: -r_3 \leq z - a_{33} \leq r_3 \Rightarrow a_{33} - r_3 \leq z \leq a_{33} + r_3 \Rightarrow z \in [a_{33} - r_3, a_{33} + r_3]$ 

$$
\Rightarrow C_3 = [a_{33} - r_3, a_{33} + r_3]
$$

$$
a_{33} - r_3 = -\gamma_H (1 + \xi_H \cdot \overline{V}_F) - \frac{\gamma_H}{1 + \xi_H \cdot \overline{V}_F}
$$
  

$$
= -\gamma_H \left[ (1 + \xi_H \cdot \overline{V}_F) - \frac{1}{1 + \xi_H \cdot \overline{V}_F} \right] < 0
$$
  

$$
a_{33} + r_3 = -\gamma_H (1 + \xi_H \cdot \overline{V}_F) + \frac{\gamma_H}{1 + \xi_H \cdot \overline{V}_F}
$$
  

$$
= -\gamma_H \left[ (1 + \xi_H \cdot \overline{V}_F) - \frac{1}{1 + \xi_H \cdot \overline{V}_F} \right] < 0
$$

Aplicando el Teorema de Gershgorin, se concluye que los autovalores de  $K^{-1} \cdot J_{\overline{V}_F} \cdot K$ , por lo tanto lo de $J_{\overline{V}_F}$ , están contenidos en:

$$
C_1 \cup C_2 \cup C_3 = [a_{11} - r_1, a_{11} + r_1] \cup [a_{22} - r_2, a_{22} + r_2] \cup [a_{33} - r_3, a_{33} + r_3]
$$

Desde que todos los intervalos son negativos, se tiene que todos los autovalores de  $J_{\overline{V}_F}$ .

Por lo tanto, el punto no trivial es atractor global o asintóticamente estable.

 $\Box$ 

# 2.7 Adimensionalización del Sistema de Ecuaciones Diferenciales

Antes de realizar la simulación para ambas poblaciones, adimensionalización el Sistema de Ecuaciones Diferenciales. Para ello se considera el Sistema de Ecuaciones Diferenciales No Lineales (??), (??) y (??):

$$
\frac{dS_H}{dt} = -\alpha_H P_H \frac{S_H}{N_H} I_F + \gamma_H I_H
$$
\n
$$
\frac{dI_H}{dt} = \alpha_H P_H \frac{S_H}{N_H} I_F - \gamma_H I_H
$$
\n
$$
\frac{dS_F}{dt} = -(\alpha_H P_{FH} \frac{I_H}{N_H} + \alpha_A P_{FA} \frac{I_A}{N_A}) S_F + B_F N_F - D_F S_F + \gamma_F I_F
$$
\n
$$
\frac{dI_F}{dt} = (\alpha_H P_{FH} \frac{I_H}{N_H} + \alpha_A P_{FA} \frac{I_A}{N_A}) S_F - D_F I_F - \gamma_F I_F
$$
\n
$$
\frac{dS_A}{dt} = -\alpha_A P_A \frac{S_A}{N_A} I_F + \gamma_A I_A + B_A N_A - D_A S_A
$$
\n
$$
\frac{dI_A}{dt} = \alpha_A P_A \frac{S_A}{N_A} I_F - \gamma_A I_A - D_A I_A
$$

Se adimensionaliza el sistema definiendo las siguientes variables dimensionales:

$$
V_H = \frac{I_H}{N_H}, \quad V_F = \frac{I_F}{N_F}, \quad V_A = \frac{I_A}{N_A}
$$
  

$$
U_H = \frac{S_H}{N_H}, \quad U_F = \frac{S_F}{N_F}, \quad U_A = \frac{S_A}{N_A}
$$
Note además que:

$$
U_H = \frac{S_H}{N_H} = \frac{N_H - I_H}{N_H} = 1 - V_H
$$
  
\n
$$
U_F = \frac{S_F}{N_F} = \frac{N_F - I_F}{N_F} = 1 - V_F
$$
\n
$$
U_A = \frac{S_A}{N_A} = \frac{N_A - I_A}{N_A} = 1 - V_A
$$
\n(2.14)

Luego, de  $(??)$  el sistema adimensionalizado para la población infectada es:

$$
\frac{dV_H}{dt} = \gamma_H[\xi_H(1 - V_H)V_F - V_H]
$$
\n
$$
\xi_H = \frac{\alpha_H P_H N_F}{\gamma_H N_H}
$$
\n
$$
\frac{dV_F}{dt} = (D_F + \gamma_F)[(1 - V_F)(\xi_{FH}V_H + \xi_{FA}V_A) - V_F]
$$
\n
$$
\xi_{FH} = \frac{\alpha_H P_{FH}}{D_F + \gamma_F} \quad y \quad \xi_{FA} = \frac{\alpha_A P_{FA}}{D_F + \gamma_F}
$$
\n
$$
\frac{dV_A}{dt} = (D_A + \gamma_A)[\xi_A(1 - V_A)V_F - V_A]
$$
\n
$$
\xi_A = \frac{\alpha_A P_A N_F}{(D_A + \gamma_A)N_A}
$$

De (??) el sistema anterior resulta de la siguiente manera:

$$
\frac{dV_H}{dt} = \gamma_H[\xi_H U_H V_F - V_H]
$$
  
\n
$$
\xi_H = \frac{\alpha_H P_H N_F}{\gamma_H N_H}
$$
  
\n
$$
\frac{dV_F}{dt} = (D_F + \gamma_F)[U_F(\xi_{FH} V_H + \xi_{FA} V_A) - V_F]
$$
  
\n
$$
\xi_{FH} = \frac{\alpha_H P_{FH}}{D_F + \gamma_F} \quad y \quad \xi_{FA} = \frac{\alpha_A P_{FA}}{D_F + \gamma_F}
$$
  
\n
$$
\frac{dV_A}{dt} = (D_A + \gamma_A)[\xi_A U_A V_F - V_A]
$$
  
\n
$$
\xi_A = \frac{\alpha_A P_A N_F}{(D_A + \gamma_A) N_A}
$$

Ahora para la población susceptible:

$$
\begin{aligned}\n\frac{dS_H}{dt} &= -\alpha_H P_H \frac{S_H}{N_H} I_F + \gamma_H I_H \\
\frac{dS_F}{dt} &= -\left(\alpha_H P_{FH} \frac{I_H}{N_H} + \alpha_A P_{FA} \frac{I_A}{N_A}\right) S_F + B_F N_F - D_F S_F + \gamma_F I_F \\
\frac{dS_A}{dt} &= -\alpha_A P_A \frac{S_A}{N_A} I_F + \gamma_A I_A + B_A N_A - D_A S_A\n\end{aligned}
$$

Se sabe que las tasas de nacimiento y mortalidad, tanto para mosquitos y animales, son las mismas:

$$
B_F = D_F \qquad B_A = D_A
$$

Reemplazando en la tercera ecuación se tiene:

$$
\frac{dS_A}{dt} = -\alpha_A P_A \frac{S_A}{N_A} I_F + \gamma_A I_A + B_A N_A - D_A S_A
$$
  
= 
$$
-\alpha_A P_A \frac{S_A}{N_A} I_F + \gamma_A I_A + D_A N_A - D_A S_A
$$
  
= 
$$
-\alpha_A P_A \frac{S_A}{N_A} I_F + \gamma_A I_A + D_A (N_A - S_A)
$$
  
= 
$$
-\alpha_A P_A \frac{S_A}{N_A} I_F + \gamma_A I_A + D_A I_A
$$

Luego, el sistema quedará de la siguiente manera:

$$
\begin{aligned}\n\frac{dS_H}{dt} &= -\alpha_H P_H \frac{S_H}{N_H} I_F + \gamma_H I_H \\
\frac{dS_F}{dt} &= -\left(\alpha_H P_{FH} \frac{I_H}{N_H} + \alpha_A P_{FA} \frac{I_A}{N_A}\right) S_F + \gamma_F I_F \\
\frac{dS_A}{dt} &= -\alpha_A P_A \frac{S_A}{N_A} I_F + \gamma_A I_A + D_A I_A\n\end{aligned}
$$

Derivando estas ecuaciones en ambos miembros con respecto a t,

$$
U_H = 1 - V_H, \quad U_F = 1 - V_F, \quad U_A = 1 - V_A
$$

Se tiene:

$$
\frac{dU_F}{dt} = \frac{d(1 - V_F)}{dt} = -\frac{dV_F}{dt}
$$

$$
\frac{dU_A}{dt} = \frac{d(1 - V_A)}{dt} = -\frac{dV_A}{dt}
$$

De aquí se tiene que:

$$
\frac{dU_H}{dt} = -\gamma_H (\xi_H U_H V_F - V_H)
$$
\n
$$
\xi_H = \frac{\alpha_H P_H N_F}{\gamma_H N_H}
$$
\n
$$
\frac{dU_F}{dt} = -(D_F + \gamma_F)[U_F(\xi_{FH} V_H + \xi_{FA} V_A) - V_F]
$$
\n
$$
\xi_{FH} = \frac{\alpha_H P_{FH}}{D_F + \gamma_F} \quad y \quad \xi_{FA} = \frac{\alpha_A P_{FA}}{D_F + \gamma_F}
$$
\n
$$
\frac{dU_A}{dt} = -(D_A + \gamma_A)[\xi_A U_A V_F - V_A]
$$
\n
$$
\xi_A = \frac{\alpha_A P_A N_F}{(D_A + \gamma_A) N_A}
$$

Por lo tanto el sistema de Ecuaciones Diferenciales adimensionalizado para las poblaciones, queda determinado de la siguiente manera:

$$
\frac{dV_H}{dt} = \gamma_H(\xi_H U_H V_F - V_H)
$$
\n
$$
\frac{dV_F}{dt} = (D_F + \gamma_F)[U_F(\xi_{FH} V_H + \xi_{FA} V_A) - V_F]
$$
\n
$$
\frac{dV_A}{dt} = (D_A + \gamma_A)(\xi_A U_A V_F - V_A)
$$

$$
\frac{dU_H}{dt} = -\gamma_H (\xi_H U_H V_F - V_H)
$$
\n
$$
\frac{dU_F}{dt} = -(D_F + \gamma_F)[U_F(\xi_{FH} V_H + \xi_{FA} V_A) - V_F]
$$
\n
$$
\frac{dU_A}{dt} = -(D_A + \gamma_A)[\xi_A U_A V_F - V_A]
$$

donde:

$$
\xi_H = \frac{\alpha_H P_H N_F}{\gamma_H N_H}, \quad \xi_A = \frac{\alpha_A P_A N_F}{(D_A + \gamma_A) N_A}, \quad \xi_{FH} = \frac{\alpha_H P_{FH}}{D_F + \gamma_F} \quad y \quad \xi_{FA} = \frac{\alpha_A P_{FA}}{D_F + \gamma_F}
$$

### 2.8.1 Supuestos

### 1. Poblaciones

- Población humana: Se considera la población de 40350 habitantes.
- Población animal: Se consideran 5000 animales (perros)
- Población de mosquitos: 20000

### 2. Tasa de Recuperación

- Tasa de recuperación humana:1,2 por año. (Davies, Llanos Cuentas, Pyke & Dye, 1995)
- Tasa de recuperación animal: 5 por año. (Bathena, 2009)
- Tasa de recuperación de mosquitos:  $\frac{1}{14}$  por día. (Bathena, 2009)

### 3. Tasa de Picadura

La duración de la vida de un mosquito adulto es de 2 semanas. El mosquito se llevar´a a 2 comidas de sangre durante el lapso de su vida.

Por (Bathena, 2009) se asume que:

- Tasa de picadura a humanos : $\frac{1}{14}$  por día.
- Tasa de picadura a animales : $\frac{1}{14}$  por día.

### 4. Tasa de muerte

Según (Bathena, 2009)

■ Tasa de muerte animal : 1 por año.

Tasa de muerte mosquitos :  $\frac{1}{14}$  por día.

#### 5. Probabilidad de infección

Según (Bathena, 2009)

- $\blacksquare$  Mosquito infecte a humano : 0,3 por día.
- $\blacksquare$  Mosquito infecte a Animal : 0,25 por día.
- $\blacksquare$  Humano infecte a mosquito : 0,25 por día.
- Animal infecte a mosquito  $: 0.25$  por día.

### 2.8.2 Simulación Numérica de la Leishmaniasis Cutánea

Para hacer las simulaciones, se considera el sistema de ecuaciones adimensionalizado  $(?)$  :

(a) 
$$
\frac{dV_H}{dt} = \gamma_H [\xi_H.(1 - V_H).V_F - V_H],
$$
  
\n
$$
\xi_H = \frac{\alpha_H P_H N_F}{\gamma_H N_H}
$$
  
\n(b) 
$$
\frac{dV_F}{dt} = (D_F + \gamma_F).[(1 - V_F).(\xi_{FH}.V_H + \xi_{FA}V_A) - V_F]
$$
  
\n
$$
\xi_{FH} = \frac{\alpha_H P_{FH}}{D_F + \gamma_F} y \quad \xi_{FA} = \frac{\alpha_A P_{FA}}{D_F + \gamma_F}
$$
  
\n(c) 
$$
\frac{dV_A}{dt} = (D_A + \gamma_A)[\xi_A (1 - V_A).V_F - V_A]
$$
  
\n
$$
\xi_A = \frac{\alpha_A P_A N_F}{(D_F + \gamma_F).N_A}
$$

Y los siguientes valores de parámetros y variables:

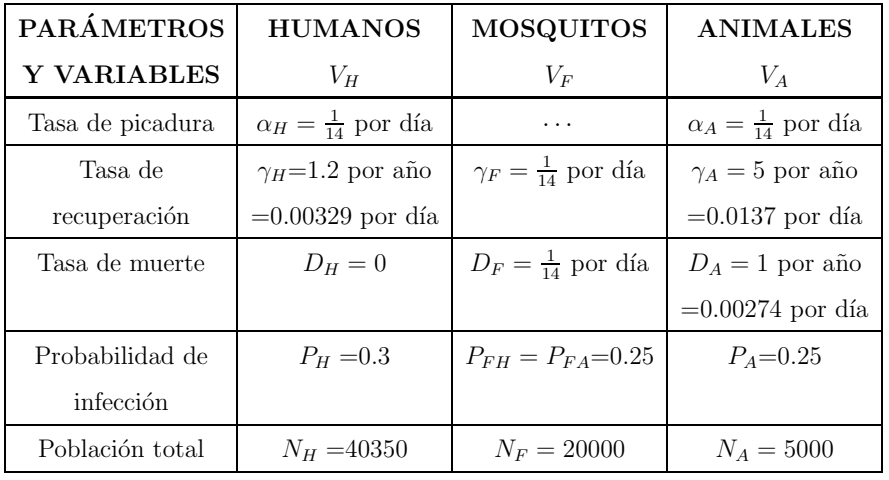

### Se consideran las poblaciones de infectados:

Para hacer las simulaciones se utilizará el programa ODESOLVE de Matlab.

a) 
$$
\alpha_H = \alpha_A = \frac{1}{14}
$$
  
\n $\xi_H = \frac{\alpha_H P_H N_F}{\gamma_H N_H}$ ,  $\xi_{FH} = \frac{\alpha_H P_{FH}}{D_F + \gamma_F}$ ,  $\xi_{FA} = \frac{\alpha_A P_{FA}}{D_F + \gamma_F}$ ,  $\xi_A = \frac{\alpha_A P_A N_F}{(D_A + \gamma_A) N_A}$   
\n $\frac{\alpha_H = \alpha_A \frac{1}{14}}{\frac{\xi_H}{\xi_H}}$   
\n $\frac{\xi_{FH}}{3.2284}$   
\n $\frac{\xi_{FA}}{\xi_A}$   
\n $\frac{0.125}{D_A + \gamma_A}$   
\n $\frac{0.125}{D_A + \gamma_A}$   
\n $\frac{\xi_A \xi_{FH}}{D_A + \gamma_A}$   
\n $\frac{0.01644}{\frac{\xi_H \xi_{FH}}{R_0}}$   
\n $\frac{\xi_A \xi_{FA}}{0.9467}$ 

Reemplazando los parámetros anteriores en el sistema de ecuaciones (??):

$$
\frac{dV_H}{dt} = 0.00329[3.2284(1-V_H) . V_F - V_H ]
$$
  

$$
\frac{dV_F}{dt} = 0.14286[(1-V_F) (0.125V_H + 0.125V_A) - V_F ]
$$
  

$$
\frac{dV_A}{dt} = 0.01644[4.3448(1-V_A) V_F - V_A ]
$$

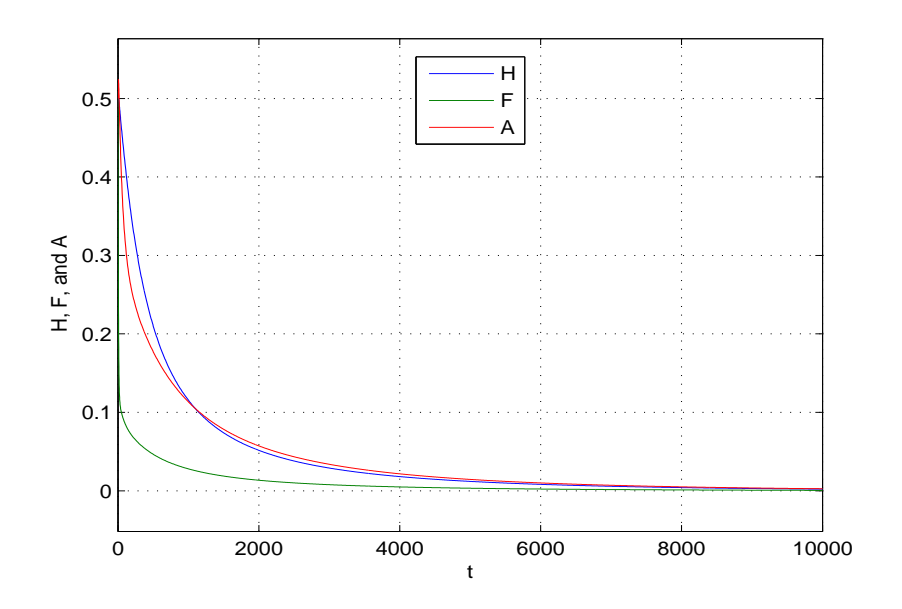

Figura 2.1: Tasa de picadura del mosquito es baja, la enfermedad desaparece  $R_0 < 1$ .

b) 
$$
\alpha_H = \alpha_A = \frac{1.2}{14}
$$
  
\n $\xi_H = \frac{\alpha_H P_H N_F}{\gamma_H N_H}$ ,  $\xi_{FH} = \frac{\alpha_H P_{FH}}{D_F + \gamma_F}$ ,  $\xi_{FA} = \frac{\alpha_A P_{FA}}{D_F + \gamma_F}$ ,  $\xi_A = \frac{\alpha_A P_A N_F}{(D_A + \gamma_A) N_A}$   
\n $\frac{\alpha_H = \alpha_A}{\xi_H} = \frac{\frac{1.2}{14}}{3.6740}$   
\n $\frac{\xi_{FH}}{\xi_H} = \frac{0.15}{0.15}$   
\n $\frac{\xi_A}{\xi_A} = \frac{5.2138}{5.2138}$   
\n $\frac{D_F + \gamma_F}{\xi_H \xi_{FH}} = \frac{0.5811}{0.5811}$   
\n $\frac{\xi_A \xi_{FA}}{\xi_A \xi_{FA}} = \frac{0.7821}{0.7821}$ 

Reemplazando los parámetros anteriores en el sistema de ecuaciones (??):

$$
\begin{aligned}\n\frac{dV_H}{dt} &= 0.00329[3.8740(1-V_H) . V_F - V_H] \\
\frac{dV_F}{dt} &= 0.14286[(1-V_F) (0.15V_H + 0.15V_A) - V_F] \\
\frac{dV_A}{dt} &= 0.01644[5.2138(1-V_A) V_F - V_A]\n\end{aligned}
$$

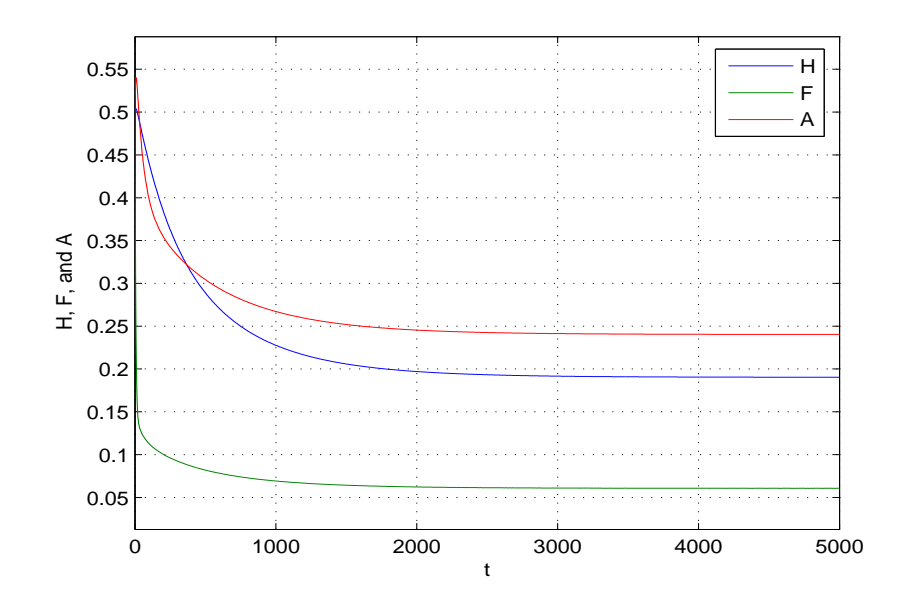

Figura 2.2: Tasa de picadura es alta, enfermedad endémica,  $R_0 > 1$ .

Se considera ambas poblaciones: de infectados y susceptibles.

a) 
$$
\alpha_H = \alpha_A = \frac{0.9}{14}
$$
  
\n
$$
\frac{dV_H}{dt} = 0.00329[2.9055U_H \tV_F - V_H]
$$
\n
$$
\frac{dV_F}{dt} = 0.14286[U_F(0.1125V_H + 0.1125V_A) - V_F]
$$
\n
$$
\frac{dV_A}{dt} = 0.01644[3.9103U_A \tV_F - V_A]
$$
\n
$$
\frac{dU_H}{dt} = -0.00329(2.9055U_H \tV_F - V_H)
$$
\n
$$
\frac{dV_F}{dt} = -0.14286[U_F(0.1125V_H + 0.1125V_A) - V_F]
$$
\n
$$
\frac{dV_A}{dt} = -0.01644[3.9103U_A \tV_F - V_A]
$$

Para las simulaciones se harán los siguientes cambios de variable:

$$
V_H = H \quad V_F = F \quad V_A = A \quad U_H = U \quad U_F = V \quad U_A = W
$$

b)  $\alpha_H = \alpha_A = \frac{1.2}{14}$ 14

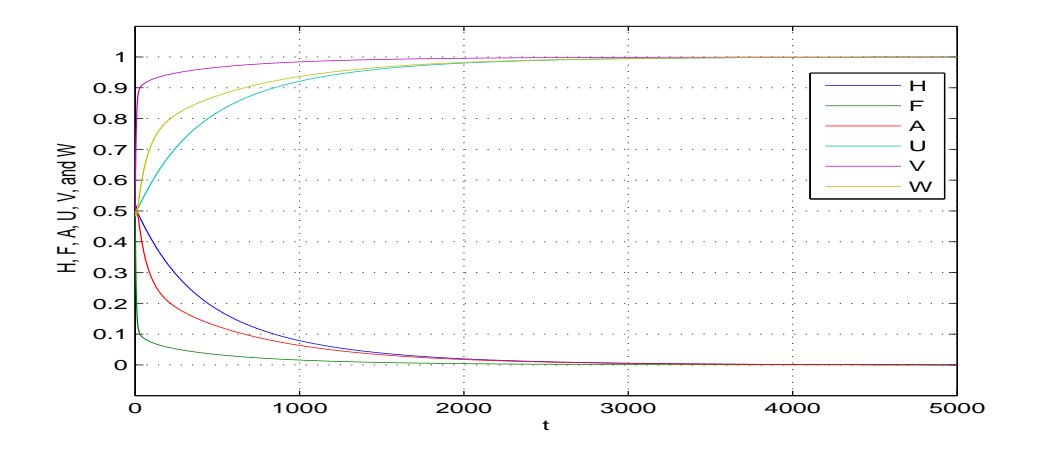

Figura 2.3: Tasa de picadura del mosquito es baja, enfermedad desaparece,  $R_0 < 1$ .

$$
\begin{array}{lll} \frac{dV_H}{dt} & = 0.00329[3.8740U_H\ .V_F - V_H\ ]\\ \frac{dV_F}{dt} & = 0.14286[U_F(0.15V_H+0.15V_A\ )-V_F\ ]\\ & = 0.01644[5.2138U_A.V_F\ .V_A\ ]\\ \frac{dU_H}{dt} & = -0.00329(3.8740U_H\ .V_F - V_H\ )\\ \frac{dV_F}{dt} & = -0.14286[U_F(0.15V_H+0.15V_A\ )-V_F\ ]\\ \frac{dU_A}{dt} & = -0.01644[5.2138U_A.V_F\ .V_A\ ] \end{array}
$$

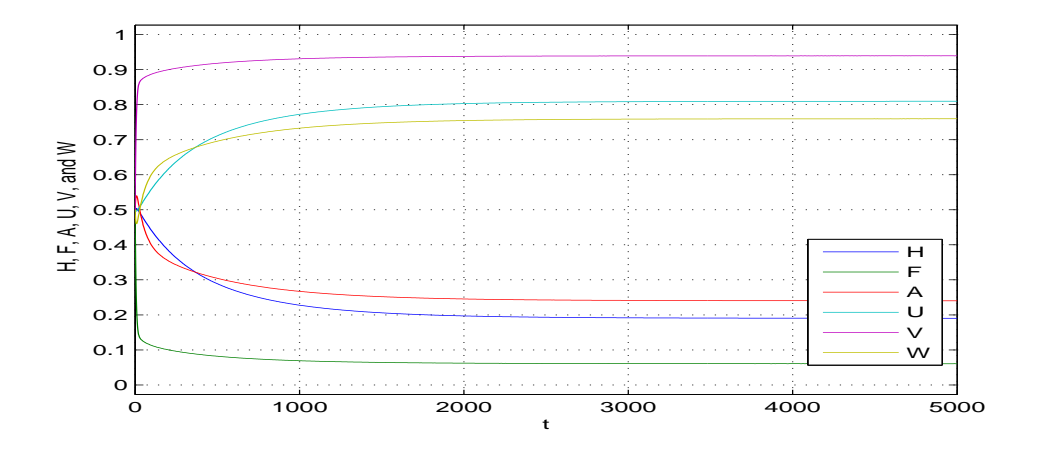

Figura 2.4: Tasa de picadura del mosquito es alta, enfermedad endémica,  $R_0 > 1$ .

### Capítulo 3:

# Aplicación: Dinámica de Transmisión de la Leishmaniosis Cutánea en la Provincia del Dorado

Considerando las ecuaciones diferenciales (2.4) que describen las poblaciones infectadas, obtendremos el sistema de ecuaciones diferenciales que determinan la dinámica de transmisión de la Leishmaniosis Cutánea en la Provincia del Dorado, expresadas en función de tasas de incidencia de la enfermedad.

$$
\begin{cases}\n\frac{dI_F}{dt} = \left[ \alpha_H P_{FH} \frac{I_H}{N_H} + \alpha_A P_{FA} \frac{I_A}{N_A} \right] S_F - D_F I_F - \gamma_F I_F \quad \cdots (a) \\
\frac{dI_H}{dt} = \alpha_H \cdot P_H \cdot \frac{S_H}{N_H} \cdot I_F - \gamma_H \cdot I_H \quad \cdots (b) \\
\frac{dI_A}{dt} = \alpha_A \cdot P_A \cdot \frac{S_A}{N_A} \cdot I_F - \gamma_A \cdot I_A - D_A \cdot I_A \quad \cdots (c) \\
\end{cases}
$$
\n(3.1)

Se sabe que  $N_F = S_F + I_F \Longrightarrow S_F = N_F - I_F$ , reemplazando en la ecuación (3.1.a) se obtiene

$$
\frac{dI_F}{dt} = \left[\alpha_H P_{FH} \frac{I_H}{N_H} + \alpha_A P_{FA} \frac{I_A}{N_A}\right](N_F - I_F) - D_F I_F - \gamma_F I_F = 0
$$

pero  $C_{FH} = \alpha_H P_{FH}$  $I_H$  $N_H$ es la tasa de incidencia generada por el humano sobre población de mosquitos. Y  $C_{FA} = \alpha_A P_{FA}$  $I_A$  $N_A$ es la tasa de incidencia generada por el humano sobre población de mosquitos.

$$
\frac{dI_F}{dt} = (C_{FH} + C_{FA})(N_F - I_F) - D_F I_F - \gamma_F I_F = (C_{FH} + C_{FA})N_F - (C_{FH} + C_{FA} + D_F + \gamma_F)I_F
$$
\n(3.2)

Desde que  $N_H = S_H + I_H \Longrightarrow S_H = N_H - I_H$  reemplazando en la ecuación (3.1.b) se obtiene

$$
\frac{dI_H}{dt} = \alpha_H P_H \frac{N_H - I_H}{N_H} I_F - \gamma_H I_H = \alpha_H P_H \left(\frac{N_H}{N_H} - \frac{I_H}{N_H}\right) I_F - \gamma_H I_H
$$
\n
$$
= \alpha_H P_H \frac{N_H}{N_H} N_F - \alpha_H P_H \frac{I_H}{N_H} I_F - \gamma_H I_H
$$
\n
$$
= \alpha_H P_H \frac{I_F}{N_H} N_H - \alpha_H P_H \frac{I_F}{N_H} I_H - \gamma_H I_H
$$

Pero  $C_H = \alpha_H P_H$  $I_F$  $N_H$ es la tasa de incidencia generada por el vector infectado sobre la población de humanos, luego:

$$
\frac{dI_H}{dt} = C_H N_H - C_H I_H - \gamma_H I_H = C_H N_H - (C_H + \gamma_H) I_H
$$
\n
$$
\implies \frac{dI_H}{dt} + (C_H + \gamma_H) I_H = C_H N_H \tag{3.3}
$$

De  $(3.1.c)$   $\frac{dI_A}{dI_B}$  $\frac{d^{2}A}{dt} = \alpha_{A} \cdot P_{A} \cdot$  $S_A$  $\frac{\partial A}{\partial N_A} \cdot I_F - \gamma_A \cdot I_A - D_A \cdot I_A$ Además:  $N_A = S_A + I_A \Rightarrow S_A = N_A - I_A$ .

Reemplazando en la ecuación  $(3.1.c)$ :

$$
\frac{dI_A}{dt} = \alpha_A \cdot P_A \cdot \frac{(N_A - I_A)}{N_A} \cdot I_F - \gamma_A \cdot I_A - D_A \cdot I_A
$$
  
\n
$$
= \alpha_A \cdot P_A \cdot \left(\frac{N_A}{N_A} - \frac{I_A}{N_A}\right) \cdot I_F - \gamma_A \cdot I_A - D_A \cdot I_A
$$
  
\n
$$
= \alpha_A \cdot P_A \cdot \frac{N_A}{N_A} I_F - \alpha_A \cdot P_A \cdot \frac{I_A}{N_A} \cdot I_F - \gamma_A \cdot I_A - D_A \cdot I_A
$$
  
\n
$$
= \alpha_A \cdot P_A \cdot \frac{I_F}{N_A} N_A - \alpha_A \cdot P_A \cdot \frac{I_F}{N_A} \cdot I_A - \gamma_A \cdot I_A - D_A \cdot I_A
$$

Pero  $C_A = \alpha_A \cdot P_A \cdot$  $I_F$  $N_A$ es la tasa de incidencia, luego:  $dI_A$  $\frac{d^{2}A}{dt} = C_{A} \cdot N_{A} - C_{A} \cdot I_{A} - Y_{A} \cdot I_{A} - D_{A} \cdot I_{A}$  $= C_A \cdot N_A - (C_A + \gamma_A + D_A) \cdot I_A$ 

$$
\Rightarrow \frac{dI_A}{dt} + (C_A + \gamma_A + D_A) \cdot I_A = C_A N_A \tag{3.4}
$$

De  $(??)$ ,  $(??)$  y  $(??)$  se tiene:

$$
\frac{dI_F}{dt} + (C_{FH} + C_{FA} + D_F \gamma_F)I_F = (C_{FH} + C_{FA})N_F
$$

$$
\frac{dI_H}{dt} + (C_H + \gamma_H)I_H = C_H N_H
$$

$$
\frac{dI_A}{dt} + (C_A + \gamma_A + D_A)I_A = C_A N_A
$$

# 3.1 Ajuste de Tasa de Incidencia Generada por el Vector Infectado Sobre la Población de Humanos y de la Población Animal

Tabla 3.1: *Tasa de incidencia generada por el vector infectado por Leishmaniosis cutánea sobre poblaci´on humana Dorado 2000-2015*

| Año  | Población | Casos | Tasa de incidencia x |
|------|-----------|-------|----------------------|
|      |           |       | 100,000 Hab          |
| 2000 | 29322     | 46    | 156.9                |
| 2001 | 30086     | 47    | 156.2                |
| 2002 | 30813     | 36    | 116.8                |
| 2003 | 31522     | 105   | 333.1                |
| 2004 | 32229     | 19    | 59.0                 |
| 2005 | 32951     | 23    | 69.8                 |
| 2006 | 33690     | 53    | 157.3                |
| 2007 | 34434     | 265   | 769.6                |
| 2008 | 35180     | 70    | 199.0                |
| 2009 | 35927     | 15    | 41.8                 |
| 2010 | 36670     | 70    | 190.9                |
| 2011 | 37411     | 344   | 919.5                |
| 2012 | 38152     | 22    | 57.7                 |
| 2013 | 38889     | 30    | 77.1                 |
| 2014 | 39622     | 56    | 141.3                |
| 2015 | 40349     | 11    | 27.3                 |

Fuente: NOTI - Web/

Elaboración: Dirección Regional de Salud San Martín - Dirección de Inteligencia Sanitaria

En base a esta información, se logró determinar un polinomio de grado 10 para la tasa de incidencia de humanos usando mínimos cuadrados con MATLAB y una función exponencial para la población humana con EXCEL (ver anexo).

 $C_H = (-0.00018092136t^{10} + 0.01474141504t^9 - 0.51517877377t^8 + 10.10232287974t^7 122.13540840625t^6 + 942.51866401240t^5 - 4651.95405233154t^4 + 14329.04968244979t^3 26026.61484222291t^2 + 24843.02843669966t - 9163.08261353101)10^{-5}$ .

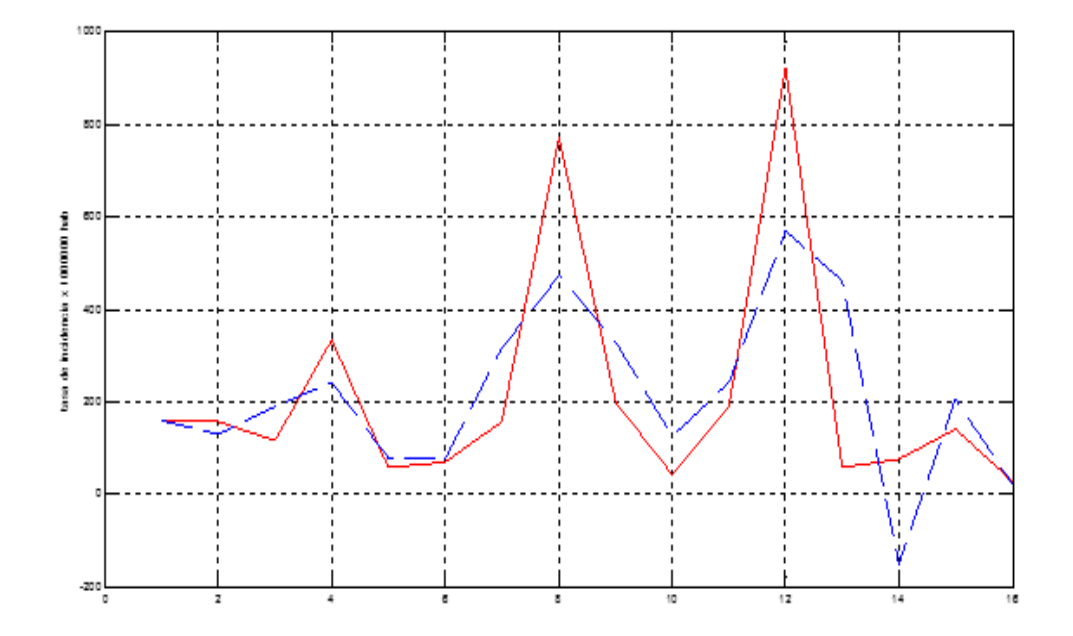

Figura 3.1: Tasa de incidencia exacta y aproximada de el Dorado 2000-2015.

y  $N_H = 28938e^{0.0212t}$ 

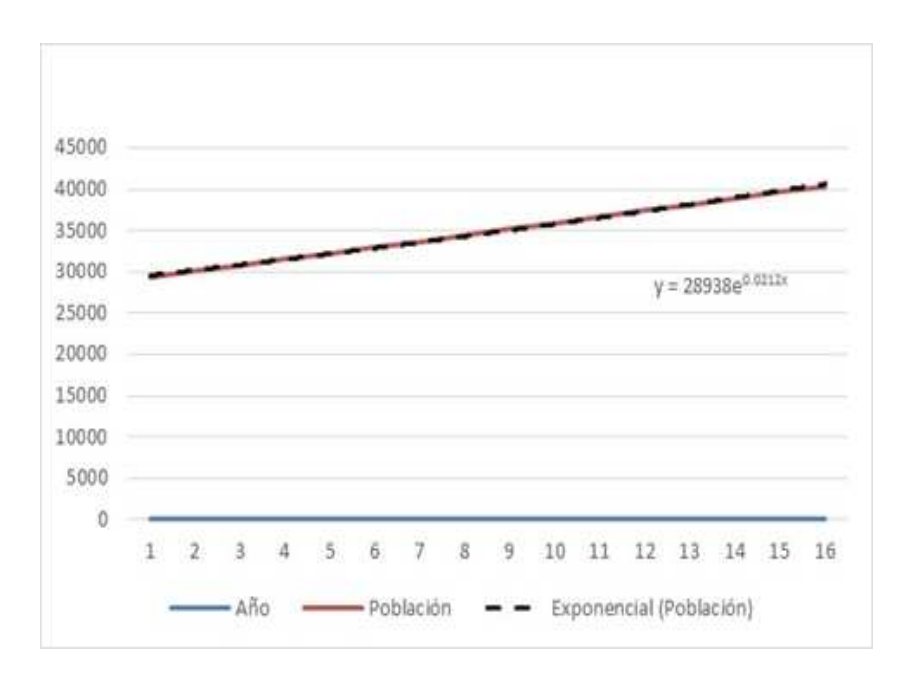

Figura 3.2: Población exacta y aproximada de el Dorado 2000-2015.

### 3.2 Solución del Sistema de Ecuaciones:

$$
\frac{dI_F}{dt} + (C_{FH} + C_{FA} + D_F + \gamma_F)I_F = (C_{FH} + C_{FA})N_F
$$

$$
\frac{dI_H}{dt} + (C_H + \gamma_H)I_H = C_H N_H
$$

$$
\frac{dI_A}{dt} + (C_A + \gamma_A + D_A)I_A = C_A N_A
$$

Pero, debido a la falta de información con respecto a lo vectores el sistema queda reducido a dos ecuaciones:

$$
\frac{dI_H}{dt} + (C_H + \gamma_H)I_H = C_H N_H \tag{3.5}
$$

$$
\frac{dI_A}{dt} + (C_A + \gamma_H + D_A)I_A = C_A N_A \tag{3.6}
$$

Se garantiza la existencia y unicidad de la solución del sistema dado en  $(??)$  y  $(??)$  ver Coddington, E & Carlson,R. 1997 y Sotomayor, J. 1979.

Considerando  $Y_H{=}1.2$  (Davies, Llanos - Cuentas, Pyke & Dye, 1995) se obtuvo la solución numérica de la ecuación diferencial (??) mediante el método de HEUN y usando Matlab (ver anexo 1).

La solución de  $(??)$  aparece en la tabla  $(??)$ 

Tabla 3.2: *Número real y aproximado de humanos infectados de Leismaniasis Cutánea Dorado 2000-2015*

| t              | Reales | Aproximados |
|----------------|--------|-------------|
| 1              | 46     | 45.92       |
| 2              | 47     | 46.83       |
| 3              | 36     | 36.08       |
| 4              | 105    | 100.24      |
| 5              | 19     | 19.14       |
| 6              | 23     | 10.83       |
| $\overline{7}$ | 53     | 53.44       |
| 8              | 265    | 250.27      |
| 9              | 70     | 74.11       |
| 10             | 15     | 19.61       |
| 11             | 70     | 70.17       |
| 12             | 344    | 309.61      |
| 13             | 22     | 35.29       |
| 14             | 30     | 29.97       |
| 15             | 56     | 56.13       |
| 16             | 11     | 10.83       |

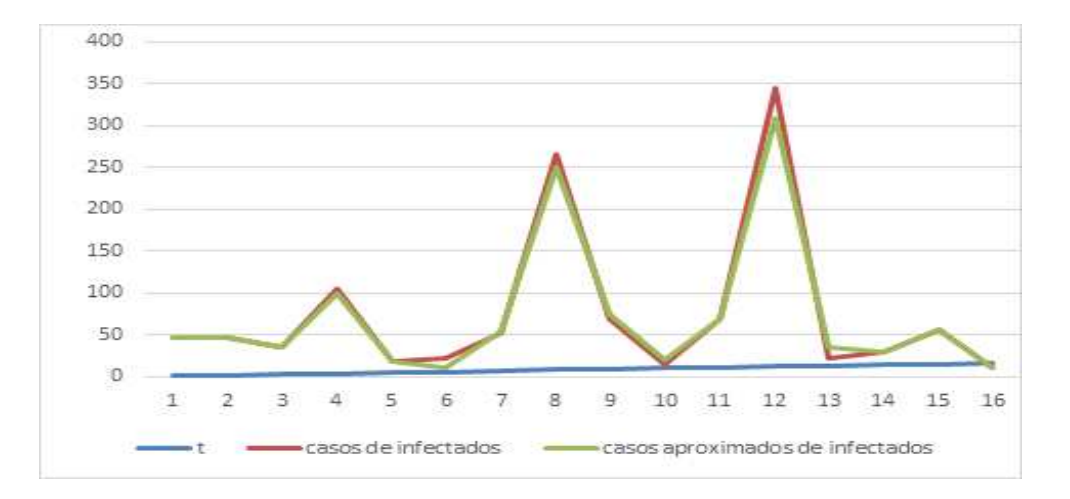

#### Casos de Humanos Infectados: Exactos Y Aproximados

Figura 3.3: *Casos aproximados de humanos infectados de Leishmaniasis cutánea Dorado 2000-2015*

La solución de la ecuación diferencial  $(??)$ :

$$
\Rightarrow I_A = e^{-\int (C_A + \gamma_A + D_A)dt} \left[ \int e^{\int (C_A + \gamma_A + D_A)dt} C_A N_A dt + c \right]
$$

Nos da el número aproximado de animales infectados por la Leishmania en La Región del Dorado. La única información con la que se cuenta en la provincia del Dorado es la tasa de incidencia generada por el vector infectado sobre población humana de El Dorado. Pero, considerando datos obtenidos en (Reithinger, Espinoza & Davies, 2003) es posible determinar la población animales de infectados.

 $C_A=0.291, \gamma_A=0.520, D_A=0.329$  Reemplazando en (??):

$$
\frac{dI_A}{dt} + 1.14I_A = 0.291N_A
$$

$$
\Rightarrow I_A = e^{-1.14t} \left[ \int e^{1.14dt} 0.291 N_A dt + c \right]
$$

$$
= e^{-1.14t} (0.291 N_A \int e^{1.14dt} dt + c)
$$

$$
= e^{-1.14t} \left( \frac{0.291}{1.14} N_A e^{1.14t} + c \right)
$$

Pero:  $I_{A}$  (0)=262 y la población de animales  $N_{A}\!\!=\!\!1022$  (Reithinger, Espinoza & Davies, 2003).

$$
I_A(0) = e^{-1.14(0)} \left( \frac{0.291}{1.14} (1022) e^{1.14(0)} + c \right)
$$
  

$$
262 = e^{-1.14(0)} \left( \frac{0.291}{1.14} (1022) e^{1.14(0)} + c \right) \Rightarrow c = 1.121
$$
  

$$
\Rightarrow I_A = e^{-1.14t} \left( 260.879 e^{1.14t} + 1.121 \right)
$$

Tabla 3.3: Casos aproximados de animales infectados de Leishmaniasis cutánea

| t              | $I_A$ aproximado |  |  |
|----------------|------------------|--|--|
| 0              | 262              |  |  |
| 1              | 261,23751        |  |  |
| $\overline{2}$ | 260,99366        |  |  |
| 3              | 260,91567        |  |  |
| 4              | 260,89072        |  |  |
| 5              | 260,88275        |  |  |
| 6              | 260,88019        |  |  |
| 7              | 260,879384       |  |  |
| 8              | 260,879123       |  |  |
| 9              | 260,879049       |  |  |
| 10             | 260,879012       |  |  |
| 11             | 260,879004       |  |  |
| 12             | 260,879001       |  |  |
| 13             | 260,87900041     |  |  |
| 14             | 260,87900013     |  |  |
| 15             | 260,879000042    |  |  |
| 16             | 260,879000014    |  |  |
| 17             | 260,8790000043   |  |  |
| 18             | 260,8790000014   |  |  |
| 19             | 260,87900000043  |  |  |
| 20             | 260,87900000014  |  |  |

### Conclusiones

1. El sistema de ecuaciones diferenciales que describen la dinámica de trasmisión de la Leishmaniosis Cutánea en la Provincia del Dorado queda determinada por el sistema de ecuaciones diferenciales ordinarias:

$$
\frac{dI_H}{dt} + (C_H + \gamma_H)I_H = C_H N_H
$$
  

$$
\frac{dI_A}{dt} + (C_A + \gamma_A + D_A)I_A = C_A N_A
$$

2. El número aproximado de personas y animales infectados por la Leishmania en La Región del Dorado, respectivamente, queda determinada por:

$$
I_H = e^{-\int (C_H + \gamma_H)} \Big[ \int e^{\int (C_H + \gamma_H)} C_H N_H dt + c \Big]
$$
  

$$
I_A = e^{-1.14t} (260.879e^{1.14t} + 1.121)
$$

- 3. La tasa de incidencia del vector sobre la población humana se ajustó por el método de los mínimos cuadrados haciendo uso del MATLAB, obteniéndose:  $C_H$ =  $(-0.00018092136t^{10} + 0.01474141504t^9 - 0.51517877377t^8 +$  $10.10232287974t^7 - 122.13540840625t^6 + 942.51866401240t^5 4651.95405233154t^4 + 14329.04968244979t^3 - 26026.61484222291t^2 +$  $24843.02843669966t - 9163.08261353101)10^{-5}$
- 4. La población humana, se ajustó a una curva exponencial  $N_H = 28938e^{0.0212t}$ , mediante EXCEL.

# Recomendaciones

- 1. Se recomienda realizar estudios epidemiológicos en cuanto a tasas de incidencia y de recuperación de la Leishmaniasis cutánea del Dorado.
- 2. Se sabe que en algunas comunidades más de una especie animal sirve como reservorio para el parásito de la Leishmaniasis, y en vista de que existen muy pocos modelos matem´aticos en los que se considere muchos reservorios, es que se sugiere el estudio de los mismos, ya que un modelo que tiene en cuenta diferentes reservorios será una herramienta más eficaz para la comprensión y el control de la propagación de la infección.

## Referencias Bibliográfícas

- [ 1 ] Ampuero, J. (2000) Biblioteca Virtual en Salud. Recuperado de http://www.bvs. ins.gob.pe/insprint/salud−publica/mod−tec/8.pdf
- [ 2 ] Asmar, A. & Menco, J. (1995). Acerca de la Ra´ız Cuadrada de una matriz. Revista De La Facultad De Ciencias Universidad Nacional De Colombia, 5(1), 91. Recuperado de http://ciencias.medellin.unal.edu.co/revistas/facultad-de-ciencias/images/ docs/1995abril/raiz−cuadrada−matriz.pdf.
- [ 3 ] Agyingi, E., Ross, D., & Bathena, K. (2011). A Model of the Transmission Dynamics of Leishmaniasis. Journal Of Biological Systems, 19(2), 237-250. Recuperado de https://doi.org/10.1142/S0218339011003841.
- [ 4 ] Alcaraz, D. (2015). Estabilidad de Ecuaciones Diferenciales. Departamento de Matemática Aplicada y Estadística de Cartagena. Recuperado de http://www. dmae.upct.es/∼paredes/am−ti/apuntes/Tema %203. %20Estabilidad %20de %20 Ecuaciones %20Diferenciales.pdf.
- [ 5 ] Bathena, K. (2009). A Mathematical Model of Cutaneous Leishmaniasis. Rochester Institute of Technology.
- [ 6 ] Coddington, E., & Carlson, R. (1997). Linear Ordinary Differential Equations. United States of America. Society for Industrial and Applied Mathematics.
- $[7]$  Chaves, L., Hernandez, M., & Ramos, S. (2006). Simulación de modelos matem´aticos como herramienta para el estudio de los reservorios de la Leishmaniasis

Cut´anea Americana. IZET. Recuperado de http://izt.ciens.ucv.ve/ecologia/Archivo s/ECO−POB−2006/ECOPO6−2006/Chaves−Hernandez−Ramos %202006.pdf

- [ 8 ] Davies, C., Llanos Cuentas, A., Pyke, S., & Dye, C. (1995). Cutaneous Leishmaniasis in the Peruvian Andes: an Epidemiological study of infection and immunity. Epidemiology And Infection, 114(2), 297-318. Recuperado de https://www.ncbi.nl m.nih.gov/pmc/articles/PMC2271273/pdf/epidinfect00050-0073.pdf
- $\lceil 9 \rceil$  De Almeida Filho, N. & Rouguayrol, M. (2011). Introducción a la Epidemiología. (1◦ ed.) Buenos Aires.
- [ 10 ] De la Pava, E., Castillo- Chávez, C., & Montoya-Lerma, J. (2006) Three mathematical models for endemic cutaneous leishmaniasis considering human, animal host and vector populations. Colombia.
- [ 11 ] Estrada, E. MINSA-Dirección General de Epidemiologia. (2012). Recuperado de https://es.scribd.com/doc/93483404/ANALISIS-SITUACIONAL-DE-SALUD-EL-DORADO-SAN-MARTIN-Blgo-Erick-Estrada-Huancas
- [ 12 ] Galante, G. (2008). Epidemiología Matemática e Computacional. Computação Unioeste. Recuperado de http://www.inf.unioeste.br/∼guilherme/pesq/report.pdf.
- [ 13 ] Mateo, S. MINSA-Dirección General de Epidemiología. (2014). Recuperado de http://www.dge.gob.pe/portal/docs/vigilancia/boletines/2014/01.pdf.
- [ 14 ] Negrón, P. (2013). El Teorema de Gerschgorin. Departamento de Matemática UPRH. Recuperado de http://mate.uprh.edu/∼pnegron/notas4061/labs/lab6.pdf
- | 15 | Organización Mundial de la Salud Leishmaniasis. Nota de Prensa Febrero ( 2015). Disponible en: http://www.who.int/mediacentre/factsheets/fs375/es/
- [ 16 ] Reithinger, R., Espinoza, J., & Davies, C. (2003). The Transmission Dynamics of Canine American Cutaneous Leishmaniasis in Huanuco. Peru. The American Journal Of Tropical Medicine And Hygiene, 69(5), 473-480. Recuperado de

http://citeseerx.ist.psu.edu/viewdoc/download?doi=10.1.1.551.964&rep=rep1& type=pdf

- [ 17 ] Rodriguez, J., & Steegmann, C. (2013). Modelos Matemáticos. UOC. Recuperado de https://www.uoc.edu/in3/emath/docs/Modelos−matematicos.pdf
- [ 18 ] Sánchez, L., Sáenz, E., Pancorbo, J., Zegarra, R., Garcés, N. & Regis, A. (2017). Leishmaniasis. Dermatología Peruana, 2004: 85-86. Recuperado de http://www. who.int/mediacentre/factsheets/fs375/es/.
- $\lceil 19 \rceil$  Sotomayor, J. (1979). Lições de Equações Diferenciais Ordinárias. Brasil: Gráfica Editores Ilamburg Ltda.
- [ 20 ] Valdez, William. MINSA-Dirección General de Epidemiología. (2015). http:// www.dge.gob.pe/portal/docs/vigilancia/boletines/2015/26.pdf.

### Anexo 1: Programas en MATLAB

### 3.2 Polinomio Óptimo en Mínimos Cuadrados

Construcción del polinomio de grado  $M$  dado por:

$$
P_M(x) = c_{(M+1)}x^M + c_M x^{(M-1)} + c_{(M-1)}x^{(M-2)} + \ldots + c_2 x + c_1
$$

Que se ajusta en el sentido de los mínimos cuadrados a la N parejas de datos  $\{(x_k, y_k)\}_{k=1}^N$ lspoly.m

```
function C = \text{lspoly}(X, Y, M)%Datos
% X es el vector de orden 1 xn de las abscisas
% Y es el vector de orden 1 xn de las ordenadas
% M es el grado del polinomio óptimo
%Resultados
% C es el vector de coeficientes del polinomio óptimo
% en potencias decrecientes de X .
n = length(X);B = zeros(1:M+1);F = zeros(n, M+1);% Se rellenan las columnas de F con las potencias de X
for k=1:M+1F (:, k) = X' . ^ (k-1);
end
```

```
% Resolución de las ecuaciones normales
A = F, * F;
B = F' * Y';
C = A \setminus B;
C = flipud(C);
Polinomio aproximado de grado 3:
>> X =[1 2 3 4 5 6 7 8 9 10 11 12 13 14 15 16];
>> Y =[156.9 156.2 116.8 333.1 59 69.8 157.3 769.6 199 41.8
 190.9 919.5 57.7 77.1 141.3 27.3];
>> M = 3;>> C= lspoly (X , Y , M)
C =-0.7131
   14.1943
  -58.6323
  212.6503
\gg plot (X, Y, 'r')\Rightarrow C = [-0.7131 14.1943 -58.6323 212.6503];
>> Z= polyval (C ,X );
>> hold on
>> plot(X, Z, ' -- ' )>> grid
 >> ylabel ( ' tasa de incidencia x 1000000 hab ')
>> title ( ' TASA DE INCIDENCIA EXACTA Y APROXIMADA ')
```
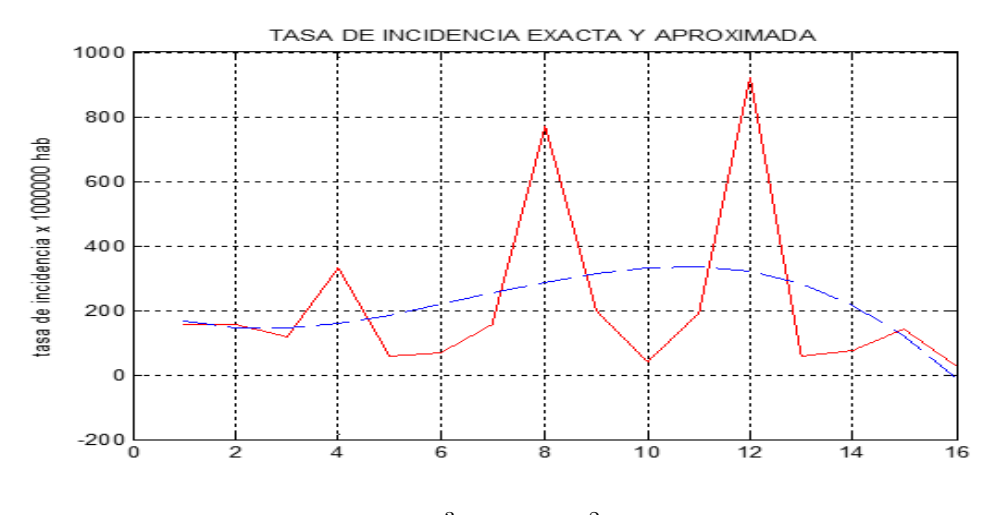

Figura 3.4:  $P(x) = -0.7131x^3 + 14.1943^2 - 58.6323x + 212.6503$ 

#### Polinomio aproximado de grado 10:

```
>> X =[1 2 3 4 5 6 7 8 9 10 11 12 13 14 15 16];
>> Y =[156.9 156.2 116.8 333.1 59 69.8 157.3 769.6 199 41.8
190.9 919.5 57.7 77.1 141.3 27.3];
>> M = 10;>> C = lspoly (X, Y, M)Warning: Matrix is close to singular or badly scaled.
Results may be inaccurate. RCOND = 1.076092e-029.
> In lspoly at 19
C =1.0 e +004 *
  -0.000000018092136
   0.000001474141504
  -0.000051517877377
   0.001010232287974
```
- -0.012213540840625
- 0.094251866401240
- -0.465195405233154
- 1.432904968244979
- -2.602661484222291
- 2.484302843669966
- -0.916308261353101
- $\rightarrow$  plot  $(X, Y, 'r')$
- $>>$   $C=C'$ ;
- >> Z= polyval (C ,X );
- >> hold on
- >>  $plot(X, Z, '---')$
- >> grid
- >> ylabel ( ' tasa de incidencia x 1000000 hab ')
- >> title ( ' TASA DE INCIDENCIA EXACTA Y APROXIMADA ')

### 3.2 Programa para Método de Heun

#### mi.m

```
function f = mi(t, y)z = -0.00018092136*t^10+0.01474141504*t^9-0.51517877377*t^8+10.10232287974*t ~7-122.13540840625*t ~6+942.51866401240*t ~5-
4651.95405233154* t ^4+14329.04968244979* t ^3 -26026.6148422229*
t ^2+ 24843.02843669966* t -9160.08261;
f = z * (10^(-5)) * (29322 - y) -1.2*y;
```
#### end

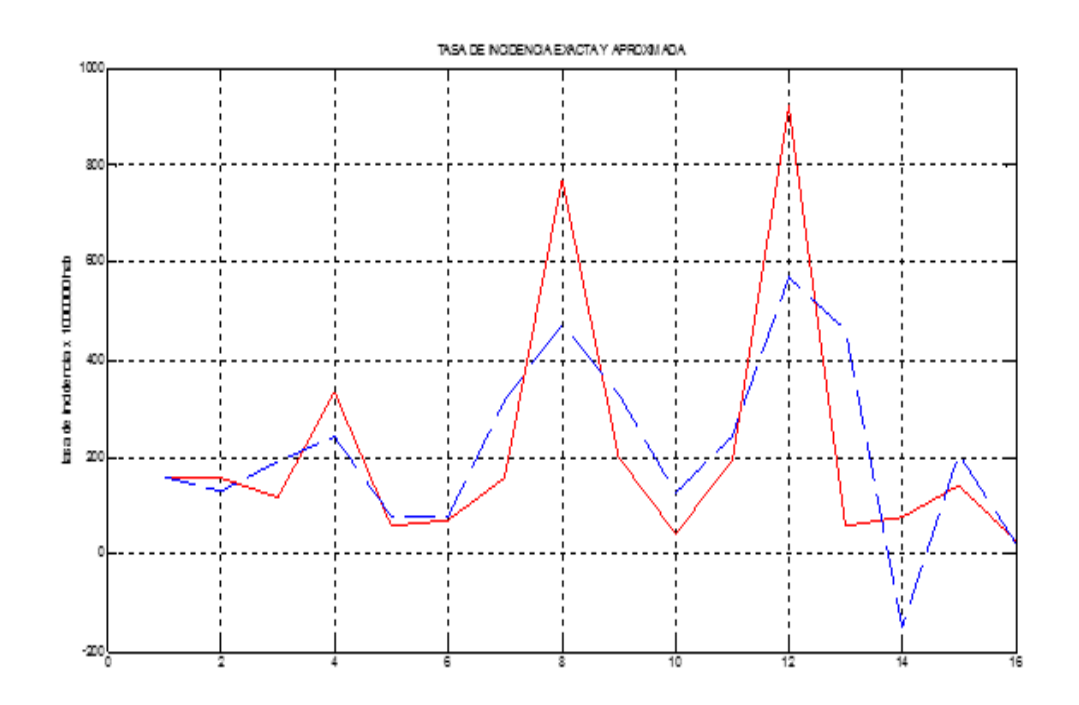

Figura 3.5:  $P(x) = -0,00018092136x^{1}0 + 0,01474141504x^{9} - 0,51517877377x^{8} +$  $10,10232287974x^7 - 122,13540840625x^6 + 942,51866401240x^5 - 4651,95405233154x^4 +$  $14329,04968244979x^3 - 26026,61484222291x^2 + 24843,02843669966x - 9163,08261353101$ 

#### heun.m

```
function H=heun (mi,a,b,ya,M)
%programa construir las aproximaciones a la solución de la
% ecuacion diferencial y' = f(t, y) por el metodo de HEUN,
%con y(a)=ya en [a,b]
%en ventana de matlab llamarlo asi H=heun ('mi', 0, 2, 1, 10)h = (b - a) / M;Y = zeros(1, M+1);T = a : h : b;
Y(1) = ya;for j=1:Mk1 = feval(mi, T(j), Y(j));k2 = feval(mi, T(j+1), Y(j) + h*k1);
```

$$
Y(j+1) = Y(j) + (h/2) * (k1 + k2);
$$

end

 $\text{H} = \left[\begin{smallmatrix} T & \cdot & \cdot & Y & \cdot \end{smallmatrix}\right]$  ;

Se hallará la solución aproximada para t=1:

 ${\tt H=heun('mi',1,1.1,46,20)}$ 

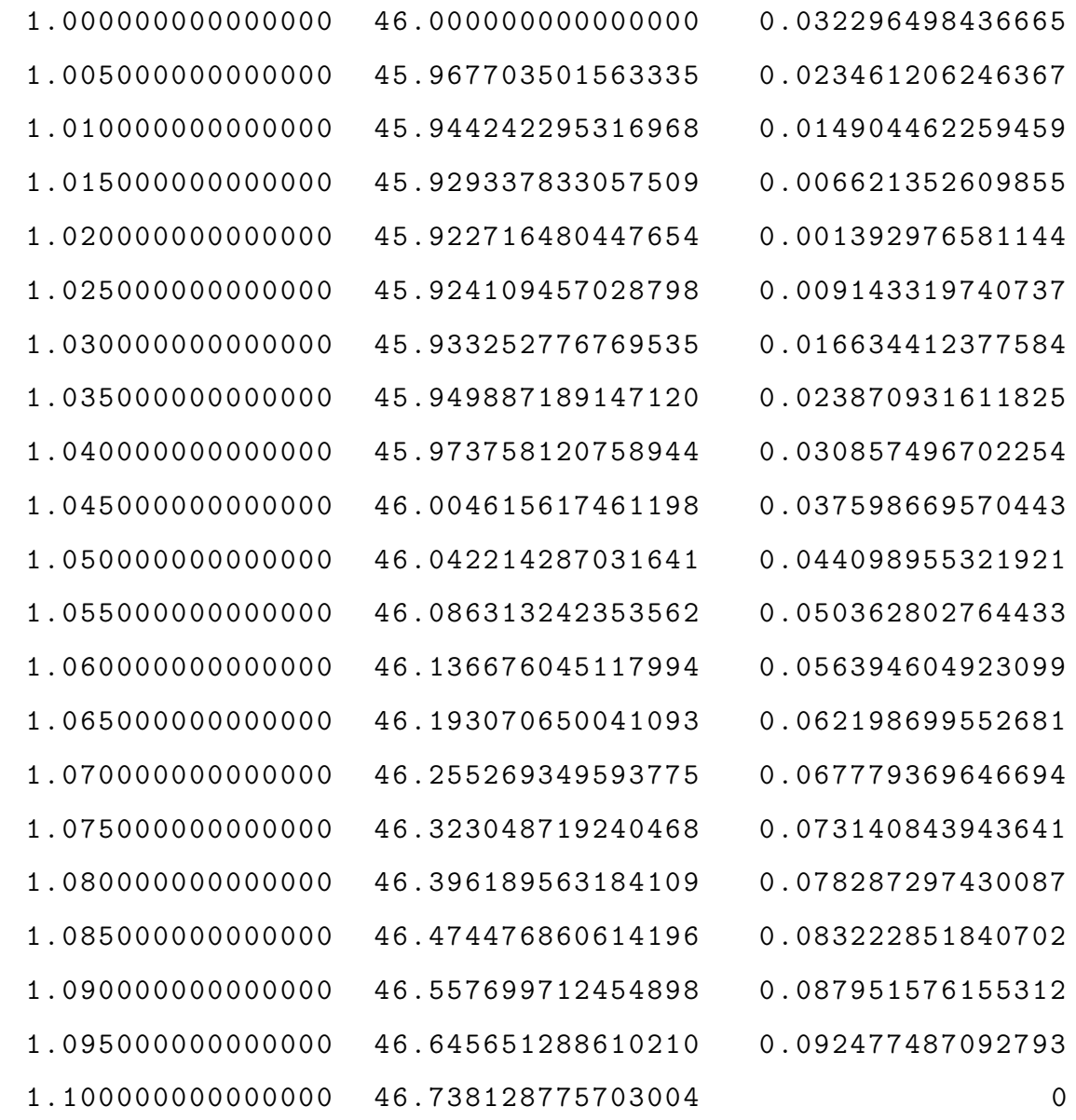

Se hallará la solución aproximada para t=2:

H=heun ('mi', 2, 2.2, 47, 20)

 $H =$ 

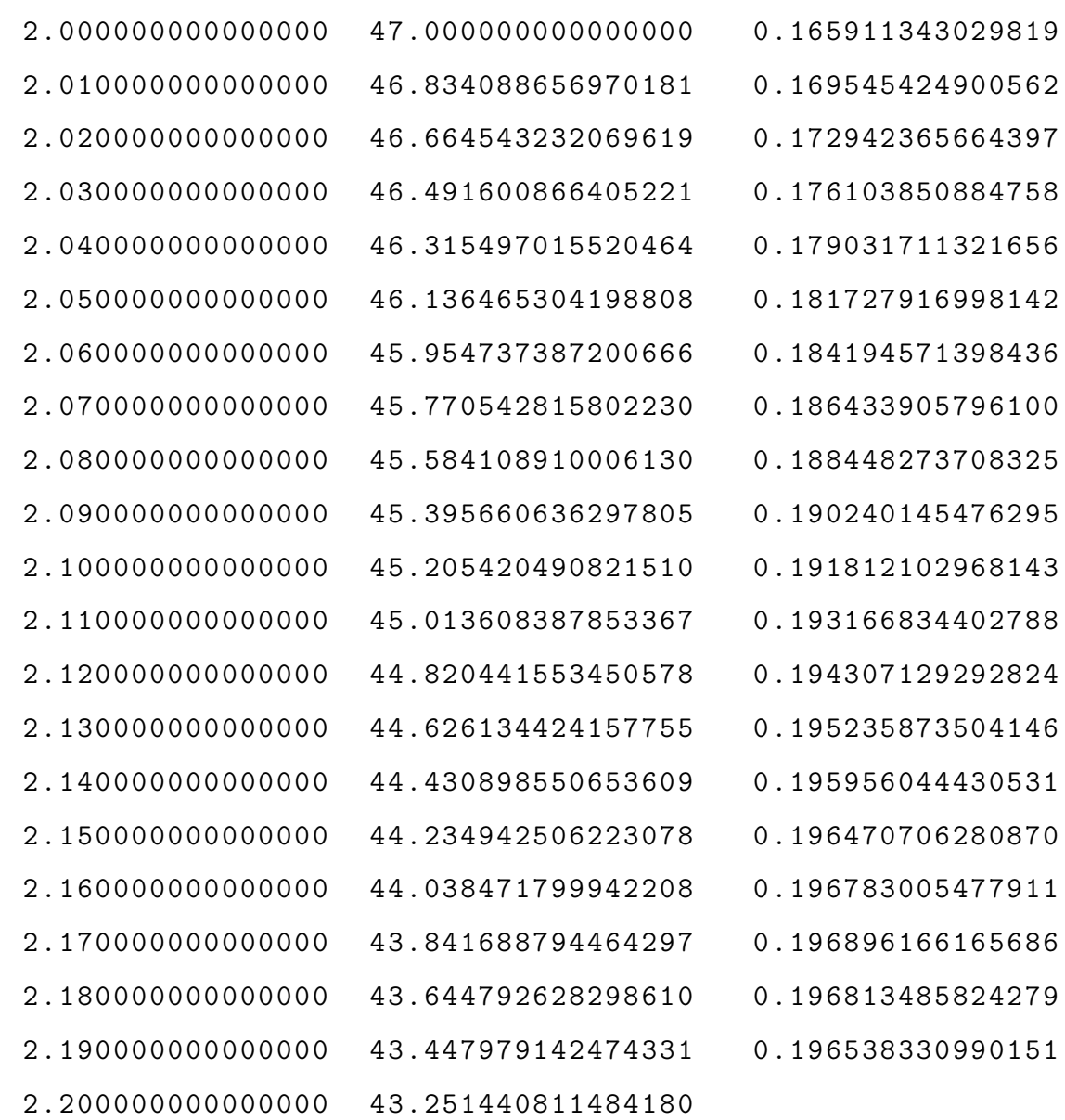

Se hallará la solución aproximada para t=3:

 $H = \text{heun} ('mi', 3, 3.1, 36, 20)$ 

 $H =$ 

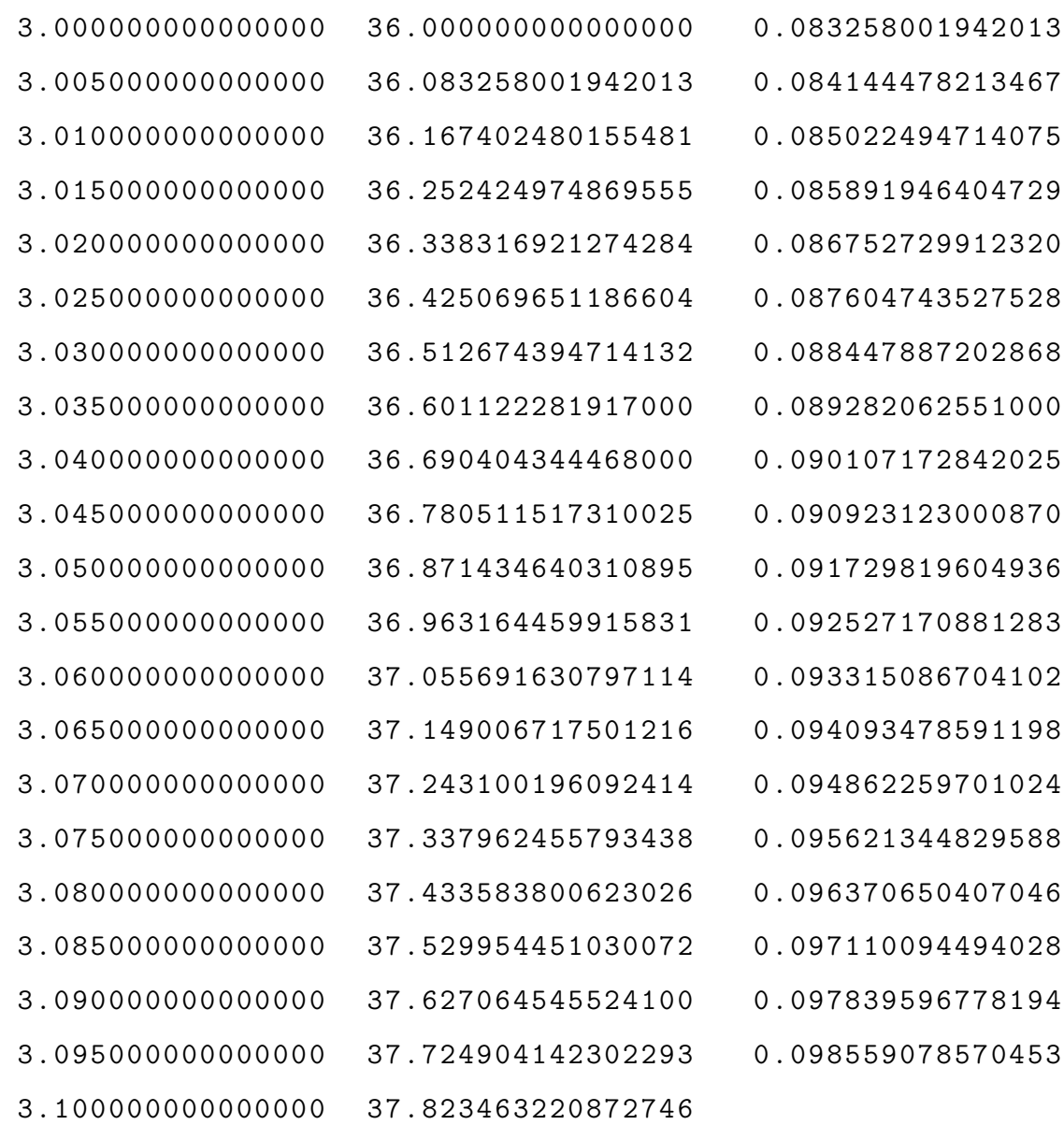

Se hallará la solución aproximada para t=4:

H=heun ('mi', 4, 4.1, 105, 20)

### $H =$

1.0 e +002 \*

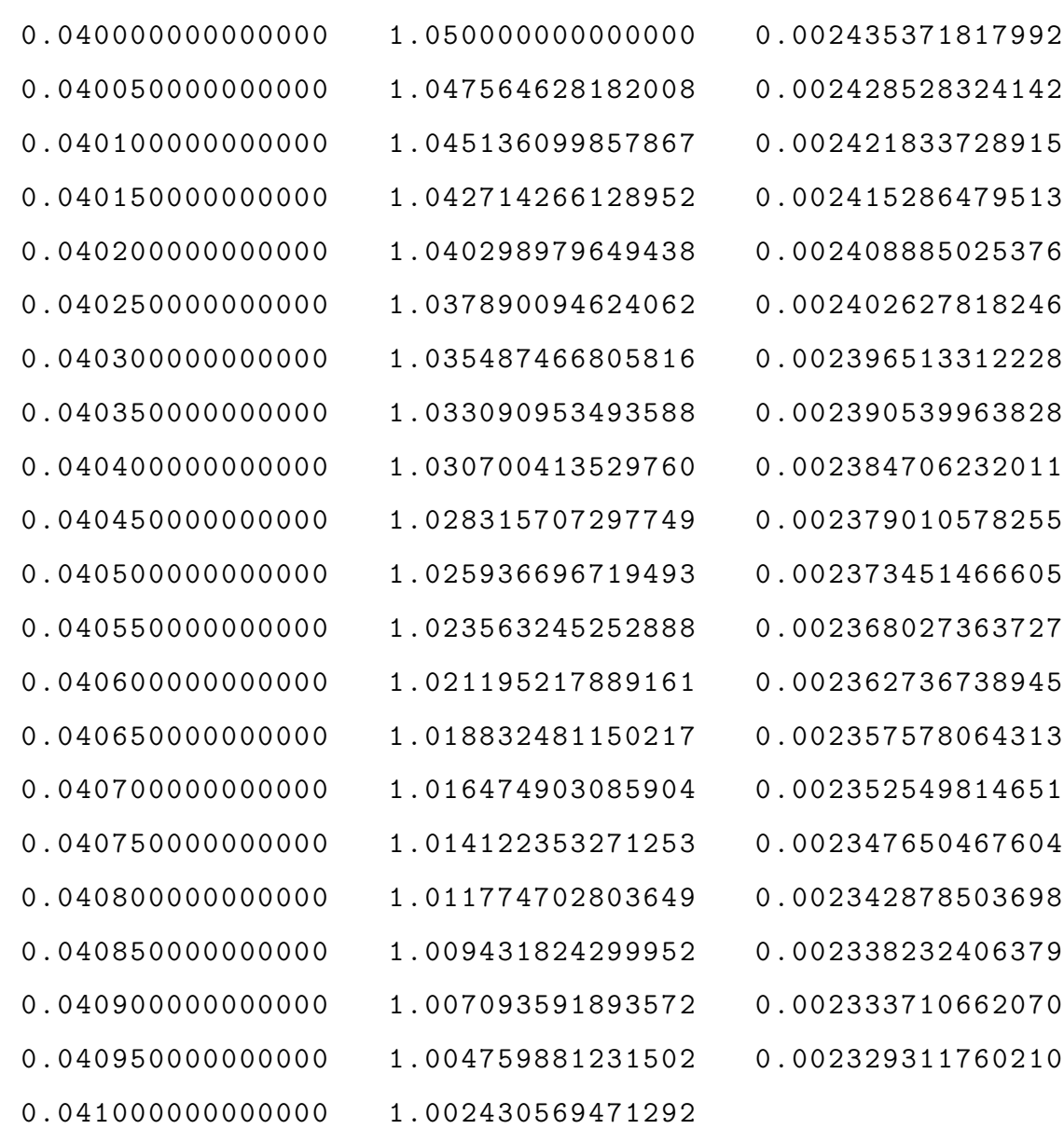

Se hallará la solución aproximada para t=5:

H= heun ('mi', 5, 5.2, 19, 20)

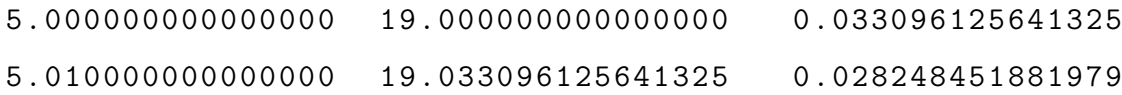

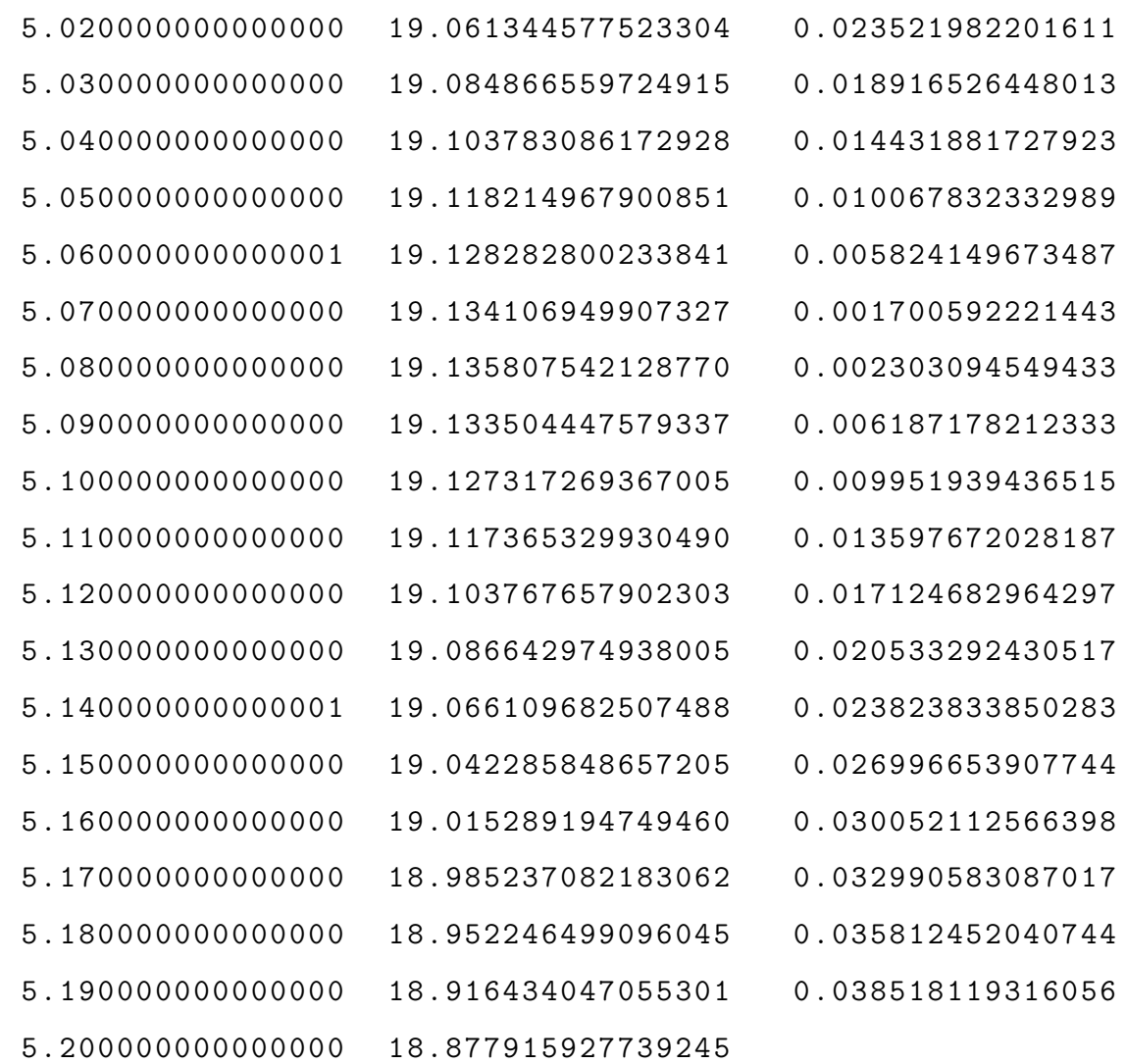

Se hallará la solución aproximada para t=6:

 $H = \text{heun('mi',6,6.2,23,20)}$ 

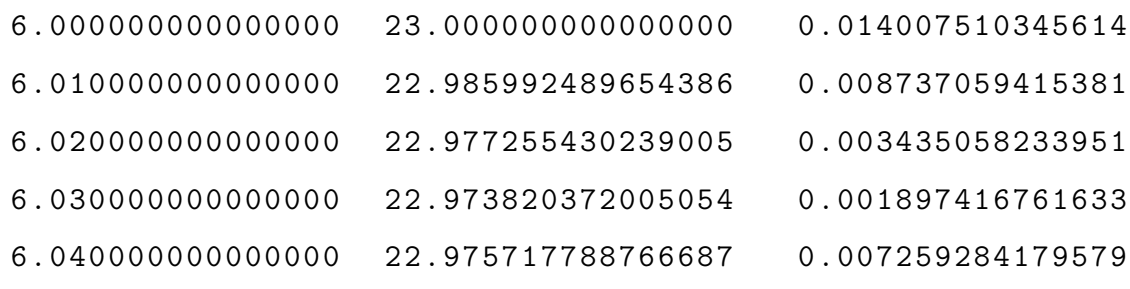

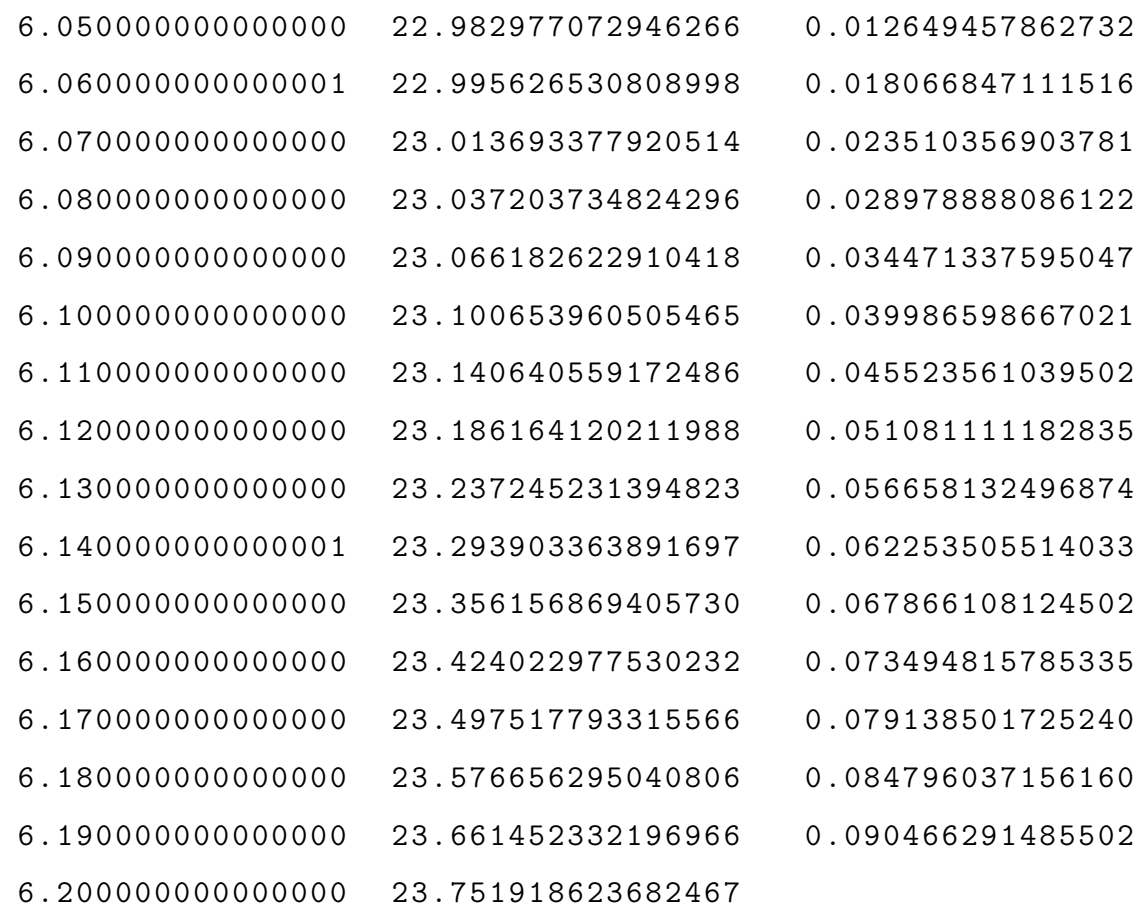

Se hallará la solución aproximada para t=7:

>> H=heun ('mi', 7, 7.2, 53, 20)

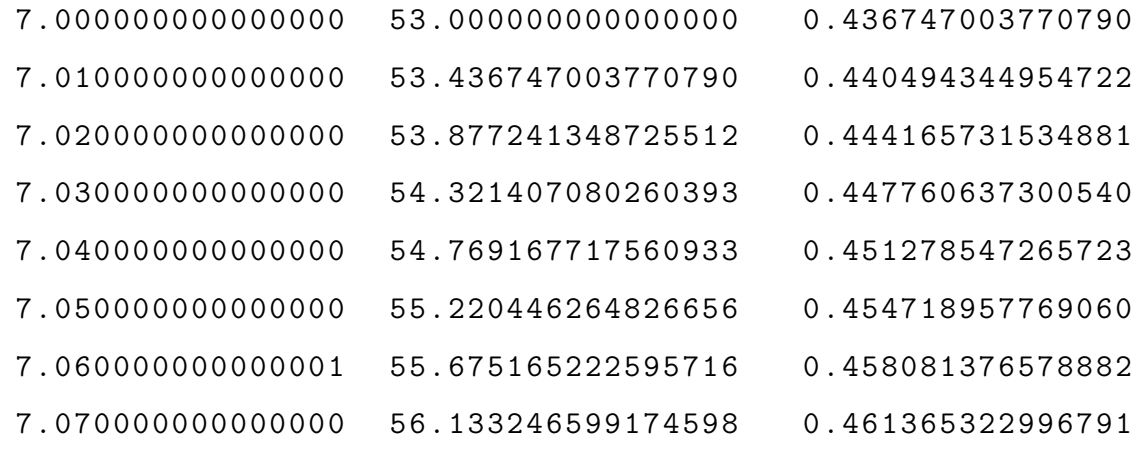

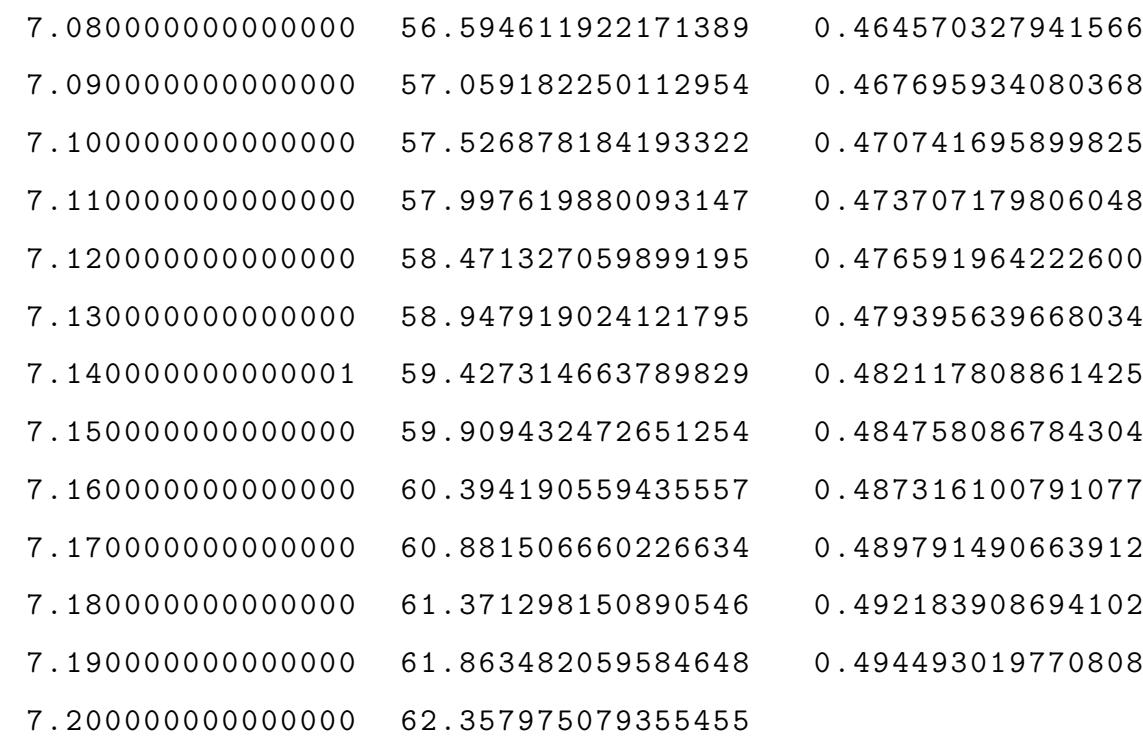

Se hallará la solución aproximada para t=8:

 $H = \text{heun}('mi', 8, 8.1, 265, 50)$ 

 $H =$ 

 $1.0 e + 002 *$ 

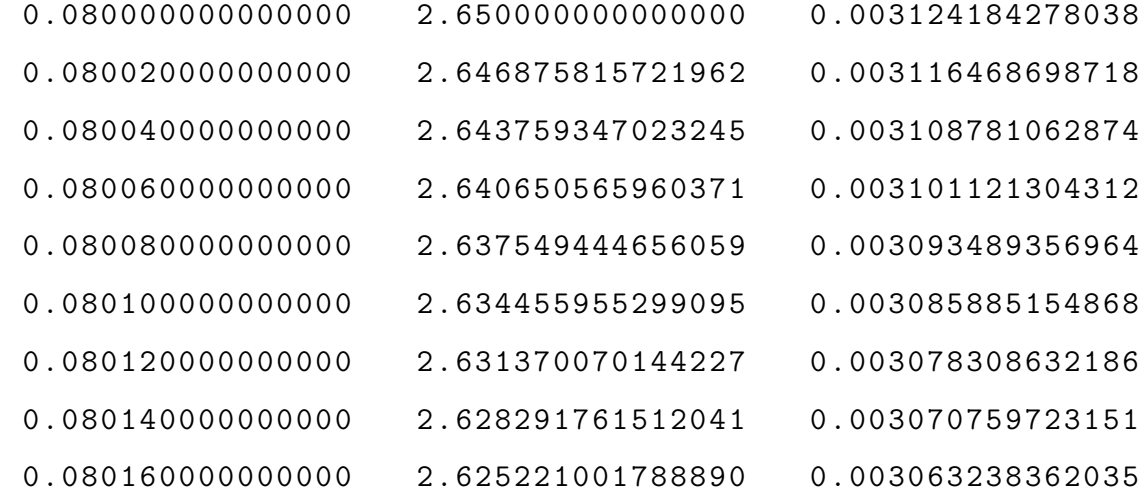

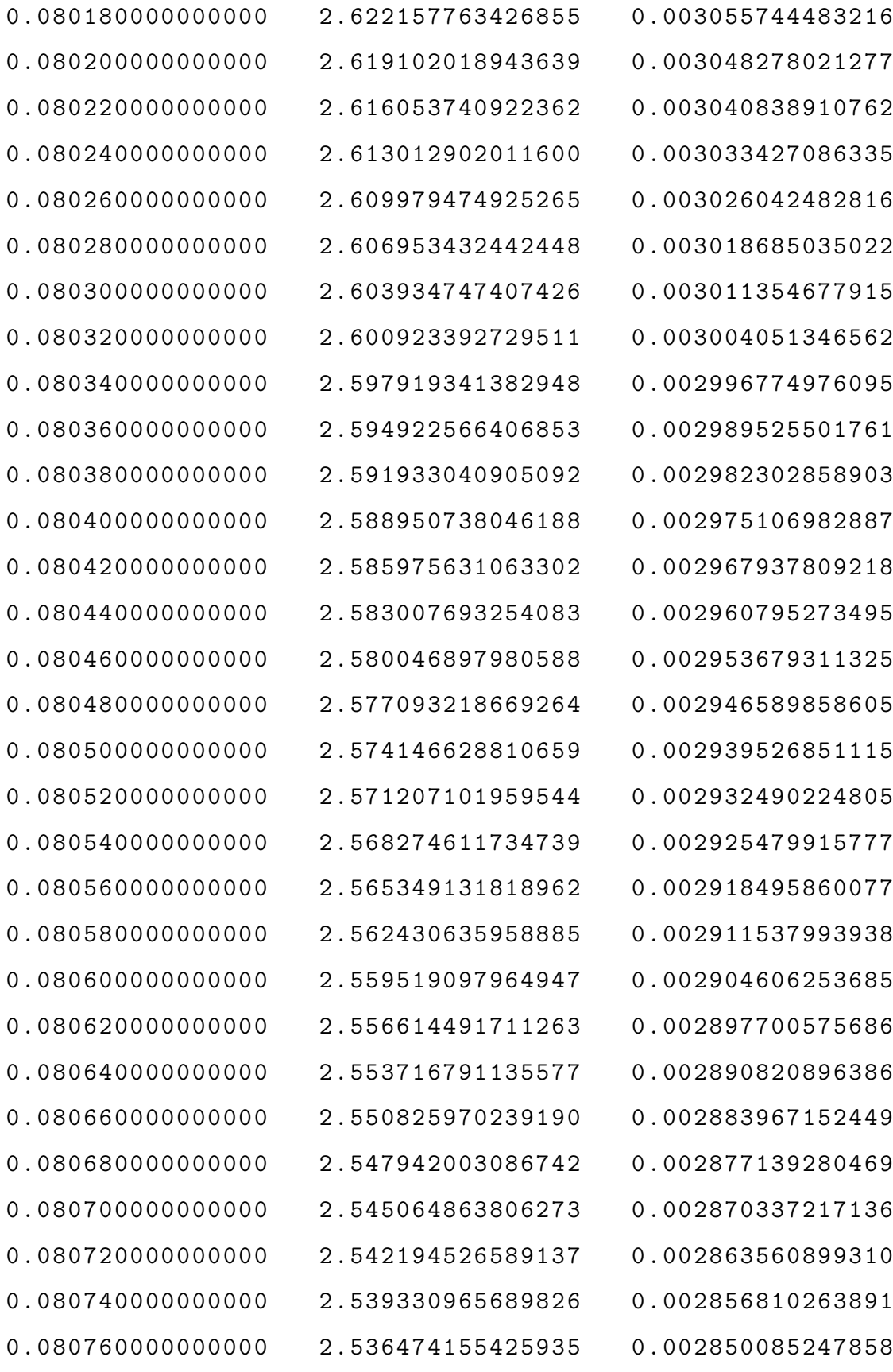

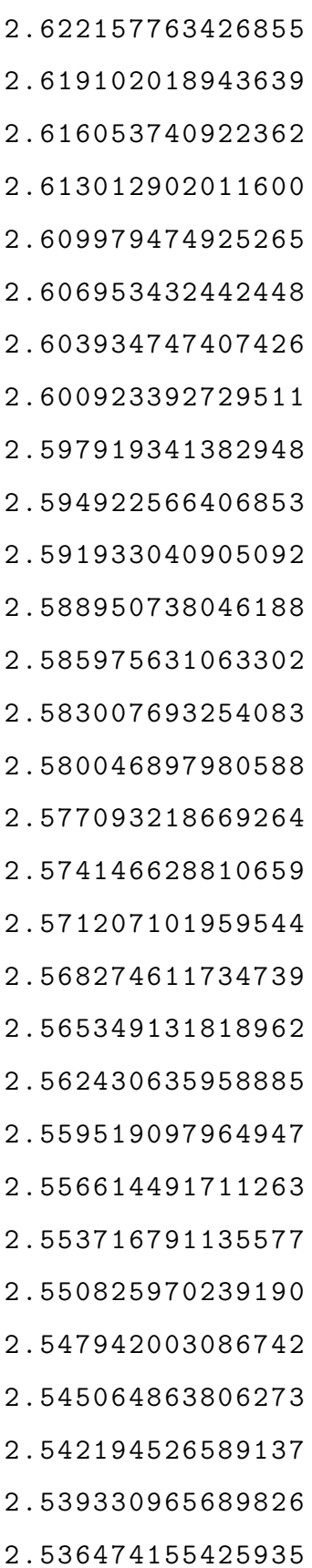

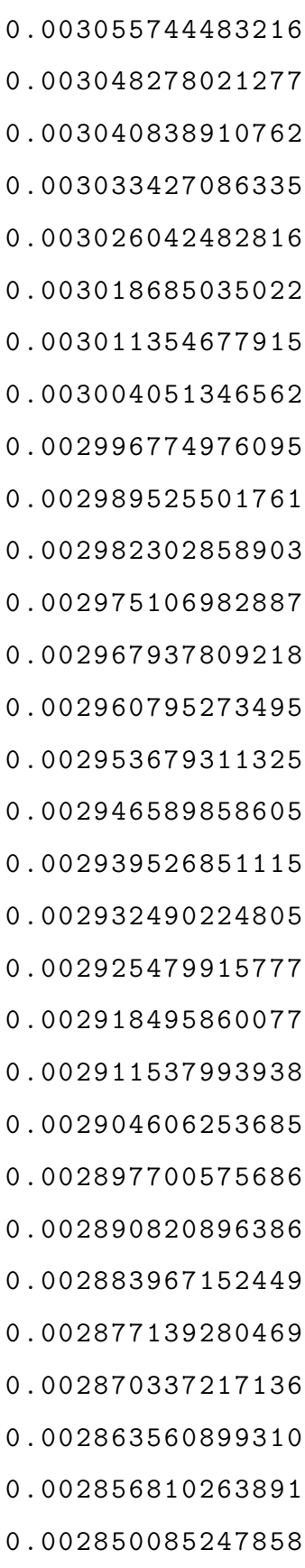

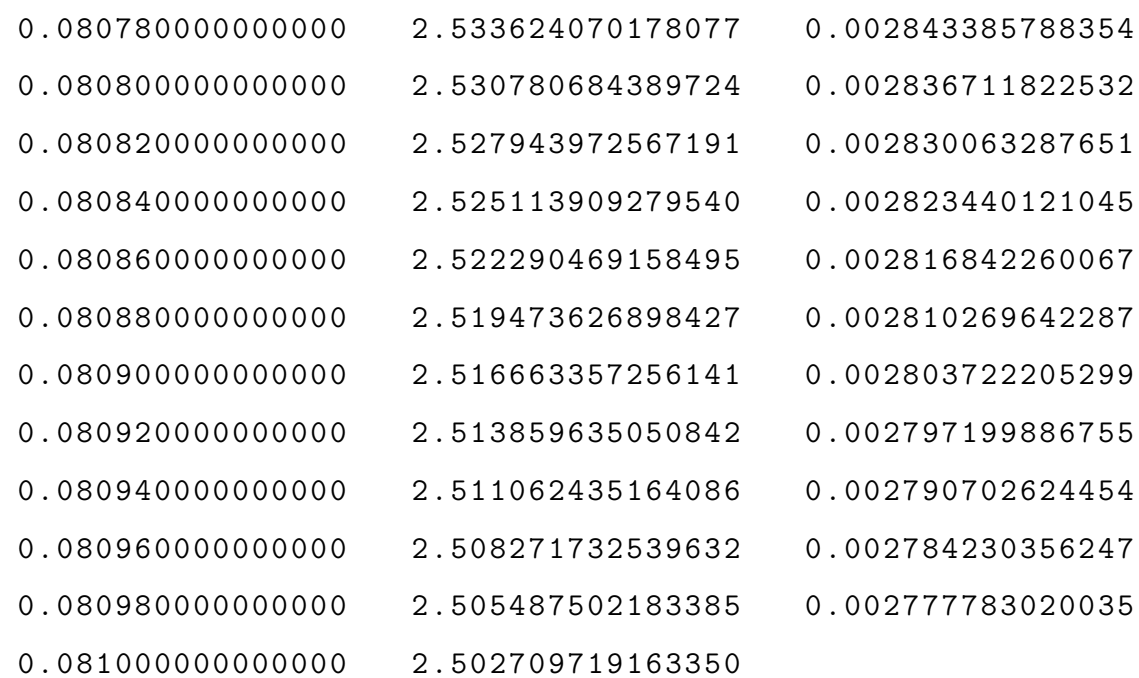

Se hallará la solución aproximada para t=9:

H= heun ( 'mi ' , 9 , 9 . 2 , 70 , 20)

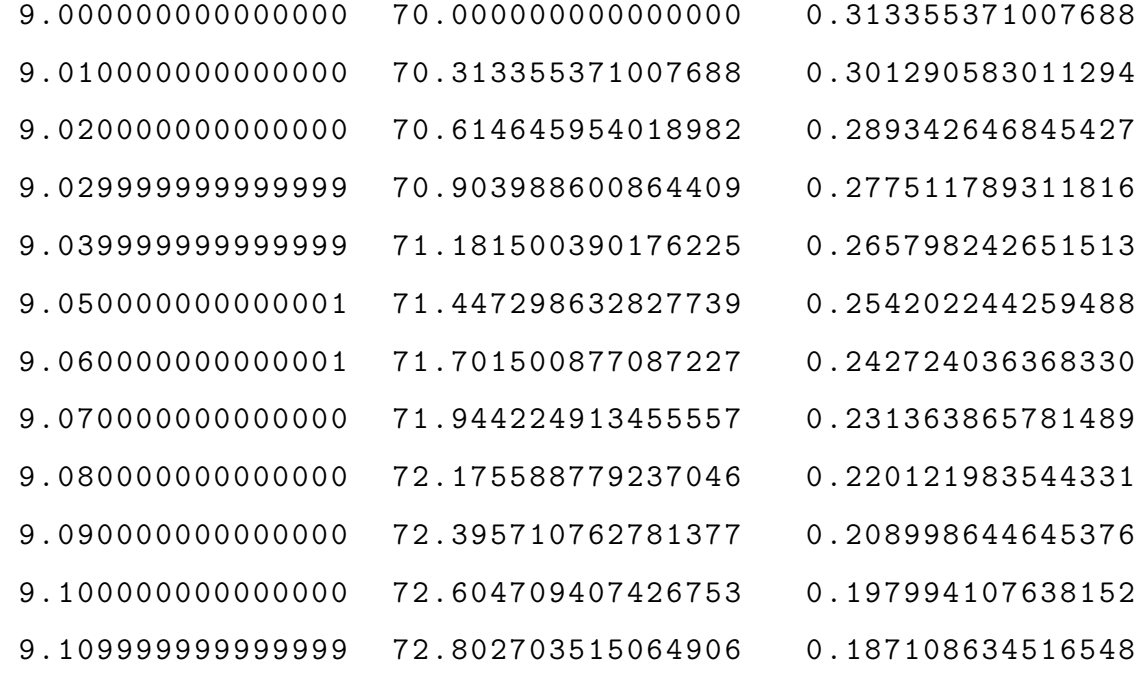
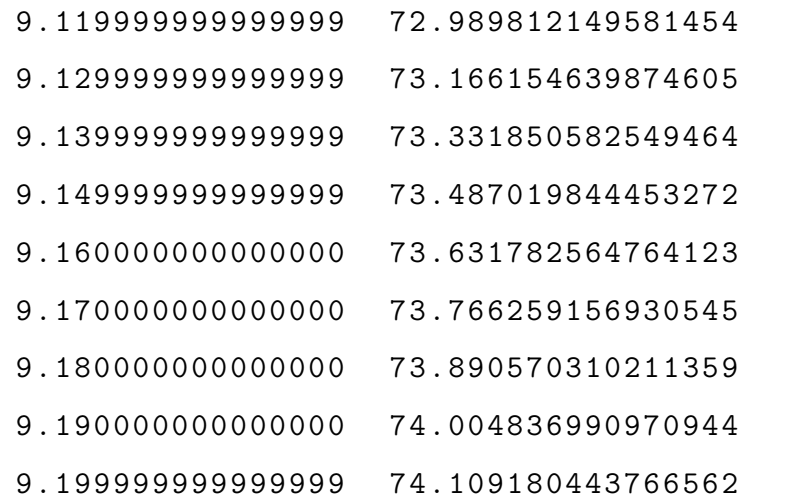

0.176342490293152 0.165695942674859 0.155169261903808 0.144762720310851 0.134476592166422 0.124311153280814 0.114266680759584

0.104343452795618

Se hallará la solución aproximada para t=10:

 $H =$ heun ('mi', 10, 10.2, 15, 20)

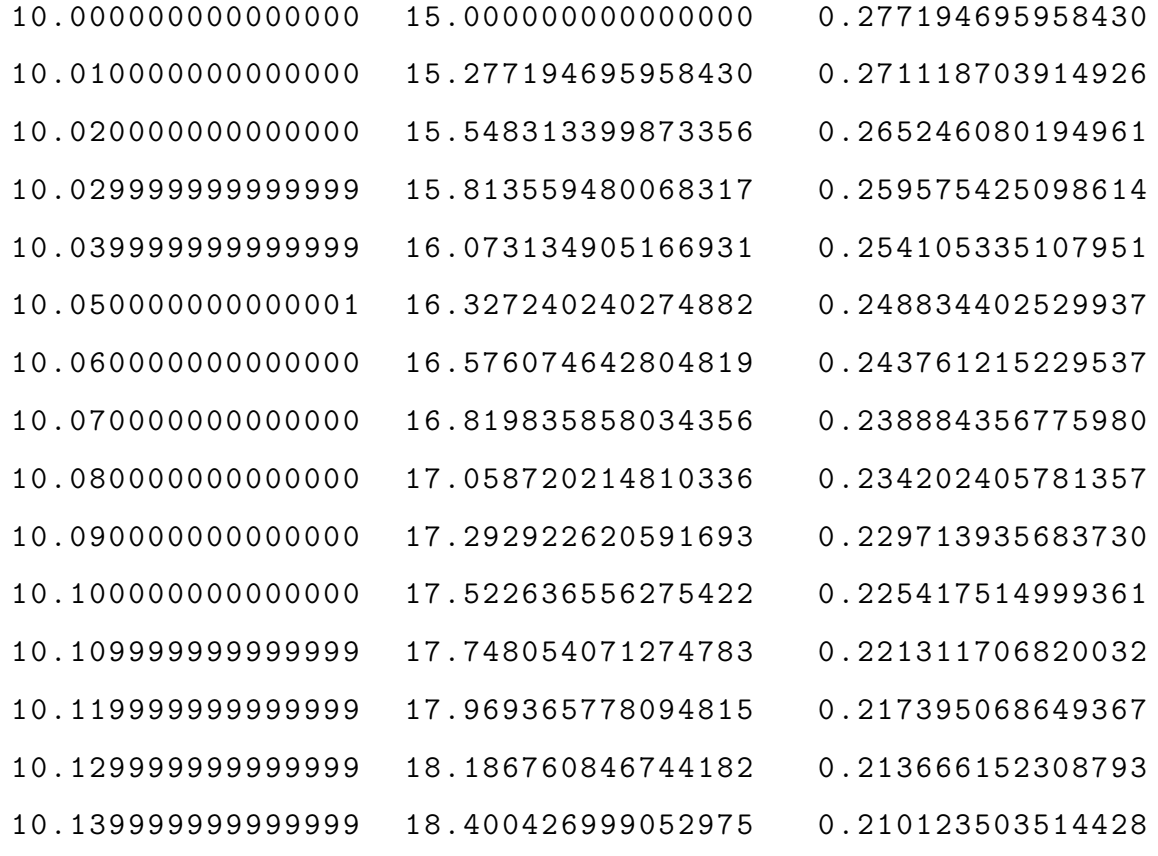

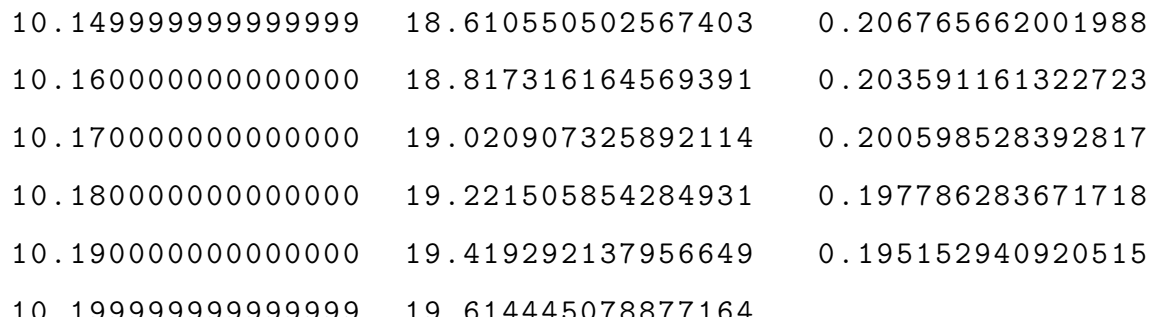

Se hallará la solución aproximada para $t\hspace{-1mm}=\hspace{-1mm}11;$ 

>> H=heun('mi',11,11.5,70,20)

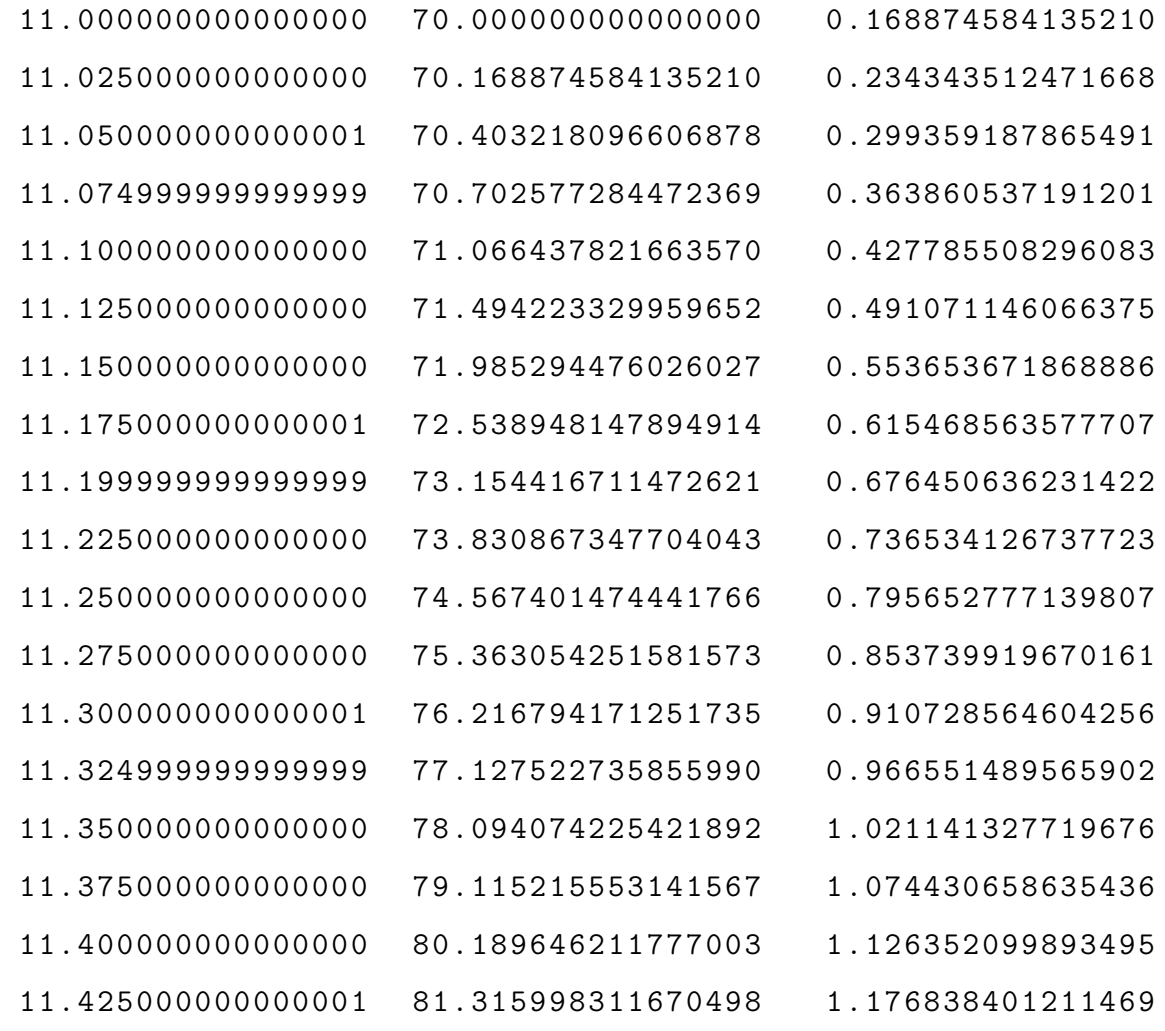

Se hallará la solución aproximada para  $t=12$ :

H=heun('mi', 12, 12.2, 344, 50)

 $H =$ 

 $1.0e+002$  \*

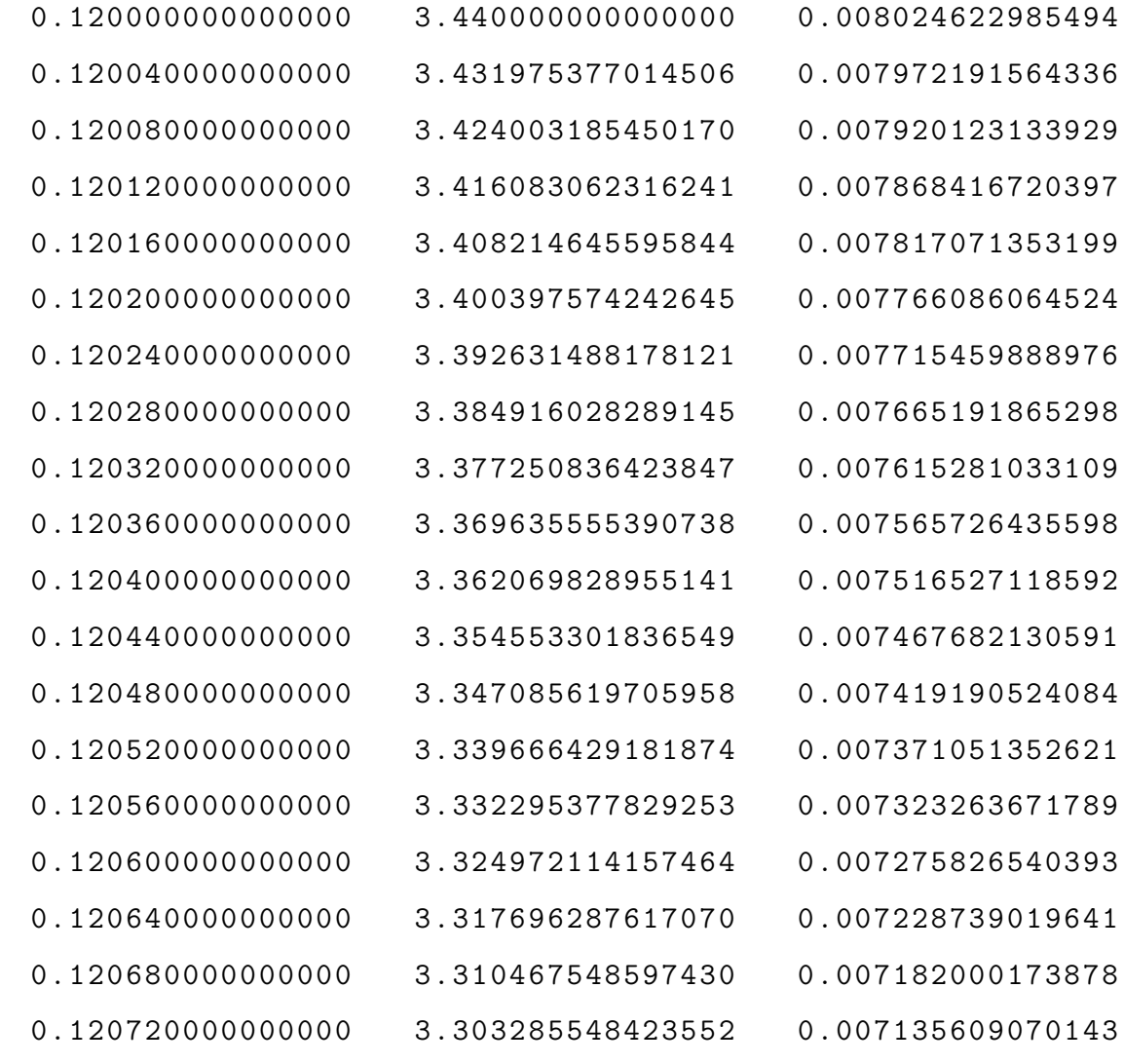

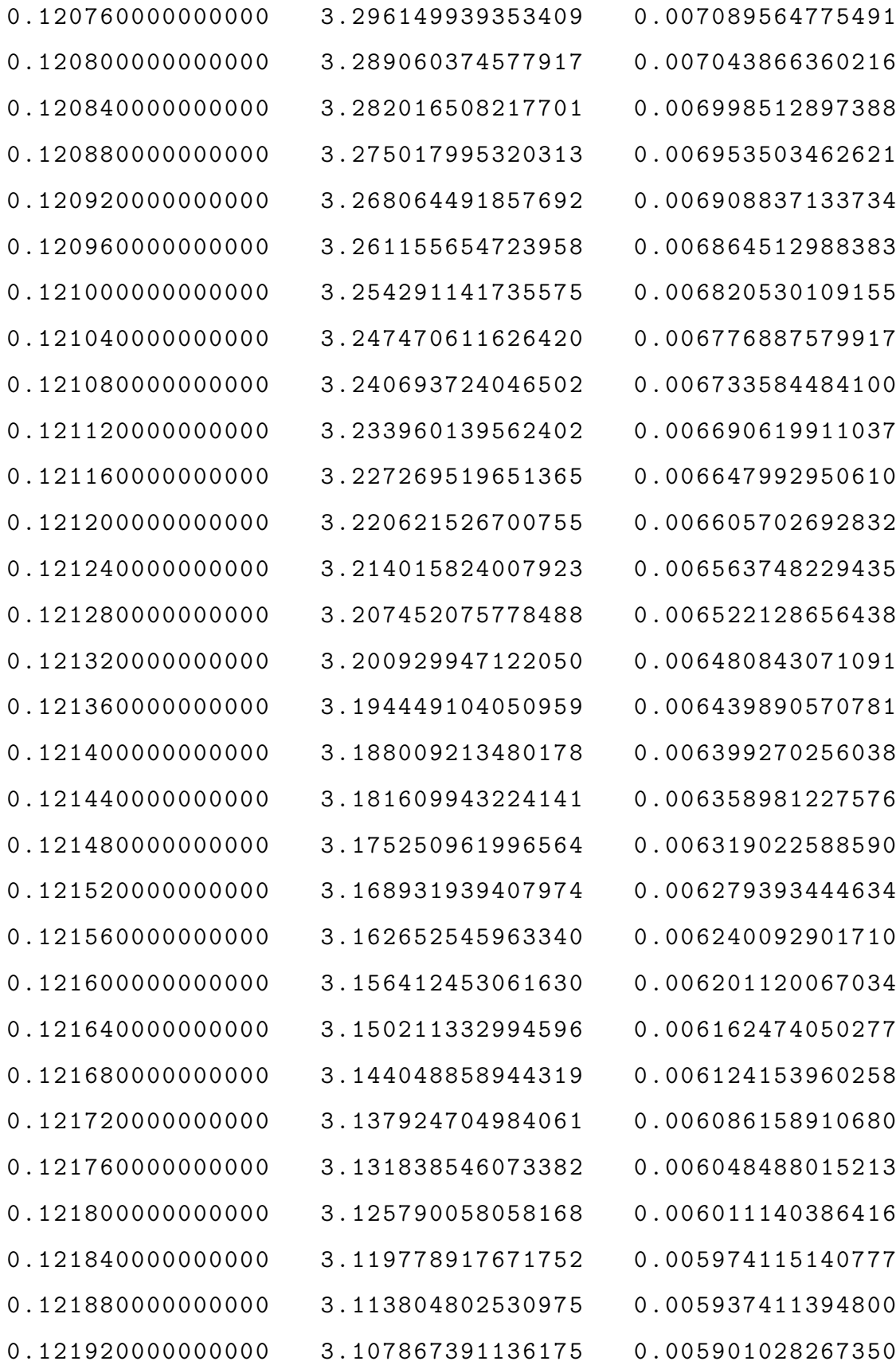

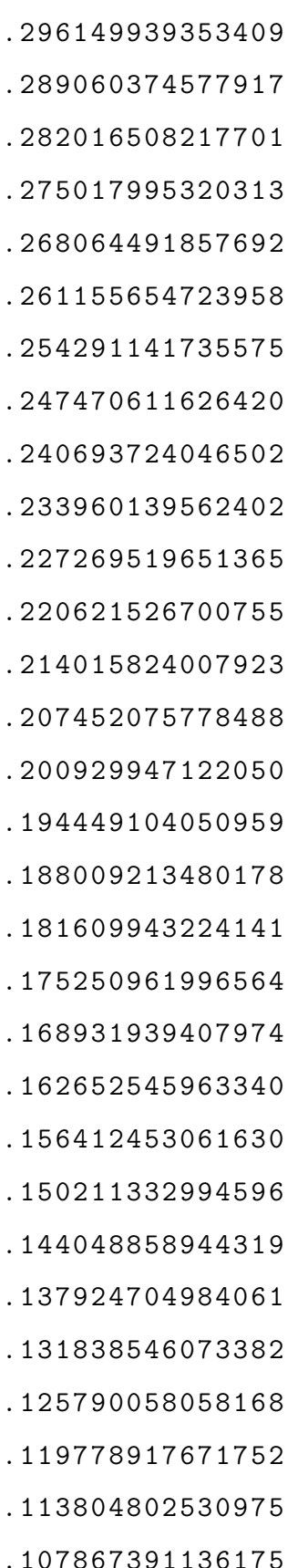

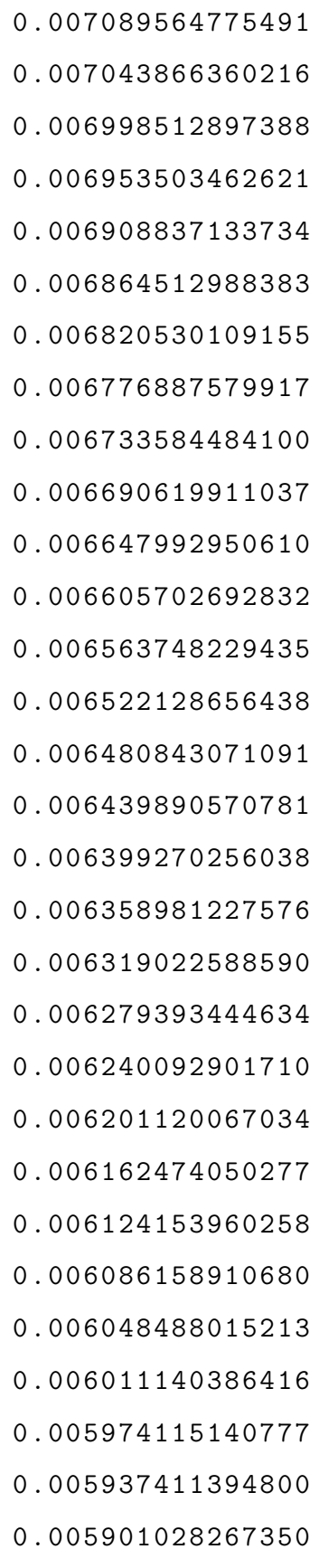

0.005864964878033

 $0.121960000000000$ 3.101966362868825

 $0.122000000000000$ 3.096101397990791

Se hallará la solución aproximada para $t{=}13{\rm :}$ 

H=heun('mi',13,13.1,22,20)

 $H =$ 

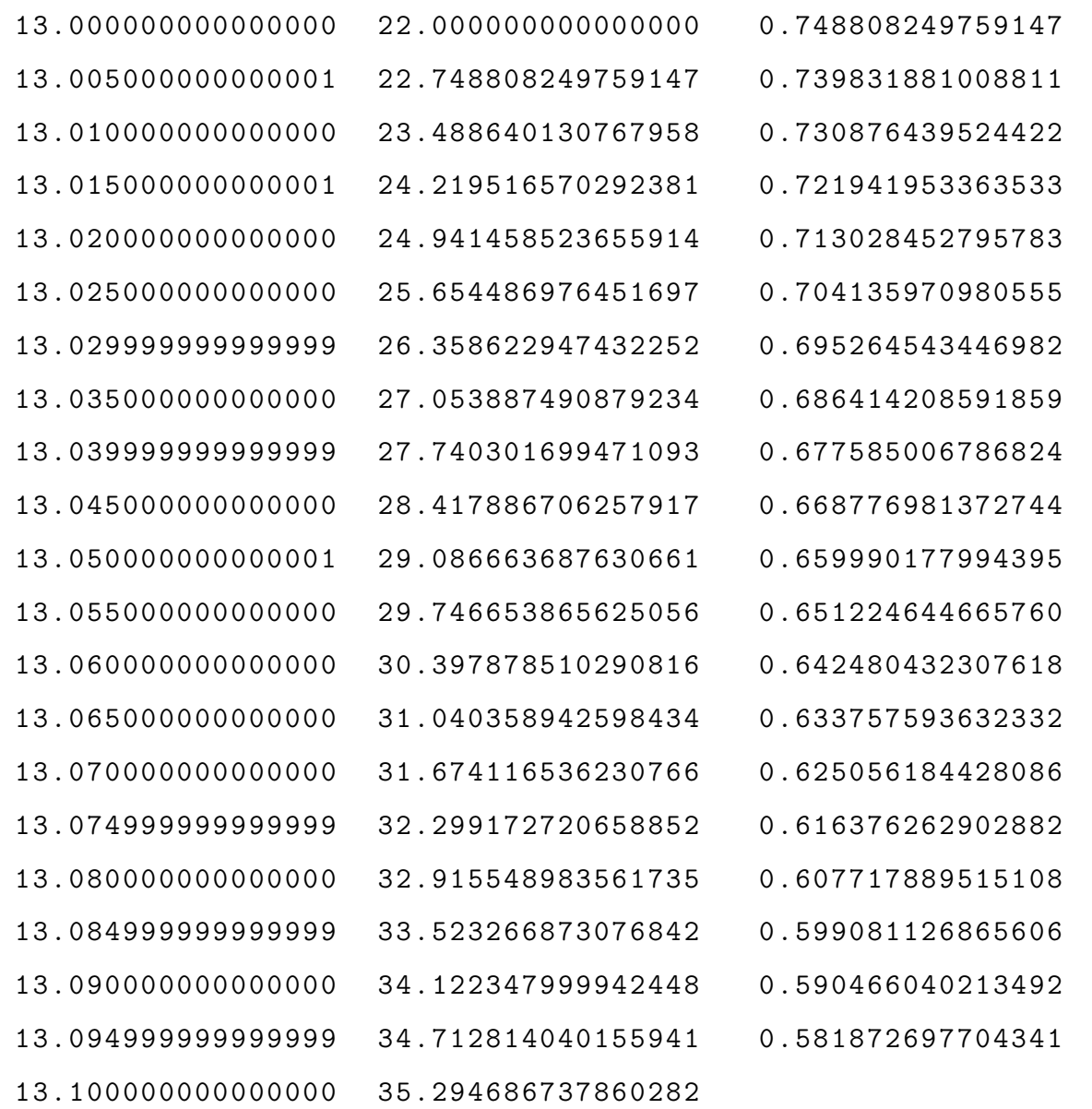

Se hallará la solución aproximada para t=14:

H=heun ('mi', 14, 14.01, 30, 30)

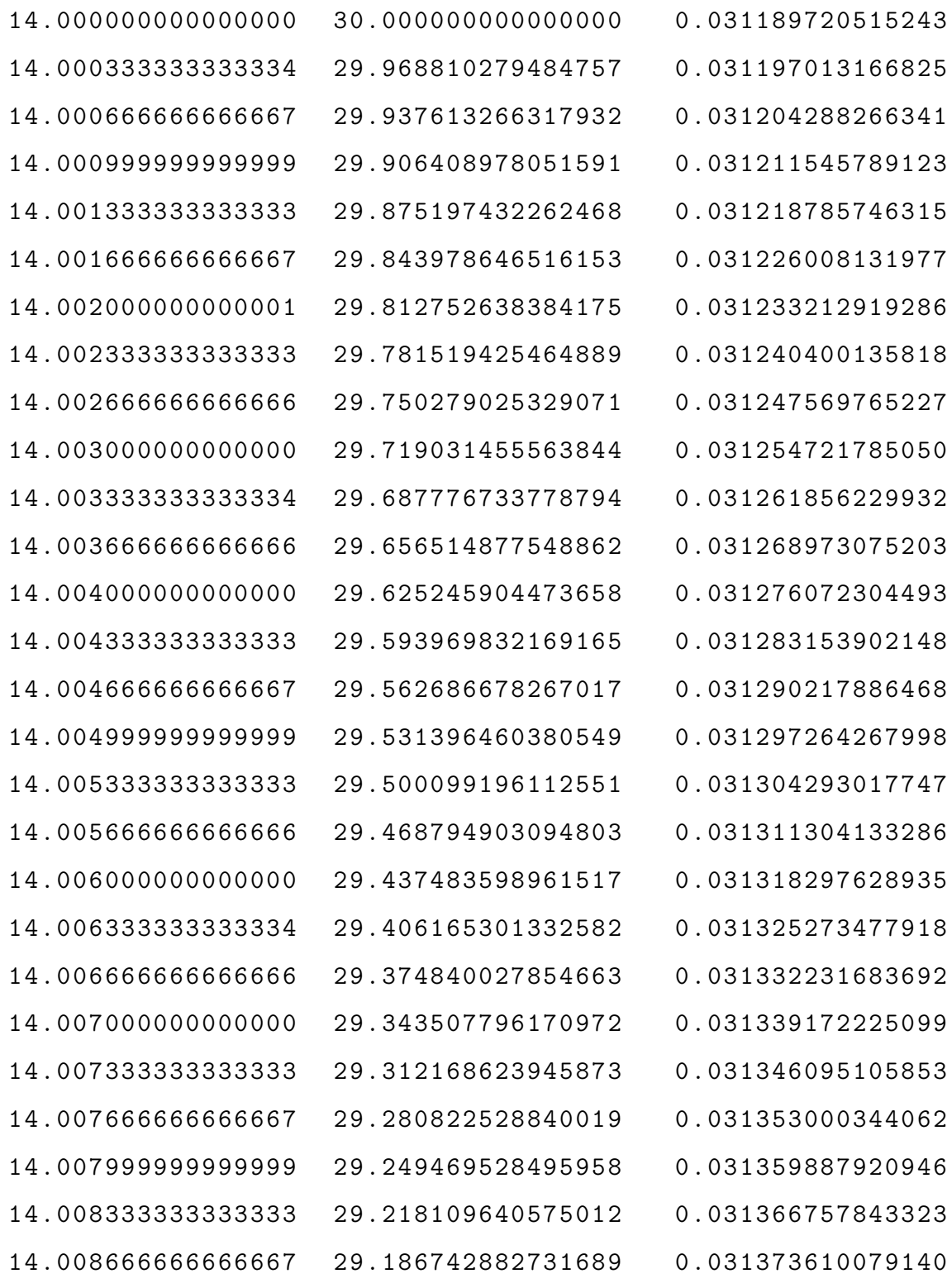

Se hallará la solución aproximada para  $t=15$ :

>> H=heun('mi',  $15, 15.2, 56, 25$ )

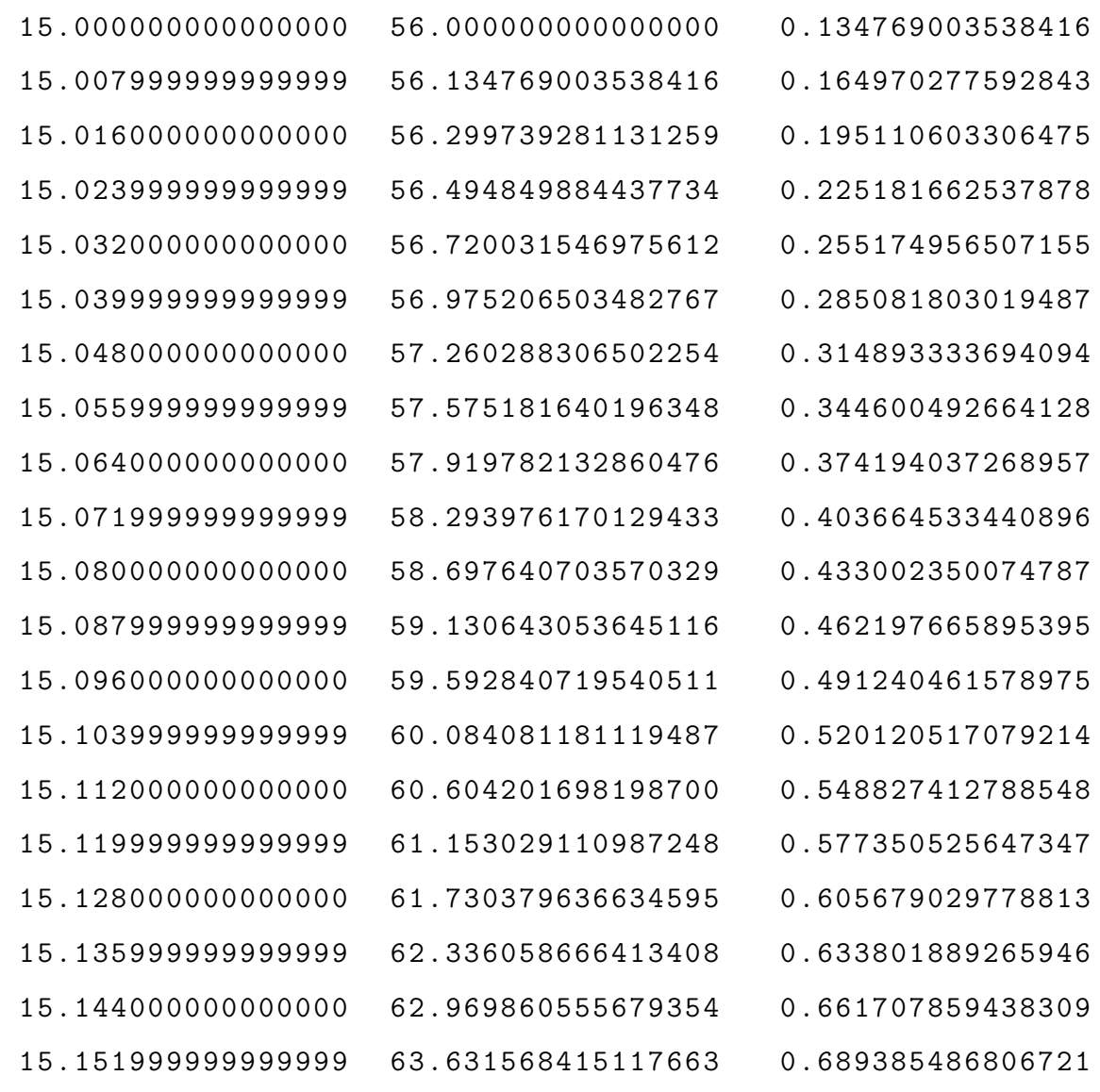

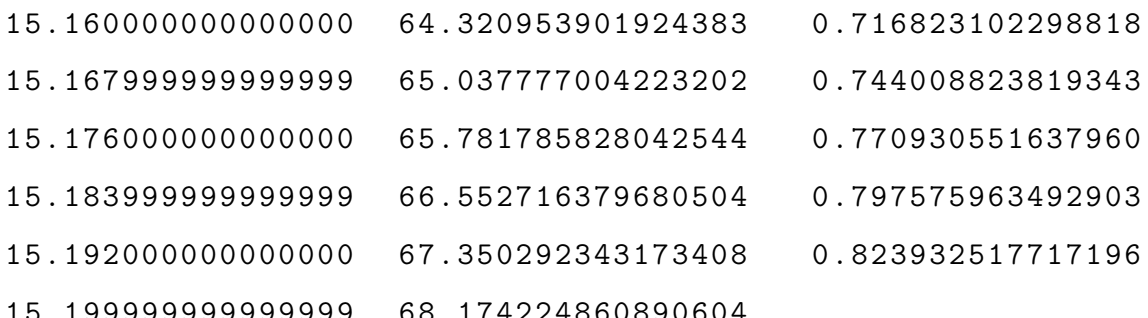

Se hallará la solución aproximada para $t{=}16{\rm :}$ 

 $H =$ heun ('mi', 16, 16.2, 11, 20)

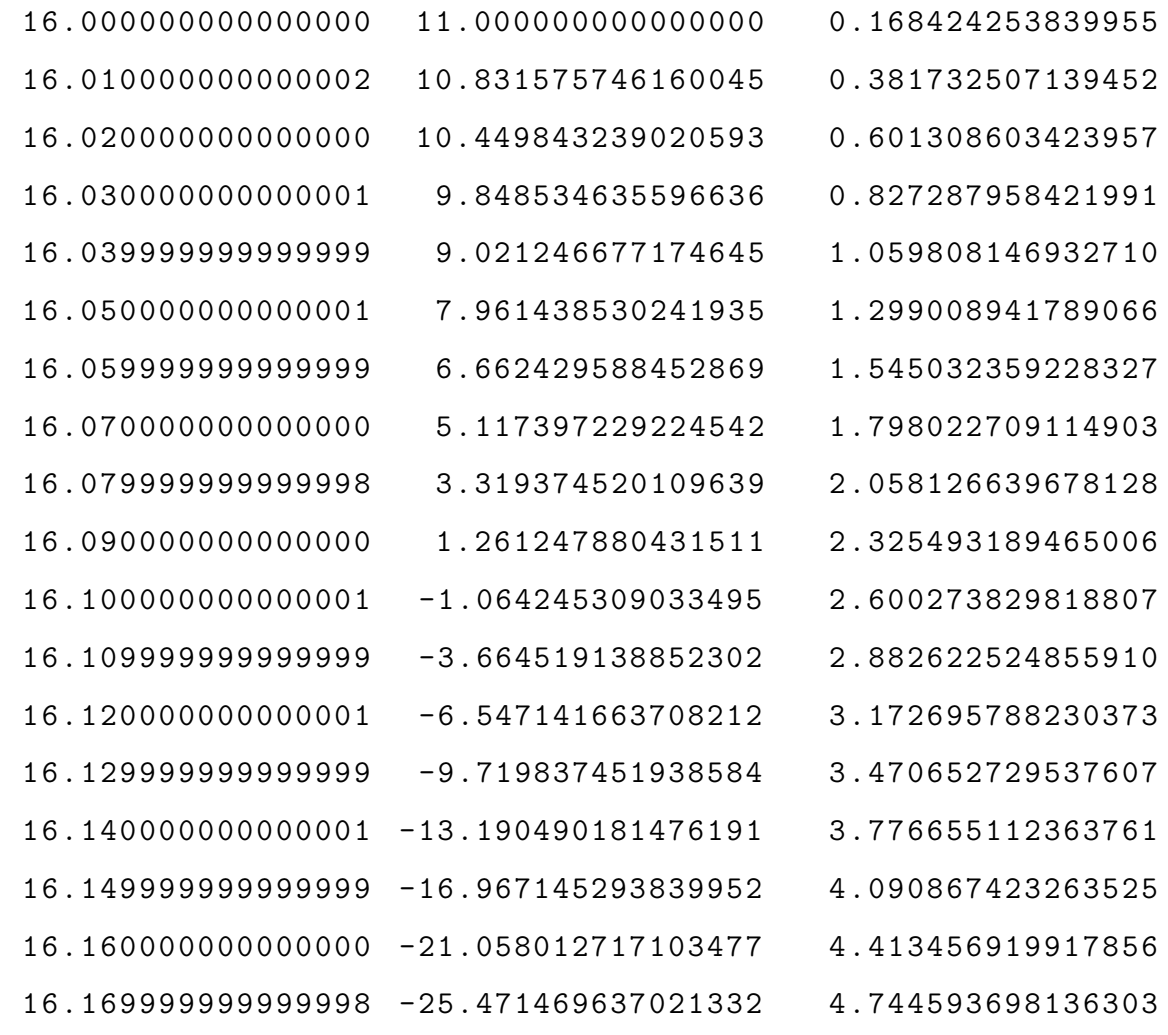

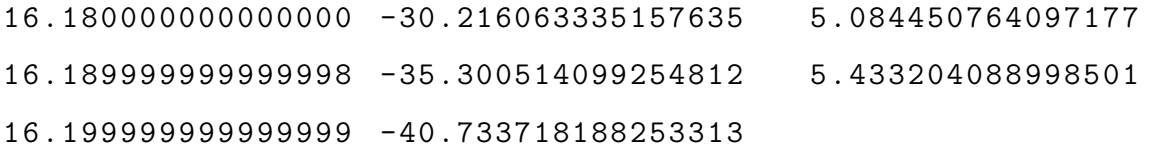

# Anexo 2: Definiciones

## 1. AGENTE BIOLÓGICO:

Son organismos con un determinado ciclo de vida que al penetrar en el hombre, determinan en él un efecto adverso para su salud, distinto en cada caso según su agente causal. También se consideran contaminantes biológicos a las sustancias y/o secreciones procedentes de estos seres vivos

## 2. AGENTE ETIOLÓGICO:

Es el responsable de causar una enfermedad en el organismo receptor o capaz de desencadenar respuestas anormales en el funcionamiento del ecosistema. Entidad biológica, física o química capaz de causar enfermedad.

#### 3. AGENTE INFECCIOSO:

Se llama agente infeccioso a un ser vivo con variado grado de complejidad biológica (virus, bacteria, hongo, protozoario) que, mediante una de las formas que asume en su ciclo reproductivo (espora, huevo, quiste, larva, adulto etc.) puede ser introducido en el medio interno de otro ser vivo, desarrollándose  $y/\sigma$  multiplicándose. Dependiendo de las predisposiciones intrínsecas del huésped se puede generar o no un estado patológico manifiesto, denominado enfermedad infecciosa.

#### 4. AMBIENTE:

Conjunto de elementos físicos, químicos, psicosociales y biológicos, (altitud, clima, vegetación, fauna, calidad del aire, del agua, del suelo, etc.) que constituyen el contexto de vida de los individuos y pueden influir en su estado de salud. El ambiente biológico: está constituido por todos los seres que puedan tener influencia mediata o inmediata sobre el agente etiológico y el susceptible.

# 5. ANIMALES PERIDOMÉSTICOS:

Que vive en los alrededores de las viviendas humanas.

## 6. ANTROPONOSIS:

El hombre es el único reservorio, único huésped y único susceptible. Se encuentra en esta categoría la viruela, el coqueluche, la gripe, la fiebre tifoidea y las enfermedades de transmisión sexual.

# 7. ANTROPOZOONOSIS:

El reservorio está compuesto por poblaciones animales. Allí están clasificadas la Leishmaniasis cutánea, la brucelosis y las arbovirosis silvestres.

## 8. CONTACTO:

Persona o animal que mantiene o mantuvo una relación suficiente con una persona o animal infectado o con un ambiente contaminado, de forma tal que ha creado la oportunidad de contraer el agente etiológico.

## 9. ENDEMIA:

En epidemiología, una endemia es un proceso patológico que se mantiene a lo largo de mucho tiempo en una población o zona geográfica determinada. Generalmente se trata de enfermedades infecciosas. La enfermedad se mantiene a lo largo del tiempo en un nivel estable, incluyendo variaciones estacionales.

## 10. ENFERMEDADES INFECCIOSAS:

En las enfermedades infecciosas, el agente etiológico es un ser vivo, comúnmente referido como patógeno (etimológicamente: generador de enfermedad). Se da el nombre de infección a la penetración y al desarrollo o multiplicación de un agente patógeno en el organismo de la persona o animal. No se debe confundir infección con infestación, definida como alojamiento, desarrollo y reproducción de artrópodos en la superficie del cuerpo o en la vestimenta de las personas, sin penetración en el interior del organismo. La infección es un proceso biológico bastante común.

# 11. EPIDEMIOLOGÍA:

Es una disciplina científica que estudia la distribución, la frecuencia, los determinantes, las predicciones y el control de los factores relacionados con la salud y con las distintas enfermedades existentes en poblaciones humanas específicas. La epidemiología que, en sentido estricto, podría denominarse epidemiología humana ocupa un lugar especial en la intersección entre las ciencias biomédicas y las ciencias sociales, e integra los m´etodos y principios de estas ciencias para estudiar la salud y controlar las enfermedades en grupos humanos bien definidos.

12. **FACTOR DE RIESGO:** Variable asociada estadísticamente a la aparición de una enfermedad o de un fenómeno sanitario. Se distinguen factores endógenos (propios del individuo), ex´ogenos (ligados al ambiente), predisponentes (que hacen vulnerable al sujeto) y precipitantes (que inician el fenómeno patológico).

## 13. HUÉSPED:

Cuando la susceptibilidad está relacionada al agente biológico, el sujeto susceptible puede ser denominado huésped. La Organización Panamericana de Salud (1992) formula la siguiente definición de huésped: ser vivo (humano u otro animal, inclusive aves y artrópodos) que ofrece, en condiciones naturales, subsistencia o alojamiento a un agente infeccioso. Algunos protozoarios y helmintos pasan sucesivas etapas en huéspedes alternados, de diferentes especies.

- Huésped primario o definitivo: El huésped en el cual el parásito alcanza la madurez o transcurre su fase sexual.
- Huésped secundario o intermediario: Es aquel en el cual el parásito se encuentra bajo forma larvaria o asexuada.

En la perspectiva epidemiológica sistémica, el ser humano podrá funcionar tanto como huésped intermediario como definitivo. Si fuera observado el desarrollo de infecciones en cualquiera de estas funciones, el hombre cumple el papel de sujeto susceptible en el sistema ambiente-agente-susceptible.

Las relaciones del huésped con el agente biológico patogénico pueden ser descriptas por las siguientes categorías: Resistencia, Susceptibilidad e Inmunidad.

#### 14. INCIDENCIA:

Número de casos nuevos de una enfermedad en una población particular durante un período específico de tiempo. Incidencia=Tasa de incidencia<sup>\*</sup> susceptibles.

# 15. LEY DE ACCIÓN DE MASAS:

La primera contribución importante a la Epidemiología Teórica se debió a los trabajos de Hamer (1906), quién postuló que el curso de una epidemia depende de la tasa de contactos entre individuos susceptibles e infecciosos. Esta noción se convirtió en uno de los conceptos más importantes en epidemiología matemática: LA LEY DE ACCIÓN DE MASAS, la cual dice que la tasa a la cual una enfermedad se propaga es proporcional al número de individuos susceptibles por el número de individuos infecciosos.

#### 16. PATOGENICIDAD:

Es la capacidad del agente infeccioso, una vez instalado en el organismo del hombre y de otros animales, de producir síntomas en mayor o menor proporción entre las personas infectadas. Algunos agentes, como el virus del sarampión, están dotados de altísima patogenicidad. En este caso, casi todos los infectados desarrollan síntomas y signos específicos. En una situación opuesta se encuentra el virus de la polio, dotado de patogenicidad muy reducida.

## 17. PERIODO DE INCUBACIÓN:

Es el intervalo de tiempo que transcurre entre la exposición a un agente infeccioso y la aparición de signos o síntomas de la enfermedad, durante el cual no existen signos clínicos manifiestos de la misma y el enfermo todavía no constituye una fuente de contagio.

#### 18. PERIODO DE TRANSMISIBILIDAD:

Es el intervalo en el cual el agente infeccioso puede ser transferido, directa o indirectamente, de un individuo infectado a otro, o de un animal infectado al hombre,

o de un hombre infectado a un animal, incluso los artrópodos. Esto sucede en varias enfermedades, como, por ejemplo la tuberculosis, la sífilis, el herpes simple. La sífilis, por ejemplo se caracteriza por una transmisibilidad de larga duración pudiendo ser transmitida en cualquier momento en que aparezcan lesiones abiertas y agentes biológicos expuestos en la superficie de la piel.

En las enfermedades transmitidas por artrópodos, como por ejemplo: la malaria, el per´ıodo de transmisibilidad es el lapso durante el cual el agente infeccioso persiste en los tejidos del vector (correspondientes al estado infectante del anófeles).

#### 19. PORTADOR:

Persona o animal infectado que albergue un agente infeccioso específico de una enfermedad, sin presentar síntomas clínicos de ésta y que constituye fuente potencial de infección. El estado de portador puede ocurrir en el curso de una infección no manifiesta, o durante el período de incubación, en la convalecencia o en la post-convalecencia.

20. PERIODO DE TRANSMISIÓN (TRANSMISIBILIDAD): Intervalo de tiempo durante el cual una persona o animal infectado transfiere un agente biológico a otro individuo, al medio ambiente o al organismo de un vector hematófago, posibilitando por lo tanto su transmisión a otro huésped.

#### 21. PREVENCIÓN:

Término que en salud pública, significa una acción anticipada, cuyo objetivo es interceptar o anular la acción de la enfermedad. De acuerdo con las fases de su aplicación es posible considerar las siguientes categorías de medidas preventivas: tendiente a lograr la curación o evitar el agravamiento de la enfermedad; a evitar la discapacidad y sus consecuencias y la muerte.

#### 22. PROPORCIONES:

Las proporciones son medidas que expresan la frecuencia con la que ocurre un evento en relación con la población total en la cual éste puede ocurrir. Esta medida se calcula dividiendo el número de eventos ocurridos entre la población en la que ocurrieron.

Como cada elemento de la población puede contribuir únicamente con un evento es lógico que al ser el numerador (el volumen de eventos) una parte del denominador (población en la que se presentaron los eventos) aquel nunca pueda ser más grande que éste. Esta es la razón por la que el resultado nunca pueda ser mayor que la unidad y oscile siempre entre cero y uno.

Por ejemplo, si en un año se presentan tres muertes en una población compuesta por 100 personas, la proporción anual de muertes en esa población será:

$$
P = \frac{3 \; muertes}{100 \; personas} = 0.003
$$

A menudo las proporciones se expresan en forma de porcentaje, y en tal caso los resultados oscilan entre cero y 100. En el ejemplo anterior, la proporción anual de muertes en la población sería de 3 por 100, o de  $3\%$ .

Nótese, asimismo, que el denominador no incluye el tiempo. Las proporciones expresan únicamente la relación que existe entre el número de veces en las que se presenta un evento y el n´umero total de ocasiones en las que se pudo presentar.

#### 23. RAZONES:

Las razones pueden definirse como magnitudes que expresan la relación aritmética existente entre dos eventos en una misma población, o un solo evento en dos poblaciones. En el primer caso, un ejemplo es la raz´on de residencia hombre: mujer en una misma población.

Si en una localidad residen 5 000 hombres y 4 000 mujeres se dice que, en ese lugar, la razón de residencia hombre: mujer es de 1:0.8 (se lee 1 a 0.8), lo que significa que por cada hombre residen hay 0.8 mujeres. Esta cantidad se obtiene como sigue:

Razón hombre: mujer = 
$$
\frac{4000}{5000}
$$
 = 0.8

En este caso, también se podría decir que la razón hombre: mujer es de 10:8, pues esta expresión aritmética es igual a la primera  $(1:0.8)$ .

En el segundo ejemplo se encuentran casos como la razón de tasas de mortalidad por causa espec´ıfica (por ejemplo, por diarreas) en dos comunidades. En este caso, la razón expresaría la relación cuantitativa que existe entre la tasa de mortalidad secundaria a diarreas registrada en la primera ciudad y la tasa de mortalidad secundaria a diarreas registrada en la segunda. La razón obtenida expresa la magnitud relativa con la que se presenta este evento en cada población. Si la tasa de mortalidad por diarreas en la primera ciudad es de 50 por 1 000 y en la segunda de 25 por 1 000 la razón de tasas entre ambas ciudades sería:

RTM = 
$$
\frac{\text{tasa de mortalidad en la calidad B}}{\text{tasa de mortalidad en la ciudad A}} = \frac{50 \times 1000}{25 \times 1000} = 2.0
$$

Donde RTM es la razón de tasas de mortalidad (en este caso, por diarreas) entre las ciudades A y B. El resultado se expresa como una razón de 1:2, lo que significa que por cada caso en la ciudad A hay 2 en la ciudad B.

#### 24. RESERVORIO DE AGENTES INFECCIOSOS:

Cualquier ser humano, animal, artrópodo, suelo, materia, o una combinación de ellos, en el cual normalmente vive y se multiplica un agente infeccioso del cual depende para su supervivencia, de manera que pueda ser transmitido a un huésped susceptible.

La función de reservorio es central en el ciclo biológico de la estructura de mantenimiento de las enfermedades infecciosas. En este sentido, el ambiente biológico puede ser definido como un inmenso reservorio de agentes biológicos.

#### 25. RESERVORIOS HUMANOS:

Los casos clínicos y los portadores. Mientras los casos clínicos, sean moderados, graves o fatales, son identificables por síntomas y signos. Los portadores son aún más importantes desde el punto de vista epidemiológico, porque constituyen una fuente de infección de difícil control.

Pueden ser clasificados como portadores activos y pasivos:

Los portadores activos: Son los que, a pesar de estar eliminando el agente, no presentan síntomas clínicos en el momento en que están siendo examinados,

dado que, o bien ya los presentaron o los presentarán en el futuro, en el caso de que se trate de portadores convalecientes o incubadores respectivamente.

Los portadores pasivos: Son aquellos que nunca presentaron ni presentarán algún síntoma. Desde el punto de vista epidemiológico, éstos son los más importantes, porque al no ser cl´ınicamente diagnosticados, pasan totalmente desapercibidos y continúan difundiendo el agente etiológico de modo continuo o intermitente.

#### 26. RESISTENCIA:

Es el sistema de defensa con el cual el organismo impide la difusión o multiplicación de agentes infecciosos que pudiesen invadirlo, o reacciona a los efectos nocivos de sus productos tóxicos. Está asociada al estado de nutrición, a la capacidad de reacción y adaptación a los estímulos del medio, a factores genéticos, al estado actual de salud, al estrés o a la inmunidad específica.

## 27. SISTEMA EPIDEMIOLÓGICO:

Conjunto formado por el agente patógeno, el sujeto susceptible y el ambiente, dotado de una organización interna que regula las interacciones determinantes de la producción de la enfermedad, juntamente con los factores vinculados a cada uno de los elementos del sistema.

#### 28. SUSCEPTIBLE:

Cualquier persona o animal que no posee suficiente resistencia contra un agente pat´ogeno determinado que le proteja contra la enfermedad si llega a estar en contacto con el agente.

#### 29. TASAS:

Las tasas expresan la dinámica de un suceso en una población a lo largo del tiempo. Se pueden definir como la magnitud del cambio de una variable (enfermedad o muerte) por unidad de cambio de otra (usualmente el tiempo) en relación con el tamaño de la población que se encuentra en riesgo de experimentar el suceso. En las tasas, el numerador expresa el número de eventos acaecidos durante un periodo en un n´umero determinado de sujetos observados.

A diferencia de una proporción el denominador de una tasa no expresa el número de sujetos en observación sino el tiempo durante el cual tales sujetos estuvieron en riesgo de sufrir el evento. La unidad de medida empleada se conoce como tiempo -persona de seguimiento.

Por ejemplo, la observación de 100 individuos libres del evento durante un año corresponde a 100 años-persona de seguimiento.

Dado que el periodo entre el inicio de la observación y el momento en que aparece un evento puede variar de un individuo a otro, el denominador de la tasa se estima a partir de la suma de los periodos de todos los individuos. Las unidades de tiempo pueden ser horas, d´ıas, meses o a˜nos, dependiendo de la naturaleza del evento que se estudia.

El c´alculo de tasas se realiza dividiendo el total de eventos ocurridos en un periodo dado en una población entre el tiempo-persona total (es decir, la suma de los periodos individuales libres de la enfermedad) en el que los sujetos estuvieron en riesgo de presentar el evento. Las tasas se expresan multiplicando el resultado obtenido por una potencia de 10, con el fin de permitir rápidamente su comparación con otras tasas.

Tasa= número de eventos ocurridos en una población en un periodo t x una potencia de 10 sumatoria de los periodos durante los cuales los sujetos de la población libres del evento estuvieron expuestos al riesgo de presentarlo en el mismo periodo.

#### a) TASA DE CONTAGIO:

Proporción de personas que abandonan el estado de susceptibles y pasan al estado de latentes o infectados. También llamado coeficiente de transmisión de la enfermedad. Depende de dos factores: la tasa de contacto entre personas susceptibles e infecciosas y la probabilidad de transmisión de la enfermedad a partir de un contacto.

# $b)$  TASA DE RECUPERACIÓN:

Proporción de personas que abandonan el estado de infectados y pasan al

estado de inmunes. El inverso de esta tasa es el período de infección, también llamado período de transmisibilidad.

## c) TASA DE INCIDENCIA:

Depende de la tasa de contagio, probabilidad de infección y la fracción de infectados.

Tasa de incidencia = tasa de contacto\*probabilidad de transmisión\* infectados población total

## $d)$  TASA DE PÉRDIDA DE INMUNIDAD:

Proporción de personas que dejan de ser inmunes y vuelven a ser susceptibles.

#### e) TASA DE PREVALENCIA:

Coeficiente que se obtiene usando como numerador el n´umero de personas enfermas o que presentan cierto trastorno, en una población específica y en un determinado momento (prevalencia puntual), o durante un período predeterminado (prevalencia de período), independientemente de la fecha en que comenzó la enfermedad o el trastorno, y como denominador, el número de personas de la población en la cual tiene lugar.

## $f$ ) TASA DE VACUNACIÓN:

Proporción de personas que dejan de ser susceptibles y pasan a estar inmunes.

#### g) TASA DE MORTALIDAD:

Se conoce como tasa de mortalidad a un´ındice creado para reflejar la cantidad de defunciones por cada mil ciudadanos de una determinada comunidad en un periodo de tiempo concreto (por lo general, doce meses).

### 30. TEOREMA DEL UMBRAL:

Kermack y McKendrick (1927) establecieron el celebrado TEOREMA DEL UM-BRAL, el cual postula que la introducción de un individuo infeccioso a una comunidad no dará lugar a un brote epidémico, a menos que la densidad de los susceptibles en la población sobrepase cierta cantidad umbral.

#### 31. VECTORES:

Son seres vivos que vehiculizan el agente desde el reservorio hasta el huésped potencial.

Los vectores mecánicos: actúan tan solo como transportadores de agentes infecciosos: con insectos que caminan o vuelan y que diseminan el agente a través de sus patas, probóscides o alas contaminadas, o por el paso de microorganismos a través del tracto gastrointestinal. En ellos los parásitos no se multiplican ni sufren ninguna modificación en su interior. Moscas y cucarachas transportan externamente microorganismos. Además también los conducen internamente, ingiriéndolos y regurgitándolos sobre los alimentos, contaminándolos. Han sido detectados quistes de ameba en el estómago de cucarachas y en el material regurgitado por ellas. Los vectores biológicos: Aquellos en los cuales los microorganismos desarrollan obligatoriamente una etapa de su ciclo vital antes de ser diseminados en el ambiente o inoculados en un nuevo huésped.

#### 32. ZOONOSIS:

Son infecciones comunes al hombre y otros animales. Infección o enfermedad infecciosa transmisible, en condiciones naturales, de los animales vertebrados a los humanos.

#### 33. ZOOANTROPONOSIS:

La zoonosis en las cuales las poblaciones humanas constituyen el reservorio. Los cerdos que consumen alimentos contaminados con heces humanas que contienen huevos de Tenia pueden adquirir cisticercosis.